# Université de Montréal

 $\rightarrow$ 

 $\ominus$ 

# Homotopie des amas de Fortuin-Kasteleyn pour le modèle de Potts sur le tore

par

# Louis-Pièrre Arguin

Département de physique Faculté des arts et des sciences

Mémoire présenté à la Faculté des études supérieures en vue de l'obtention du grade de

> Maître ès sciences (M.Sc.) en physique

> > juillet 2002

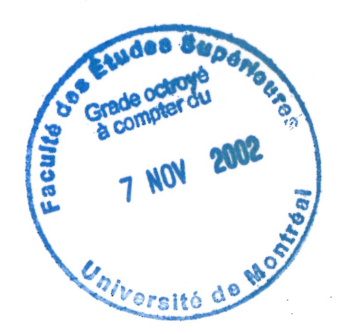

<sup>©</sup> Louis-Pierre Arguin, 2002

 $\label{eq:2} \begin{array}{ll} \mathbb{C} \times \mathbb{R} & \mathbb{R} \times \mathbb{R} \times \mathbb{R} \$ 

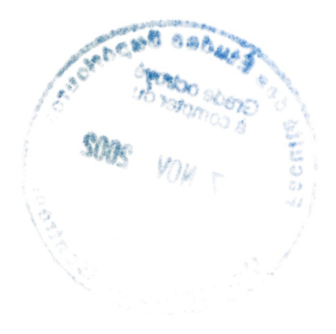

# Université de Montréal

n

 $\langle \quad \rangle$ 

Faculté des études supérieures

Ce mémoire intitulé

# Homotopie des amas de Fortuin-Kasteleyn pour le modèle de Potts sur le tore

présenté par

# Louis-Pierre Arguin

a été évalué par un jury composé des personnes suivantes :

(président-rapporteur)

Yvan Saint-Aubin

(directeur de recherche)

(membre du jury)

Mémoire accepté le:

# RÉSUMÉ

 $\frac{1}{2} \sum_{\substack{ \alpha_1,\ldots,\alpha_n \in \mathbb{N}^n \\ \alpha_1,\ldots,\alpha_n \in \mathbb{N}^n}}$ 

 $\left\langle \begin{array}{c} \mathbf{0} \end{array} \right\rangle$ 

u

L'étude des phénomènes critiques des modèles bidimensionnels en mécanique statistique a connu un essor important depuis l'utilisation de la théorie des champs conformes.

Ce mémoire présente une étude, dans le cadre de la théorie des champs conformes, du modèle de Potts à  $Q$  états au point critique dans la formulation de Fortuin-Kasteleyn qui décrit le modèle comme une percolation par lien. Le modele est défini sur le tore ; les sites du modèle et les arêtes peuvent alors former des graphes, aussi appelés amas, qui enroulent le tore de manière non-triviale. La topologie de ces amas peut être étudiée en regardant le groupe d'homotopie engendré par les courbes fermées qu'il est possible de tracer sur les arêtes de cet amas. Ce groupe sera isomorphe à un sous-groupe du groupe d'homotopie du tore. La probabilité qu'une configuration de Potts, formée d'un ensemble d'amas, génère de cette manière un sous-groupe d'homotopie du tore est déduite dans la limite continue du modèle. Cette observable a été définie par Langlands, Pouliot et Saint-Aubin en vue de généraliser la probabilité de traversée en percolation à toute surface de Riemann.

S'inspirant des travaux de Di Francesco, Saleur et Zuber, Pinson a donné une expression de la probabilité qu'une configuration de Potts génère un sous-groupe d'homotopie donné dans le cas de la percolation  $(Q = 1)$ . Ce présent travail étend ce calcul à  $\boldsymbol{Q}=$  2, 3, et 4. L'expression analytique de la probabilité étudiée est donnée pour chaque sous-groupe du groupe d'homotopie. Enfin, des simulations Monte-Carlo effectuées pour cette observable sont présentées ; les résultats sont comparés aux calculs théoriques. L'accord est excellent pour  $Q=1$ , 2 et 3. Pour

 $\mathcal{Q} =$  4, des écarts sont observés : ils sont vraisemblablement dûs à la difficulté d'approximer numériquement la limite continue de ce cas particulier du modèle.

 $\sum_{\alpha}$  .

Les résultats principaux de ce mémoire ont été acceptés pour publication dans le Journal of Statistical Physics [1].

MOTS CLES : phénomènes critiques, modèle de Potts, percolation par lien, tore, homotopie, modèle d'Ising

 $\frac{1}{4}\left(1-\frac{1}{2}\right) \frac{1}{2} \frac{d^2}{dx^2}$ 

## ABSTRACT

 $\bigcap$ 

The application of conformai field theory to two-dimensional models of statistical mechanics has raised new interest in the study of critical phenomena.

This work presents a study, from a conformai field theory point of view, of the critical Q-state Potts model using the Fortuin-Kasteleyn description, also known as the Q-state bond-correlated percolation. The model is defined on the torus ; therefore the vertices and the bonds of the model may form graphs, also called clusters, that wrap the torus in a non-trivial way. The topology of such clusters can be studied by looking at the homotopy group spanned by all closed curves defined by the bonds. This group will be isomorphic to a subgroup of the homotopy group of the torus. The probability that a Potts configuration, i.e. the collection of clusters, spans a homotopy subgroup of the torus is computed in the continuum limit of the model. This observable was first defined by Langlands, Pouliot and Saint-Aubin to generalize crossing probabilities to any Riemann surfaces.

Using preceding works by di Francesco, Saleur and Zuber, Pinson computed the probabilities that a configuration spans a given homotopy subgroup in the percolation case  $(Q = 1)$ . The present work extends this approach to  $Q = 2$ , 3 and 4. The analytical expressions of the considered probability are derived for each subgroup of the homotopy group. Monte-Carlo simulations are also performed ; the numerical results are compared to the theoretical ones. The agreement is convincing for  $Q = 1$ , 2 and 3. The discrepancy for  $Q = 4$  is probably due to strong finite-size effects in this particular case of the model which make the continuum limit harder to approximate.

The main results of this work have been accepted for publication in *Journal* of Statistical Physics [1].

KEY WORDS : critical phenomena, Potts model, bond percolation, torus, homotopy, Ising model

 $\mathcal{A}^{\mathcal{A}}$ 

 $\sim 10^6$ 

# REMERCIEMENTS

and a series and a series of the series of the series of the series of the series of the series of the series of the series of the series of the series of the series of the series of the series of the series of the series

•u

Ce travail n'aurait été possible sans l'appui de Yvan Saint-Aubin, mon directeur de recherche, qui m'a soumis ce problème stimulant et a lu et relu les ébauches de ce mémoire. Je suis aussi très reconnaissant envers mes parents, Gérard et Louise, de qui je crois tenir la détermination et le désir d'accomplissement sans lesquels je n'aurais pu poursuivre mes études. Merci aussi à mon frère Jean-François pour son support inconditionnel et ses encouragements. Enfin, à Michel, cousin et coloc, avec qui j'ai partagé les hauts et les bas de ces deux dernières années.

Je ne voudrais pas oublier mes confrères de physique et de math.-physique de l'U de M. Je ne crois pas retrouver de si tôt un groupe si dynamique et motivant intellectuellement. Un merci tout spécial à Ervig Lapalme qui a répondu patiemment à mes questions et réviser une partie de mes programmes lors de mon apprentissage de ce sujet.

Sur une note plus personnelle, merci au Camino (qui se poursuit) qui m'a apporté, tout au long de cette année, des moments tout simplement inoubliables.

# Table des matières

u<br>Umrlin (1990)<br>Umrlin (1990)

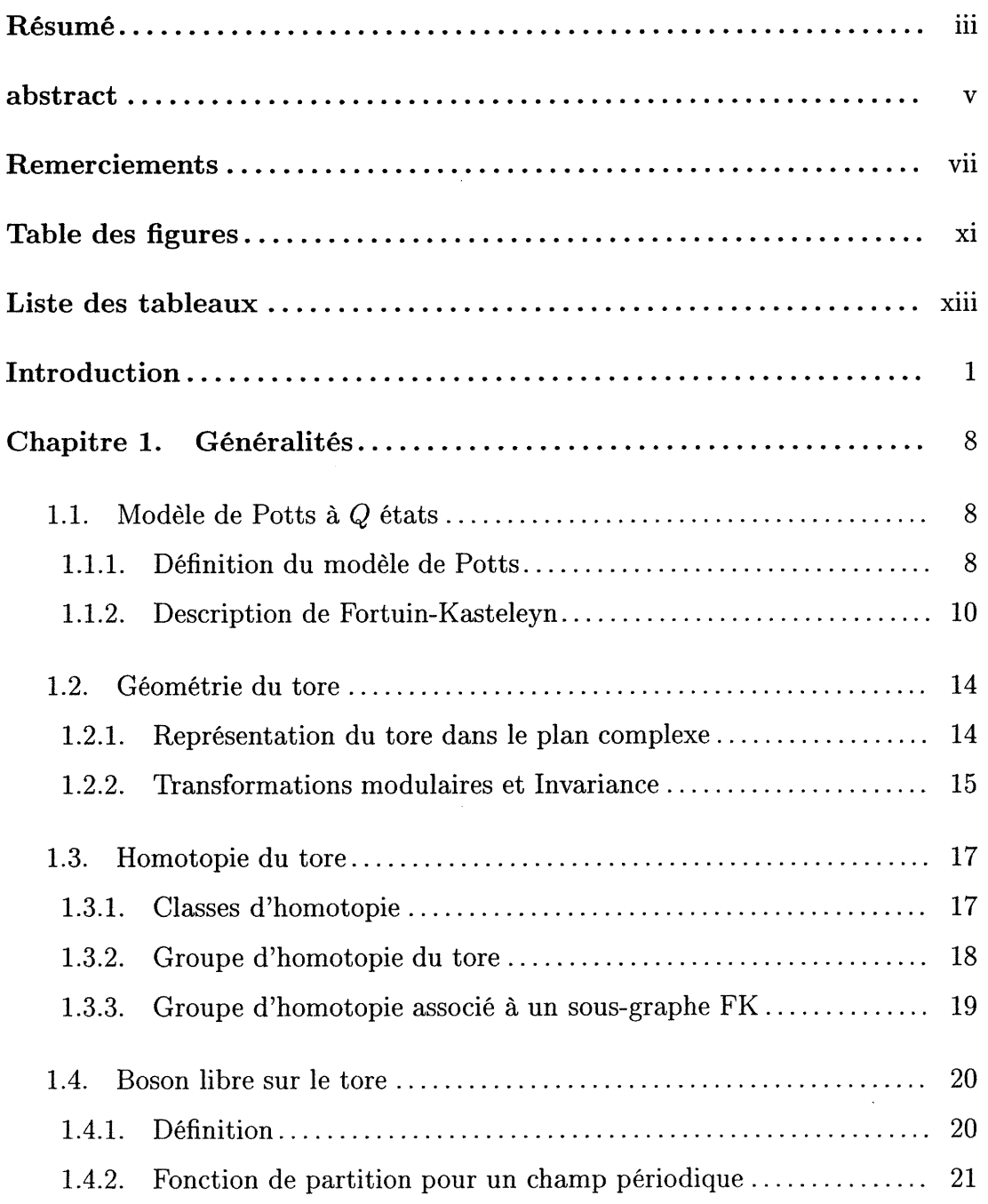

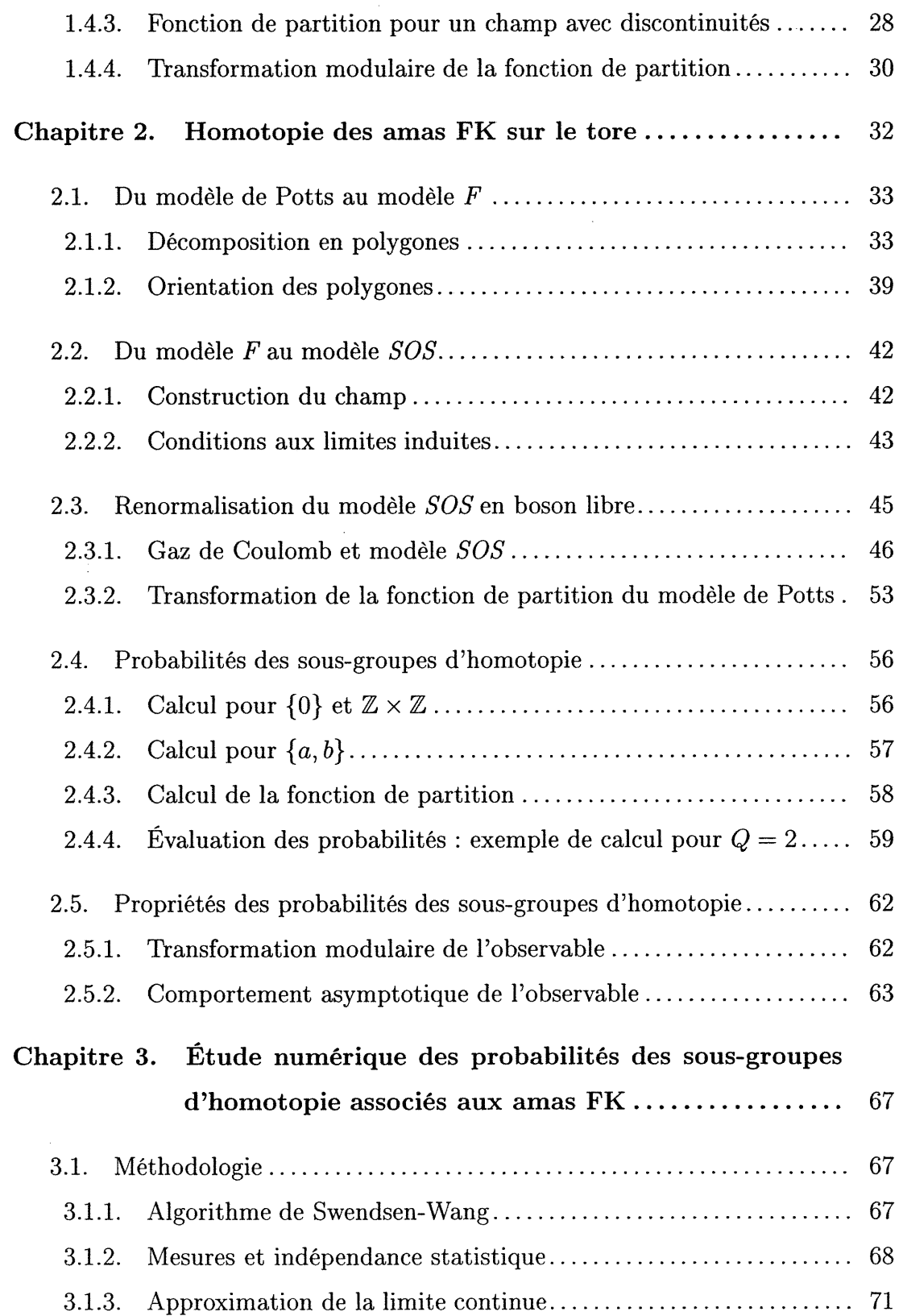

nn an Comhairleacha an Dùbhan<br>C

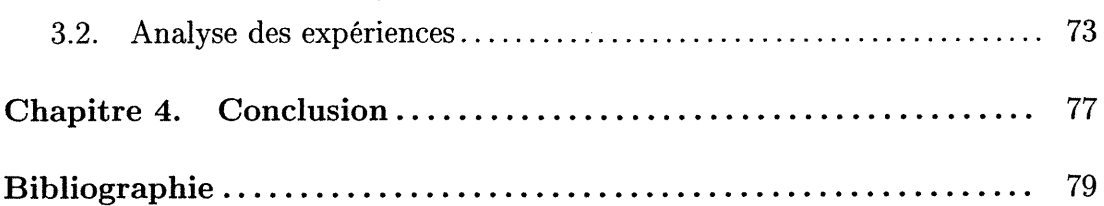

 $\mathcal{L}^{\text{max}}_{\text{max}}$  and  $\mathcal{L}^{\text{max}}_{\text{max}}$ 

 $\label{eq:2.1} \frac{1}{\sqrt{2}}\int_{\mathbb{R}^3}\frac{1}{\sqrt{2}}\left(\frac{1}{\sqrt{2}}\right)^2\frac{1}{\sqrt{2}}\left(\frac{1}{\sqrt{2}}\right)^2\frac{1}{\sqrt{2}}\left(\frac{1}{\sqrt{2}}\right)^2\frac{1}{\sqrt{2}}\left(\frac{1}{\sqrt{2}}\right)^2.$ 

 $\label{eq:2.1} \frac{1}{2} \sum_{i=1}^n \frac{1}{2} \sum_{j=1}^n \frac{1}{2} \sum_{j=1}^n \frac{1}{2} \sum_{j=1}^n \frac{1}{2} \sum_{j=1}^n \frac{1}{2} \sum_{j=1}^n \frac{1}{2} \sum_{j=1}^n \frac{1}{2} \sum_{j=1}^n \frac{1}{2} \sum_{j=1}^n \frac{1}{2} \sum_{j=1}^n \frac{1}{2} \sum_{j=1}^n \frac{1}{2} \sum_{j=1}^n \frac{1}{2} \sum_{j=1}^n \frac{$ 

# Table des figures

 $\sum_{\alpha\in\mathbb{Z}}\sum_{\alpha\in\mathbb{Z}}\alpha\alpha\beta$ 

 $\left\langle \begin{array}{c} \lambda_{11} \\ \lambda_{21} \end{array} \right\rangle$ 

'u

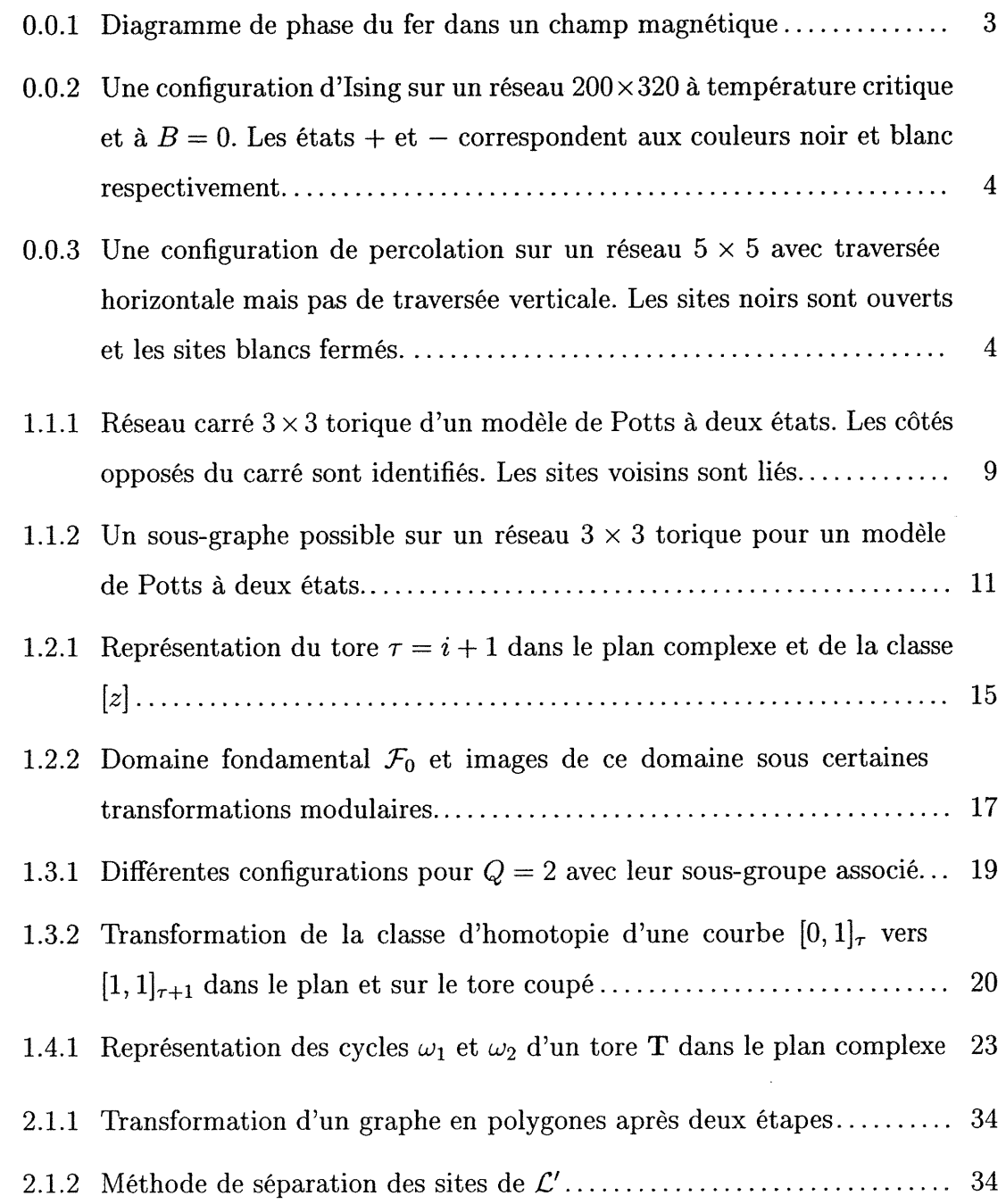

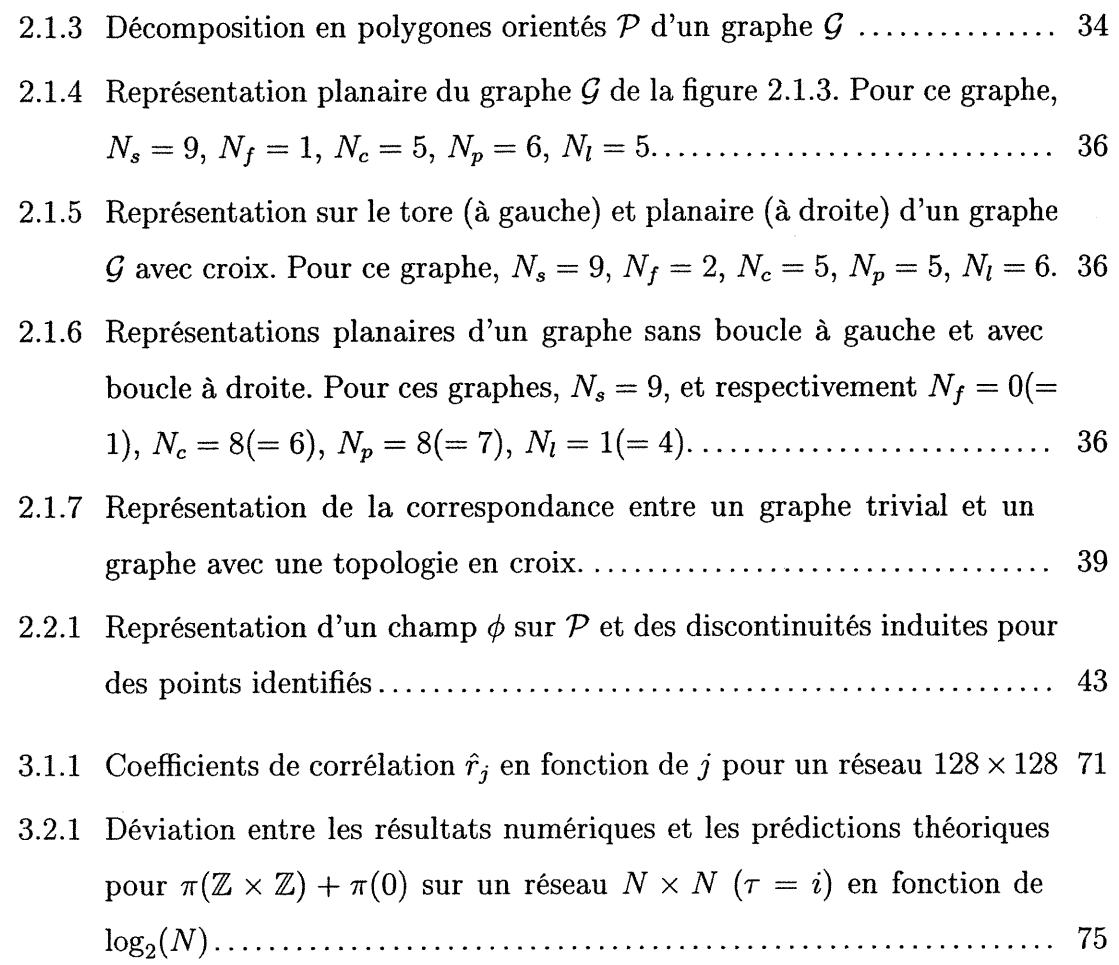

<sup>a</sup>n Santa S

 $\begin{array}{c} \mathbb{P}^1_{\mathbb{P}^1_{\mathbb{P}$ 

 $\left( \begin{array}{cc} 0 & 0 \\ 0 & 0 \end{array} \right)$ 

Xll

3.2.1 Probabilités de certains sous-groupes obtenues par les expressions 

# INTRODUCTION

n

u

The most exciting phrase to hear in science, the one that heralds new discoveries, is not 'Eureka!' but 'That's funny ...'

Isaac Asimov

Les *phénomènes critiques* sont des objets d'étude très riches de la physique dont la description, vu leur complexité, nécessite plusieurs formalismes de la physique théorique que ce soient la mécanique statistique et, plus récemment, la théorie des champs. Ces phénomènes ne peuvent se produire que dans des systèmes avec un très grand nombre de particules. Ils se caractérisent par un changement drastique des propriétés macroscopiques du système lors d'une variation infinitésimale des conditions du milieu environnant. Les plus communs sont les transitions de phase où les phases désignent les états avec propriétés macroscopiques distinctes. Les difiFérentes quantités du milieu affectant la physique du système sont appelées paramètres externes. Ces paramètres sont par exemple la pression, la température ou les champs externes. Les propriétés macroscopiques ou observables sont des, quantités mesurables du système fixées par l'ensemble des paramètres externes comme par exemple la densité de masse, la magnétisation ou la probabilité de traversée en percolation dont nous parlerons un peu plus loin.

Une transition de phase se produit lorsqu'une propriété macroscopique du système, vue comme fonction des paramètres externes, n'est pas analytique. Nous appelons point critique un point singulier dans l'espace des paramètres où plusieurs phases du système commencent à coexister. Une quantité mesurable singulière à un point critique est nommée paramètre d'ordre. On distingue deux types de transition de phase : les transitions de phase du premier ordre lorsque le paramètre d'ordre possède un saut au point critique et les transitions de phase continues lorsque le paramètre d'ordre est continu au point critique mais que l'une de ses dérivées ne l'est pas. Nous parlerons en particulier de transition de phase du second ordre lorsque la dérivée première du paramètre d'ordre est discontinue.

na karamatan Ingila.<br>Kabupatèn Kabupatèn Kabupatèn Kabupatèn Kabupatèn Kabupatèn Kabupatèn Kabupatèn Kabupatèn Kabupatèn Kabupatèn

u

Un exemple de phénomène critique est le ferromagnétisme de certains métaux dont le fer. Les électrons des atomes de fer possèdent un moment magnétique non-nul (proportionnel au spin). Ces moments magnétiques induisent une magnétisation globale. Le spin de chaque électron interagit avec les spins voisins et le champ magnétique externe de sorte que la magnétisation de l'objet dépend de la température du milieu et du champ magnétique externe. À basse température, les spins chercheront à s'aligner avec le champ magnétique (ce qui minimise l'énergie) créant une magnétisation non-nulle. A haute température, l'énergie disponible pour le système est plus grande, ce qui permet aux électrons d'ignorer leurs voisins donnant lieu à un moment magnétique aléatoire et à une magnétisation résultante nulle. Dans cet exemple, la température T et le champ magnétique externe B constituent les paramètres externes alors que le vecteur magnétisation m est le paramètre d'ordre. Le fer possède un point critique au point ( $T_c = 1044$  K,  $B = 0$ ) dans l'espace des paramètres externes. Le diagramme de phase est tracé à la figure 0.0.1. Le long du trait foncé, le vecteur magnétisation m est singulier. Supposons B différent de 0 et abaissons-le lentement vers 0. Deux situations sont possibles. Pour  $T < T_c$ , m demeure non-nul mais cette valeur est mal définie car elle dépend de la valeur initiale de B: On dit qu'il y a magnétisation spontanée ou brisure spontanée de symétrie. Pour  $T > T_c$ , nous obtiendrons  $m = 0$ . C'est de cette manière que  $(T = T_c, B = 0)$  est vu comme un point critique : le comportement de l'observable magnétisation change brutalement pour  $B=0$  près de  $T_c$ .

Ising a introduit en 1926 un modèle simple qui présente le phénomène de ferromagnétisme [12]. Le modèle peut être défini sur un quadrillage appelé réseau  $carré.$  A chaque intersection i du réseau, nommée site, est associée une particule qui prend un état  $s_i$  parmi deux possibles : spin +1 ou spin -1. Un exemple

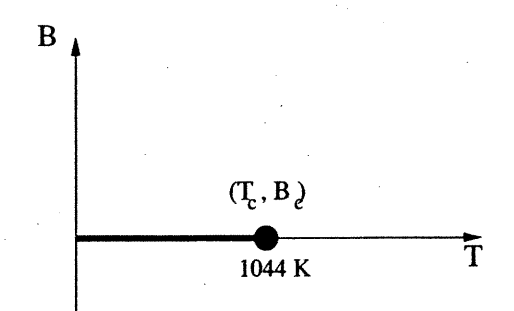

nn an 1990.<br>T

FIG. 0.0.1. Diagramme de phase du fer dans un champ magnétique de configuration d'Ising à température critique est donné à la figure 0.0.2. La dynamique du modèle dépend de l'hamiltonien

$$
H = -J \sum_{(i,j)} s_i s_j - B \sum_i s_i
$$

où  $J$  est la constante d'interaction entre les spins et  $B$  est le champ magnétique externe. La somme ne se fait que sur les paires de sites voisins qui sont les paires formées d'un site puis d'un autre situé soit directement à sa gauche, à sa droite, en haut ou en bas. La fonction de partition du modèle est la somme sur toutes les configurations de spins sur ce réseau, chaque configuration étant pondérée par le poids de Boltzmann  $e^{-H/k_BT}$  avec  $k_B$  la constante de Boltzmann. Il a été montré en 1944 dans un article fameux de Onsager que ce modèle possède une transition de phase dans la limite continue du modèle (lorsque le nombre de sites tend vers l'infini) à un certain rapport critique  $J/k_BT$  pour  $B = 0$  [21]. Cette solution fut le premier pas vers une description analytique d'une large gamme de modèles critiques bidimensionnels.

L'un de ces modèles est le modèle de Potts introduit en 1952 qui nous intéressera tout au long de ce travail [23]. Le modèle de Potts à Q états est en quelque sorte une généralisation du modèle d'ising avec champ magnétique externe nul. L'hamiltonien est semblable à celui du modèle d'Ising pour  $B = 0$  excepté que chaque site peut prendre un état parmi Q possibles. Le modèle de Potts avec  $Q = 2$  est équivalent ainsi au modèle d'Ising. Une solution du modèle a été donnée par Baxter [3]. Le modèle présente une transition de phase du second ordre pour  $Q = 2, 3$  et 4. Pour  $Q \ge 5$ , le modèle présente une transition du premier ordre.

Le cas limite  $Q \rightarrow 1$  du modèle de Potts correspond au modèle de percolation introduit par Broadbent et Hammersley [5] en 1957. Chaque site du réseau est soit ouvert ou fermé (ou de manière équivalente, il y une particule ou non sur ce site). Il n'y a pas d'interaction entre les sites. Le seul paramètre externe est la probabilité p qu'un site soit ouvert ou fermé. Définissons le modèle sur un réseau carré de M sites verticaux et N sites horizontaux. Nous nous intéressons à la probabilité  $\pi_h(M,N)$  d'une traversée de sites ouverts et mutuellement voisins du côté gauche au côté droit du réseau. Dans la limite continue du modèle, c'est-àdire  $M, N \to \infty$  et  $M/N \to r < \infty$ , la probabilité  $\pi_h(r)$  est un paramètre d'ordre du modèle. En effet, Kesten a démontré que  $\pi_h = 0$  pour  $p < p_c$ ,  $\pi_h = 1$  pour  $p>p_c$  et  $0<\pi_h<1$  pour un certain  $p_c$  qui dépend de la définition du réseau [14]. Un exemple de ce modèle est présenté à la figure 0.0.3. La simplicité de ce

n

 $\label{eq:1}$ 

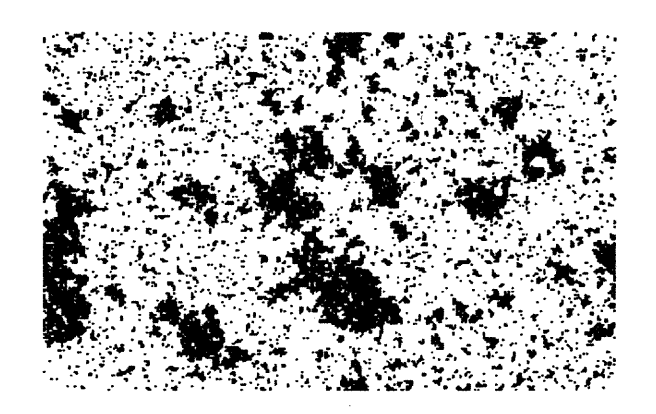

FIG. 0.0.2. Une configuration d'Ising sur un réseau  $200 \times 320$  à température critique et à  $B = 0$ . Les états + et – correspondent aux couleurs noir et blanc respectivement.

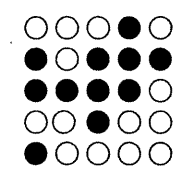

FIG. 0.0.3. Une configuration de percolation sur un réseau  $5 \times 5$ avec traversée horizontale mais pas de traversée verticale. Les sites noirs sont ouverts et les sites blancs fermés.

modèle en fait un laboratoire idéal pour l'étude des propriétés mathématiques des

phénomènes critiques. Entre autres, la percolation a permis d'étudier la pertinence physique des probabilités de traversée.

<u>an Si</u>

 $\left\langle \frac{1}{2} \right\rangle$ 

L'une des hypothèses les plus fortes concernant les modèles critiques bidimensionnels est l'invariance de la physique des modèles sous l'action du groupe conforme, c'est-à-dire le groupe des transformations locales qui préservent les angles. Qualitativement, nous pouvons remarquer à la figure 0.0.2 que l'allure générale de la configuration est inchangée si nous faisons un "zoom" sur une petite partie de la configuration. Nous y retrouvons encore de grosses bulles ou amas de même état (noir ou blanc) contenant de plus petites bulles et ainsi de suite. Nous disons que la physique du modèle est invariante sous changement d'échelle, les propriétés macroscopiques restant les mêmes. Dans la limite continue, c'est-à-dire lorsque le nombre de particules d'une configuration tend vers l'infini, nous pouvous considérer les modèles comme des théories des champs. Belavin, Polyakov et Zamolodchikov ont émis l'hypothèse que l'invariance des théories des champs qui correspondent aux modèles critiques s'étendait à tout le groupe conforme, qui comprend les transformations d'échelle [4]. Dans le cas particulier bidimensionnel, le groupe de symétrie correspond à l'ensemble des fonctions holomorphes qui est un groupe de dimension infinie ! La dimension infinie du groupe de symétrie amène un nombre infini de quantités conservées ce qui contraint énormément la physique des modèles critiques.

Cette description des modèles critiques par la théorie des champs conformes reste toutefois un colosse au pied fragile car elle repose sur l'hypothèse d'invariance conforme qui n'est pas vérifiée rigoureusement en général. Toutefois, dans le cas particulier de la percolation, les travaux très récents de Lawler, Werner et Schramm [18] ainsi que celui de Smirnov [24] ont permis de démontrer l'invariance conforme de la probabilité de traversée sur le réseau triangulaire et de prouver que cette quantité coïncidait avec le résultat obtenu précédemment par Cardy à l'aide de la théorie des champs conformes [6]. De plus, plusieurs travaux ont corroboré l'hypothèse de l'invariance conforme dans le cas du modèle d'Ising. Entre autres, Langlands, Lewis et Saint-Aubin ont obtenu des évidences numériques de cette invariance en utilisant une définition analogue de la probabilité de traversée en percolation [16].

n

u

Ces multiples résultats liés aux probabilités de traversée avivent la curiosité au sujet de cette observable. Dans un article sur la percolation, Langlands, Pouliot et Saint-Aubin [15] ont généralisé la définition de la probabilité de traversée à toute surface de Riemann. Elle est basée sur la topologie particulière des amas de sites ouverts. L'amas étant défini sur une surface, le groupe d'homologie ou le groupe d'homotopie de cet amas sera un sous-groupe du groupe particulier de la surface. L'analogue de la probabilité de traversée est alors la probabilité d'obtenir un amas dont le groupe d'homologie correspond à un sous-groupe donné du groupe de la surface. Pinson a calculé ces probabilités pour la percolation  $(Q = 1)$  sur le tore [22]. Sa méthode utilise les travaux de di Francesco, Saleur et Zuber [8] qui avaient déduit la fonction de partition du modèle de Potts en utilisant une transformation du modèle vers la théorie des champs du boson libre [19].

Ce travail se veut une généralisation du travail de Pinson. Le modèle de Potts peut être décrit comme une percolation par lien dans la formulation de Fortuin-Kasteleyn [9]. Nous calculons la probabilité que les amas de Fortuin-Kasteleyn d'une configuration de Potts correspondent à un sous-groupe du groupe d'homotopie du tore et ce, dans la limite continue du modèle pour  $Q = 1, 2, 3$  et 4. (Nous avons choisi, pour des raisons de simplicité, de parler d'homotopie au lieu d'homologie tout au long de ce travail. Dans le cas du tore, ces deux groupes sont isomorphes ; les résultats sont donc identiques en utilisant l'une ou l'autre description de la topologie. Toutefois, pour des surfaces de genre plus grand que l, il serait plus naturel de définir l'observable du point de vue homologique.)

Pour ce calcul, nous définirons en détails le modèle de Potts ainsi que la description de Fortuin-Kasteleyn. Après une introduction rapide à la géométrie du tore, aux transformations modulaires et aux groupes d'homotopie, nous décrirons la théorie des champs du boson libre sur le tore. Ces divers outils nous permetfront, au chapitre 2, d'expliquer la transformation de renormalisation du modèle de Potts vers le champ de boson libre dans la limite continue qui nous permet de

déduire les probabilités liées à la topologie des amas. Finalement, nous étudierons l'observable en question au chapitre 3 à l'aide de simulations Monte-Carlo. Ceci nous permettra de confronter le calcul théorique aux expériences numériques.

# Chapitre 1

'""--.. ^

 $\langle \quad \rangle$ 

u

# GÉNÉRALITÉS

Il n'y a rien de plus pratique qu'une bonne théorie.

Leonid Ilich Brejnev

## 1.1. MODÈLE DE POTTS À Q ÉTATS

## 1.1.1. Definition du modèle de Potts

Le modèle de Potts bidimensionnel est défini sur un réseau dans le plan, c'est- $\alpha$ -dire un ensemble de sites i distribués sur un plan et de liens entre ces sites. A chacun des sites est associé un état  $\sigma_i$ . Nous parlerons du modèle de Potts à  $Q$ états lorsqu'il y a  $Q$  valeurs d'états possibles [23]. Nous noterons une configuration spécifique d'états sur le réseau  $\sigma$ . La théorie du modèle définit une interaction entre les sites liés par un lien que nous définirons un peu plus loin dans cette section. Nous qualifierons deux sites liés de voisins.

Nous nous intéresserons plus particulièrement au réseau dit carré. Les réseaux de ce type sont déterminés par les paramètres  $a, m_0, n_0, Q$  et R. Ils sont des sousensembles du plan cartésien de la forme  $\{a(m, n) \text{ tel que } |m-m_0| \leq R, |n-n_0| \leq k\}$  $Q$  où  $m, n, \in \mathbb{Z}, a, R, Q \in \mathbb{R}$  et  $m_0, n_0, \in \mathbb{Z}/2$ . On appelle a le pas du réseau, c'està-dire la distance entre deux sites consécutifs sur une ligne ou une colonne. Les valeurs de R et Q donnent les dimensions du réseau. Les valeurs demi-entières de  $m_0$  et  $n_0$  permettent des réseaux avec un nombre de sites horizontaux ou verticaux pair. Il est à noter que la physique d'un réseau ne dépend pas du choix de  $m_0$  et  $n_0$ , mais plutôt de la distance relative entre les sites. C'est pourquoi nous considérons comme équivalent deux réseaux qui ne diffèrent que par une translation dans le plan. Nous étiquetterons à partir de maintenant chaque site du réseau par  $(k, l)$  où il est entendu que k désigne la ligne, k croissant vers le bas, et l la colonne, croissant vers la droite. De plus, nous désignerons un réseau avec M sites verticaux et N sites horizontaux par l'expression réseau  $M \times N$ . Lorsque nous parlerons d'un site générique, nous utiliserons l'expression site i pour alléger la notation. Les sites dits à la frontière seront dans cette notation les sites de la forme  $(k, N), (k, 1)$  et  $(M, l), (1, l)$  pour un réseau avec M sites verticaux et N sites horizontaux. Les sites voisins seront les sites séparés par le pas du réseau. Ainsi, les sites qui ne sont pas à la frontière ont quatre voisins. Ceux à la frontière ont a priori trois voisins ou deux voisins pour les sites  $(1, 1)$ ,  $(M, 1), (1, N)$  et  $(M, N)$ . Il est possible de construire des réseaux périodiques et doublement périodiques pour lesquels nous définissons de nouveaux liens pour les sites à la frontière. Dans le cas doublement périodique qui nous intéresse plus particulièrement, nous établirons les règles d'identification suivantes à la frontière  $(k, N + 1) \equiv (k, 1)$  et  $(M + 1, l) \equiv (1, l + x \mod N)$  où le x est une constante entière qui introduit une torsion dans la périodicité. Tous les sites ont alors quatre voisins. La double périodicité définit le modèle de Potts sur une géométrie torique que nous décrirons plus en détails à la section 1.2. La figure 1.1.1 donne un exemple de réseau carré  $3 \times 3$  sur un tore avec identification  $x = 0$ .

an an San Angeland.<br>Tanàna amin'ny faritr'i Grand Bandelsen.

 $\bigcap$ 

 $\left\{ \begin{array}{c} 0 \\ 0 \end{array} \right\}$ 

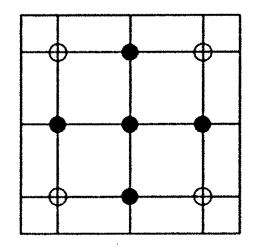

FIG. 1.1.1. Réseau carré  $3 \times 3$  torique d'un modèle de Potts à deux états. Les côtés opposés du carré sont identifiés. Les sites voisins sont liés.

L'énergie d'une configuration  $\sigma$  est définie par :

$$
E_{\sigma} = -J \sum_{(i,j)} \delta_{\sigma_i, \sigma_j} \tag{1.1.1}
$$

où J est la constante de couplage de l'interaction et où la sommation se fait sur toutes les paires de sites voisins  $i, j$ . La fonction de partition du modèle de Potts pour un réseau de  $M\times N$  sites est :

$$
\mathcal{Z}_{M \times N} = \sum_{\{\sigma\}} \exp[-E_{\sigma}/k_B T] \tag{1.1.2}
$$

où T est la température et  $k_B$  est la constante de Boltzmann. La distribution de Boltzmann associe à chacune des configurations  $\sigma$  une probabilité donnée par  $e^{-E_{\sigma}/k_BT}/\mathcal{Z}_{M\times N}.$ 

## 1.1.2. Description de Fortuin-Kasteleyn

n

0

 $\left( \begin{array}{cc} 0 & 0 \\ 0 & 0 \end{array} \right)$ 

II est possible de reformuler la fonction de partition du modèle de Potts sous une forme qui fait intervenir une somme sur tous les sous-graphes possibles sur le réseau. Cette description est due à Fortuin et Kasteleyn [9]. Le graphe sera défini comme le réseau lui-même, c'est-à-dire les sites sont les sommets du graphe et les liens entre voisins, les arêtes. Nous pouvons construire un type de sous-graphes sur ce graphe que nous appellerons les sous-graphes de Fortuin-Kasteleyn ou sousgraphes FK. L'ensemble de notre étude, décrite précisément dans les chapitres 2 et 3, portera sur ces objets.

Décrivons tout de suite la nature des sous-graphes FK. Nous expliquerons ensuite comment cette définition apparaît naturellement dans la fonction de partition du modèle de Potts. Les sommets d'un sous-graphe FK sont les sites du réseau. Pour une configuration de Potts donnée, le sous-graphe est construit selon les règles suivantes

- (l) deux sites voisins de même état seront liés par une arête du sous-graphe FK avec probabilité  $1 - \exp \left[ \frac{-J}{k_B T} \right]$ ;
- (2) l'arête entre deux sites voisins d'états distincts sera supprimée.

Ainsi, deux sites voisins de même état ne seront pas nécessairement reliés par une arête. Un exemple de construction d'un sous-graphe FK associé à la configuration 1.1.1 est donné à la figure 1.1.2.

Etudions maintenant en détail la fonction de partition du modèle de Potts dans le formalisme de Fortuin-Kasteleyn. Soit

$$
v = \exp\left[\frac{J}{k_B T}\right] - 1. \tag{1.1.3}
$$

On réécrit 1.1.2 comme :

n

$$
\mathcal{Z}_{M\times N} = \sum_{\{\sigma\}} \prod_{(i,j)} (1 + v\delta_{\sigma_i, \sigma_j}). \tag{1.1.4}
$$

Le produit se fait sur toutes les paires de sites voisins  $(i, j)$ . Supposons qu'il y ait  ${\cal E}$  paires ; le produit peut donc se développer en une somme de  $2^{\cal E}$  termes. Chacun de ces termes contient E facteurs multiplicatifs, qui sont soit 1 soit  $v\delta_{\sigma_i,\sigma_j}$ . Si nous associons ce dernier terme à une arête entre les sites  $i$  et  $j$  et le premier à une absence d'arête, nous avons une correspondance biunivoque entre les sous-graphes possibles G sur le réseau et les termes du développement du produit.

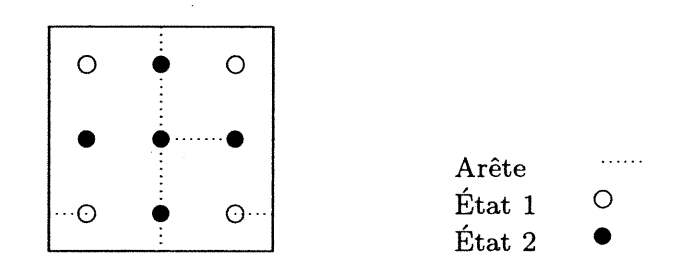

FIG. 1.1.2. Un sous-graphe possible sur un réseau  $3 \times 3$  torique pour un modèle de Potts à deux états.

Il reste ensuite à sommer sur toutes les configurations  $\sigma$ , ce qui revient à sommer pour chaque site sur les Q états possibles. Ceci préservera tous les termes du développement dont les  $\delta$  sont tous non-nuls. Pour cela, tous les sites d'une composante connexe du sous-grapbe doivent avoir le même état. Une composante connexe est un ensemble de sites interreliés par des arêtes. Un site isolé compte pour une composante connexe. Par exemple, le sous-graphe de la figure 1.1.2 contient cinq composantes connexes. La sommation sur  $\{\sigma\}$  peut alors se réduire à une sommation sur les  $Q$  états pour chaque composante connexe  $C$  du sousgraphe G. Nous noterons cette nouvelle sommation  $\sum_{\sigma_C}$ . De plus, le produit sur les  $v\delta_{\sigma_i,\sigma_j}$  pour un sous-graphe  $\mathcal G$  se réécrit alors  $v^{N_l}$  où  $N_l$  est le nombre d'arêtes

dans G. Nous avons à ce stade :

n

0

/

u

$$
\mathcal{Z}_{M\times N} = \sum_{\mathcal{G}} \sum_{\sigma_C} v^{N_l}.
$$
 (1.1.5)

Pour un sous-graphe donné, il y a  $Q^{N_c}$  configurations de Potts compatibles avec les  $N_c$  composantes connexes. Les termes v et  $N_l$  n'étant pas fonction de l'état associé aux composantes connexes, nous pouvons sortir ce terme de la sommation sur  $\sigma_C$ . Nous obtenons :

$$
\mathcal{Z}_{M\times N} = \sum_{\mathcal{G}} v^{N_l} \sum_{\sigma_C} 1 = \sum_{\mathcal{G}} Q^{N_c} v^{N_l} \tag{1.1.6}
$$

qui est l'expression de la fonction de partition du modèle de Potts dans la description de Fortuin-Kasteleyn.

Nous remarquons qu'il existe plusieurs possibilités de configurations de Potts associées à une décomposition G. Cette liberté est représentée par la somme sur  $\sigma_C$  en 1.1.5. De la même façon, il faut voir que pour une configuration  $\sigma$ , il existe plusieurs décompositions en sous-graphes possibles. Nous appellerons ces sous-graphes, les sous-graphes *compatibles* avec  $\sigma$ . Ceci découle du fait que deux sites voisins de même état sont liés par une arête avec probabilité p. Reprenons l'exemple de la figure 1.1.2; nous pouvons tout aussi bien lui associer un autre sous-graphe compatible en ajoutant une arête entre le site central et celui à sa gauche.

Il serait intéressant de répondre à la question suivante : quel est le poids relatif de chaque sous-graphe compatible avec  $\sigma$ ? Ce choix devra se faire en respectant la fonction de partition 1.1.6 que nous avons dérivée. Tout d'abord, modifions légèrement 1.1.5. Soit une configuration  $\sigma$  qui possède  $N_L$  paires de sites voisins de même état. Cette configuration est fixée par l'ensemble des états de ses composantes connexes  $\sigma_C$ . Ceci nous permet de modifier la double somme  $\sum_{\mathcal{G}} \sum_{\sigma_C}$  en sommant plutôt sur l'ensemble des configurations  $\{\sigma\}$  puis, pour chaque  $\sigma$  sur les sous-graphes  $\mathcal{G}_{\sigma}$  qui lui sont compatibles. Ces deux représentations de la double somme sont équivalentes. Nous introduisons ensuite le terme  $(v+1)^{N_L}$  dans 1.1.5.

Nous obtenons ainsi :

n <sub>n</sub>a par<sup>aman</sup>ang

u

$$
\mathcal{Z}_{M \times N} = \sum_{\mathcal{G}} \sum_{\sigma_C} \frac{v^{N_l}}{(v+1)^{N_L}} (v+1)^{N_L} \n= \sum_{\{\sigma\}} \sum_{\mathcal{G}_{\sigma}} \left(\frac{v}{v+1}\right)^{N_l} \left(\frac{1}{v+1}\right)^{N_L - N_l} (v+1)^{N_L} \n= \sum_{\{\sigma\}} (v+1)^{N_L} \sum_{\mathcal{G}_{\sigma}} \left(\frac{v}{v+1}\right)^{N_l} \left(\frac{1}{v+1}\right)^{N_L - N_l}.
$$
\n(1.1.7)

Il est alors facile de déduire de 1.1.7 le poids relatif d'un sous-graphe compatible avec  $\sigma$ , une configuration de Potts avec  $N_L$  paires de sites voisins de même état. En effet, le terme  $(1 - p) \equiv \frac{v}{v+1}$  possède les caractéristiques d'une probabilité :  $(1-p) \in [0, 1]$ . De plus, nous avons  $p = \frac{1}{\nu+1}$ . Un sous-graphe compatible de  $\sigma$  avec  $N_l$  arêtes aura donc un poids  $(1-p)^{N_l}p^{N_L-N_l}$ . Nous interprétons  $(1-p)$  comme étant la probabilité d'une arête entre deux sites voisins de  $\sigma$  de même état et p, la probabilité que deux sites voisins de même état ne soient pas reliés par une arête dans le sous-graphe. Nous arrivons ainsi naturellement à la définition d'un sousgraphe de Fortuin-Kasteleyn (noté sous-graphe FK) associé à une configuration de Potts  $\sigma$ .

**Définition 1.1.1.** Un sous-graphe FK associé à  $\sigma$  est un sous-graphe de  $\sigma$  dont les arêtes se situent entre deux sites de même état de  $\sigma$  avec probabilité  $(1-p)$  =  $1 - \exp[-J/k_B T]$ . Une composante connexe maximale d'un sous-graphe FK sera nommée amas FK.

Le modèle de Potts possède une transition de phase du second ordre à un certain rapport critique  $J/k_BT_c$  pour  $Q=1, 2, 3$  et 4 [3]. La valeur de ce rapport dépend du type de réseau et du nombre d'états Q. Le rapport critique pour le réseau carré est donné par la relation

$$
Q^{-1/2}v = 1
$$
 (1.1.8)

Le cas limite  $Q \rightarrow 1$  est l'équivalent du modèle de la percolation sur les liens. Il se réduit à un modèle où il y a une arête entre deux sommets avec probabilité  $1-p$ . Les configurations possibles sont alors uniquement l'ensemble des graphes que nous pouvons tracer sur le réseau. La fonction de partition devient dans ce cas par 1.1.7 :

n

umani<br>1990<br>1990 - Paris III

$$
\mathcal{Z}_{M \times N}^{Q=1} = \sum_{\mathcal{G}} (1 - p)^{N_l} p^{(N_L - N_l)} = 1 \tag{1.1.9}
$$

où  $N_L$  est alors simplement le nombre de paires de sites voisins. Le paramètre  $v$  à température critique est  $v = 1$  et donc  $p_c = v/(v + 1) = 1/2$ . Il est à noter que la probabilité critique pour la percolation sur les sites est différente :  $p_c = 0.59274...$ 

Les quantités mesurées et calculées dans ce travail le seront toutes à la température critique du modèle de Potts.

## 1.2. GÉOMÉTRIE DU TORE

## 1.2.1. Représentation du tore dans le plan complexe

Nous définirons le modèle de Potts sur une géométrie torique. Un tore est une surface de Riemann de genre l caractérisée par une double périodicité. Dans le plan complexe, chaque point du tore  $T$  est représenté par une classe d'équivalence d'un point  $z \in \mathbb{C}$ , où deux points sont équivalents si leur différence est de la forme  $m\omega_1 + n\omega_2$  où  $m,n \in \mathbb{Z}$  et  $\omega_1,\omega_2$  sont des nombres complexes, appelés *périodes*. Ainsi, donné deux périodes  $\omega_1$  et  $\omega_2$ ,  $T = \mathbb{C}/(\mathbb{Z}\omega_1 + \mathbb{Z}\omega_2) = \{[z]|z \in \mathbb{C}\}\$  où [z] désigne la classe de z,  $[z] = \{y \in \mathbb{C} \mid \exists n, m \in \mathbb{Z} \text{ tels que } z - y = n\omega_1 + m\omega_2\}.$  En  $d'autres$  termes, nous identifions à un point  $z$  tous les points du plan complexe qui sont séparés de ce point par des multiples entiers des périodes. Lorsqu'il sera nécessaire, nous désignerons la classe d'un élément z par  $[z]_{\{\omega_1,\omega_2\}}$  pour éviter des ambiguïtés sur les périodes. Nous pouvons sans perte de généralité décrire un tore non pas par ses deux périodes, mais plutôt par leur rapport  $\frac{\omega_2}{\omega_1} \equiv \tau$ . Ceci revient à définir l'unité de longueur comme la longueur de la période  $\omega_1$ . Les classes sont alors de la forme  $[z] = \{z + m + n\tau | m, n \in \mathbb{Z}\}\.$  Un tore avec  $\tau = i+1$  est représenté à la figure 1.2.1.

Nous nous intéresserons dans ce travail à des quantités mesurées dans la limite thermodynamique, c'est-à-dire lorsque le pas du réseau tend vers zéro ou, de façon équivalente, lorsque le nombre de sites  $M \times N$  tend vers l'infini. Ces quantités sont mesurées pour un rapport  $\tau$  donné du tore. Le  $\tau$  est alors la représentation dans la limite du continu du rapport  $M/N$  et de la torsion x introduite dans

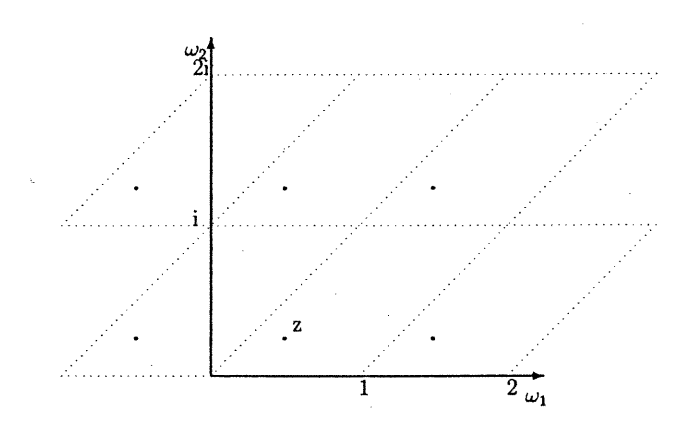

FIG. 1.2.1. Représentation du tore  $\tau = i+1$  dans le plan complexe et de la classe  $[z]$ 

les conditions de périodicité. Ces paramètres caractérisent un réseau fini comme nous l'avons vu à la section 1.1.1. De manière explicite,  $\tau = \theta + ih$  où h est la limite d'une suite de rapport  $M_i/N_i$  qui doit tendre vers un nombre rationnel ou irrationnel pour  $M_i, N_i \to \infty$  et  $\theta$  est la limite de  $x_i/N_i : \theta = \lim_{i \to \infty} x_i/N_i$ et  $h = \lim_{i \to \infty} M_i/N_i$ . De cette façon, tous les rapports  $\tau$  (même ceux avec des parties imaginaires ou réelles irrationnelles) peuvent être vus comme une limite continue de réseaux finis  $M_i \times N_i$ .

## 1.2.2. Transformations modulaires et Invariance

Le groupe  $SL(2, \mathbb{Z})$  ou groupe modulaire, que l'on notera  $\Gamma$ , est l'ensemble des matrices inversibles à éléments entiers de déterminant 1. Un élément du groupe s'écrit donc :

$$
\begin{pmatrix} d & c \\ b & a \end{pmatrix} \tag{1.2.1}
$$

où  $a, b, c, d \in \mathbb{Z}$  et  $ad - bc = 1$ ; et son inverse

$$
\begin{pmatrix} a & -c \\ -b & d \end{pmatrix}.
$$
 (1.2.2)

Il est simple de vérifier que cet ensemble forme un groupe sous multiplication matricielle.

Nous définissons l'action de ce groupe sur les paires de périodes  $\{\omega_1,\omega_2\}$ comme suit :

$$
\begin{pmatrix} \omega_1' \\ \omega_2' \end{pmatrix} = \begin{pmatrix} d & c \\ b & a \end{pmatrix} \begin{pmatrix} \omega_1 \\ \omega_2 \end{pmatrix}
$$
 (1.2.3)

L'action de ce groupe sur le rapport  $\tau$  prend donc la forme :

$$
\tau \to \frac{a\tau + b}{c\tau + d}, \qquad ad - bc = 1. \tag{1.2.4}
$$

Le groupe modulaire est engendré par deux éléments :

000 million (m. 1970).<br>1900 - Paris Gardiner, amerikanischer Schweizer (m. 1980).<br>1900 - Paris Gardiner, amerikanischer Schweizer (m. 1980).

u kalendari<br>Uga kalendari<br>Uga kalendari

$$
T: \qquad \tau \to \tau + 1 \quad \text{ou } T = \begin{pmatrix} 1 & 0 \\ 1 & 1 \end{pmatrix}
$$
  

$$
S: \qquad \tau \to -\frac{1}{\tau} \quad \text{ou } S = \begin{pmatrix} 0 & 1 \\ -1 & 0 \end{pmatrix}.
$$
 (1.2.5)

Toute transformation modulaire  $\{\omega_1,\omega_2\} \rightarrow {\{\omega'_1,\omega'_2\}}$  laisse les classes [z] invariantes, c'est-à-dire $[z]_{\{\omega_1,\omega_2\}} = [z]_{\{\omega_1',\omega_2'\}}.$  Ce fait peut être facilement vérifier à l'aide de 1.2.3 et de 1.2.5. Par conséquent, les tores décrits par ces deux paires de périodes sont les mêmes. Il est donc impératif d'imposer que toute quantité physique définie sur le tore, en particulier la fonction de partition, soit invariante sous l'action du groupe modulaire, c'est-à-dire  $\mathcal{Z}(\tau) = \mathcal{Z}(g\tau)$ , $\forall g \in \Gamma$ .

Puisque  $\tau$  et  $-\tau$  représentent le même tore, il est possible de restreindre le domaine de  $\tau$  au demi-plan supérieur  $E = {\tau|\Im(\tau) > 0}$ . L'utilisation des transformations modulaires permet de réduire l'étude des  $\tau$  à un domaine fondamental de ce demi-plan. Un calcul simple montre qu'une transformation modulaire conserve le signe de la partie imaginaire de  $\tau$ , c'est-à-dire si  $\tau$  est dans le demiplan supérieur, il y restera après transformation modulaire. L'orbite de  $\tau \in E$ notée  $[\tau]$  est  $[\tau] = \{e \in E | \exists g \in \Gamma \text{ t.q. } g\tau = e\} \subseteq E$ . Un domaine fondamental est un sous-ensemble de E qui contient un seul élément de chaque orbite  $[\tau]$ . Il est facile de voir qu'un domaine fondamental de ce type n'est pas unique car si A est fondamental, alors  $gA, g \in \Gamma$ , est aussi fondamental. Nous prendrons le domaine fondamental  $\mathcal{F}_0$  (voir aussi figure 1.2.2) :

n

u

$$
\mathcal{F}_0 = \begin{cases} z \text{ tels que } \Im(z) > 0, -\frac{1}{2} < \Re(z) < 0 \text{ et } |z| > 1; \\ z \text{ tels que } \Im(z) > 0, 0 \le \Re(z) \le \frac{1}{2} \text{ et } |z| \ge 1. \end{cases}
$$
(1.2.6)

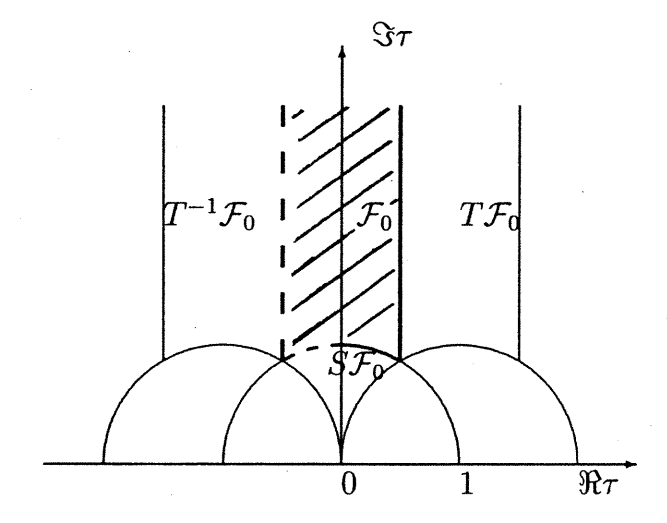

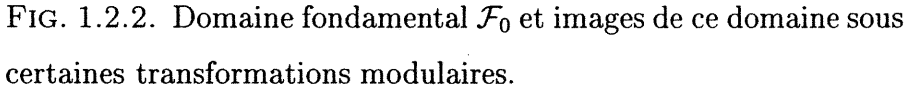

## 1.3. HOMOTOPIE DU TORE

### 1.3.1. Classes d'homotopie

Une courbe fermée  $f$  sur un tore  $T$  est une application continue du cercle sur le tore :

$$
f: S^1 \to T \tag{1.3.1}
$$

où  $S^1$  est le domaine d'un paramètre  $\theta \in [0, 2\pi)$  qui exige que  $f(0) = \lim_{\theta \to 2\pi^-} f(\theta)$ .

Une application  $h$  est appelée *homotopie* si

$$
h: S^1 \times [0,1] \to T \tag{1.3.2}
$$

est continue en ses deux paramètres. Deux courbes  $f$  et  $g$  sont dites homotopes s'il existe une telle transformation h avec :  $h(\theta, 0) = f(\theta)$  et  $h(\theta, 1) = g(\theta)$ .

La relation d'homotopie entre deux courbes est une relation d'équivalence. Une classe d'homotopie est donc l'ensemble des courbes qui sont mutuellement homotopes. Sur le tore, il existe plusieurs classes d'homotopies qui sont :

- [0] : les courbes homotopes à un point ;

ô

 $- [a, b] : a, b \in \mathbb{Z}$ , les courbes qui enroulent a fois la période  $\omega_1$  et b fois la période  $\omega_2$ . Le signe de a et b dépend de l'orientation de la courbe.

Pour le signe de  $a$  et  $b$ , nous aurons la convention suivante :

**Définition 1.3.1.** une courbe qui parcourt le sens  $\omega_1$  dans le sens croissant et le sens  $\omega_2$  dans le sens décroissant aura respectivement a > 0 et b > 0.

### 1.3.2. Groupe d'homotopie du tore

L'ensemble des classes d'homotopie forment un groupe appelé groupe d'homotopie qui est isomorphe à  $\mathbb{Z} \times \mathbb{Z}$  pour le tore. Soit deux courbes f et g de classes  $\bar{f}$  et  $\bar{g}$  respectivement; le produit  $\bar{f} * \bar{g}$  de ces deux classes est la classe de la compostion • de deux représentants de chaque classe dont les points initiaux et finaux correspondent. Ainsi,  $\bar{f} * \bar{g} = \bar{f} \cdot g$  où:

*Property* 

$$
f \cdot g(\theta) = \begin{cases} f(2\theta) & 0 \le \theta \le \pi \\ g(2(\theta - \pi)) & \pi \le \theta < 2\pi \end{cases}
$$
 (1.3.3)

avec  $f(2\pi) = g(0)$  et  $g(2\pi) = f(0)$ . L'identité de ce groupe est la classe [0] des courbes homotopes à un point.

Les sous-groupes propres du groupe d'homotopie du tore sont les groupes notés  $\{a,b\}$  générés respectivement par la classe  $[a,b]$ . Les sous-groupes triviaux seront notés  $\{0\}$  pour le sous-groupe généré par  $[0]$  et  $\mathbb{Z} \times \mathbb{Z}$  pour le groupe entier.

Nous nous intéresserons plus particulièrement aux sous-groupes  $\{a, b\}$  avec a et & relativement premiers pour des raisons que nous éclaircirons dans la prochaine section. Nous dénoterons le plus grand commun diviseur de *a* et *b* par  $a \wedge b$ . Nous aurons alors  $a \wedge b = 1$  pour les sous-groupes étudiés. Nous prendrons comme convention  $a \wedge 0 = a$ .

De plus, nous pouvons observer que,

Remarque 1.3.1. si deux courbes  $f \in [a, b]$ ,  $a \wedge b = 1$ , et  $g \in [c, d]$ ,  $c \wedge d = 1$ , coexistent sur un tore sans s'intersecter, alors  $[a, b] = [c, d]$ . Autrement dit, f et g sont homotopes.

### 1.3.3. Groupe d'homotopie associé à un sous-graphe FK

and a strong for the state of the contract of the contract of the contract of the contract of the contract of

 $\sqrt{2}$ 

u<br>Umrli<br>Umrli

Nous voulons décrire les difïérents enroulements non-triviaux des composantes connexes des sous-graphes FK appelées amas FK. Pour cela, nous associerons à chaque sous-graphe FK un sous-groupe d'homotopie du tore de la façon suivante. Nous considérons l'ensemble des courbes fermées qu'il est possible de former en passant sur des arêtes du sous-graphe. Nous considérons la classe de chacune de ces courbes et nous regardons le sous-groupe d'homotopie engendré par ces classes. Avec cette définition, nous n'obtiendrons que des courbes homotopes à un point et de classes [a, b] avec  $a \wedge b = 1$ . En effet, si  $a \wedge b \neq 1$ , alors cela signifie que la courbe s'enroule sur-elle-même. Or, selon notre définition, il est alors possible de définir une courbe sur la même composante connexe qui ne s'enroule qu'une fois. Donc, les classes possibles des courbes définies sur les arêtes d'un sous-graphe FK sont [0] et [a, b],  $a \wedge b = 1$ . Soit un sous-graphe FK G sur le tore, nous lui associons le sous-groupe G du groupe d'homotopie engendre par les classes des courbes définies sur ses arêtes. Précisément,

- $-G = \{0\}$ : si  $G$  a uniquement des composantes connexes n'enroulant pas le tore, nous qualifierons ce graphe de trivial;
- $-G = \{a,b\}$ : pour un sous-graphe ayant uniquement des composantes connexes parcourant a fois la période  $\omega_1$  et b fois la période  $\omega_2$ , et des amas triviaux. Nous nommerons ce graphe graphe de type  $\{a,b\}$ ;
- – $G\,=\, \mathbb{Z}\times\mathbb{Z}$ : pour un graphe dont les enroulements forment deux cycles indépendants qui s'intersectent. Nous appelerons ces graphes graphes avec une topologie en croix.

Des exemples de cette correspondance sont donnés à la figure 1.3.1.

| $\mathbb{Z}\times\mathbb{Z}$                                                                                                    | $\{0\}$                                                                                                    | $\{1,0\}$           | $\{1, -1\}$   |
|----------------------------------------------------------------------------------------------------|----------------------------------------------------------------------------------------------------|---------------------|---------------|
| $7 - 10 + 0$                                                                                                    | $\begin{array}{c c c c c c} \hline \bullet & \bullet & \bullet & \bullet & \bullet & \bullet \\ \hline \circ & \bullet & \bullet & \bullet & \bullet & \bullet & \bullet \\ \hline \end{array}$ | 22.60019            |               |
| $\begin{array}{c c c c c c} \n & \texttt{0.00} & \texttt{0.01} & \texttt{0.01} &$ | $\frac{1}{1}$<br>Hijid                                                                                                    |                     | $\frac{1}{2}$ |
|                                                                                                    |                                                                                                    | <del>കാര</del> ക്കാ |               |

FIG. 1.3.1. Différentes configurations pour  $Q = 2$  avec leur sousgroupe associé.

La classe d'une courbe n'est pas un invariant modulaire en général. Par exemple, considérons une courbe de classe [0,1] sur un tore  $\tau = i$ . La transformation  $\tau \to \tau + 1$  équivaut à couper le tore le long de  $\omega_i$ , de tordre une extrémité d'un cycle puis de recoller le tout. En raison de la torsion introduite sur  $\omega_1$ , la courbe [0, 1] est maintenant de classe [1, 1]. Dans ce cas, nous concluons que  $[0, 1]_{\tau} = [1, 1]_{\tau+1}$ . Nous avons illustré cet exemple à la figure 1.3.2. La trans-

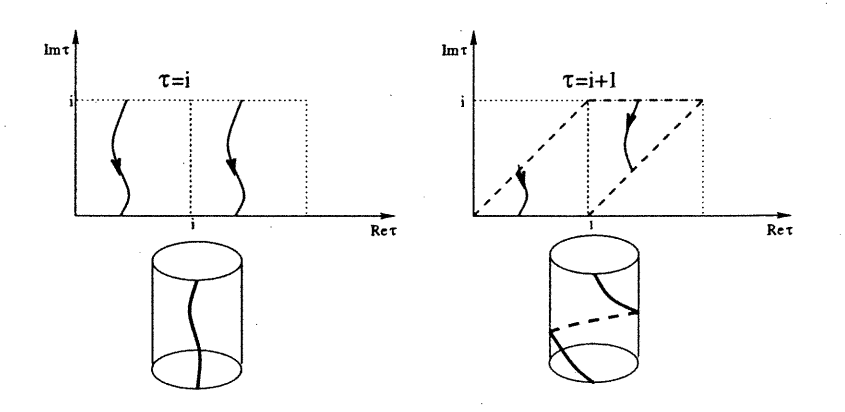

FIG. 1.3.2. Transformation de la classe d'homotopie d'une courbe  $[0, 1]_{\tau}$  vers  $[1, 1]_{\tau+1}$  dans le plan et sur le tore coupé

formation modulaire des classes induit donc une action du groupe modulaire sur le sous-groupe d'homotopie G associé à un sous-graphe FK. Sous l'action des générateurs, nous avons les résultats suivants

$$
\{0\}\big|_{\tau+1} = \{0\}\big|_{\tau} \qquad \{0\}\big|_{-1/\tau} = \{0\}\big|_{\tau}
$$
\n
$$
\mathbb{Z} \times \mathbb{Z}\big|_{\tau+1} = \mathbb{Z} \times \mathbb{Z}\big|_{\tau} \qquad \mathbb{Z} \times \mathbb{Z}\big|_{-1/\tau} = \mathbb{Z} \times \mathbb{Z}\big|_{\tau} \qquad (1.3.4)
$$
\n
$$
\{a, b\}\big|_{\tau+1} = \{a - b, b\}\big|_{\tau} \qquad \{a, b\}\big|_{-1/\tau} = \{b, -a\}\big|_{\tau}.
$$

## 1.4. BOSON LIBRE SUR LE TORE

#### 1.4.1. Definition

(Control)<br>|<br>|

ugantum.<br>Kabupatèn Propinsi Jawa Bandarén<br>Kabupatèn Propinsi Jawa Bandarén

Le boson libre sur le tore est une théorie des champs avec champ scalaire  $\phi(x, y)$  dont la dynamique est déterminée par l'action

$$
S[\phi] = \frac{g}{4\pi} \int_{T} dx dy \ |\nabla \phi|^{2} \qquad (1.4.1)
$$

où g est une constante de couplage et où l'intégration se fait sur la surface du tore T. L'équation du mouvement de  $\phi$  obtenue par minimisation de l'action est

ng Kabupatèn Kabupatèn Kabupatèn Kabupatèn Kabupatèn Kabupatèn Kabupatèn Kabupatèn Kabupatèn Kabupatèn Kabupatèn Ka

u

$$
\nabla^2 \phi = 0. \tag{1.4.2}
$$

Nous nous proposons dans les deux sections suivantes de dériver les fonctions de partition de ce champ dans le cas où il est périodique et dans celui où il admet des discontinuités.

## 1.4.2. Fonction de partition pour un champ périodique

La fonction de partition du boson libre est donnée par l'intégrale sur tous les champs possibles pondérés par le facteur de Boltzmann. Dans le formalisme des intégrales de chemin, ceci se traduit par

$$
Z_{\text{bos}}(\tau) = \int [d\phi] \exp(-S[\phi]). \qquad (1.4.3)
$$

La mesure  $[d\phi]$  est la mesure sur toutes les configurations de champs possibles. L'état fondamental de la théorie ou mode zéro, noté  $\phi_0$ , peut causer des problèmes de divergence. Nous introduisons donc une fonction delta qui restreint l'intégration aux champs  $\phi$  dont la projection sur ce mode est nulle. Nous ajoutons le terme A, qui représente l'aire, pour rendre l'intégrale sans dimension. L'intégrale à évaluer est ainsi

$$
Z_{\rm bos}(\tau) = \int [d\phi] \sqrt{A} \ \delta \left( \int d^2x \phi \phi_0 \right) \exp \left[ -\frac{g}{4\pi} \int d^2x |\nabla \phi|^2 \right]. \tag{1.4.4}
$$

Le reste de la section est consacré au calcul de cette intégrale dont la forme finale sera [7]

$$
Z_{\rm bos}(\tau) = \frac{g^{1/2}}{\Im(\tau)|\eta(q)|^2}
$$
 (1.4.5)

où  $\eta(q) = q^{1/24} \prod_{n \in \mathbb{Z}} (1 - q^n), q \equiv e^{2\pi i \tau}$ , est la fonction de Dedekind.

Pour évaluer cette intégrale, nous développons  $\phi$  sur les fonctions propres normalisées  $\phi_n$  avec valeurs propres  $-\lambda_n$  du laplacien  $\nabla^2$ 

$$
\phi = \sum_{n=0}^{\infty} a_n \phi_n.
$$
\n(1.4.6)

L'intégrale de l'action peut alors se réécrire

nn an Comhair an C

$$
\int d^2x |\nabla \phi|^2 = -\int d^2x \phi \nabla^2 \phi
$$
  
= 
$$
-\int d^2x \left( \sum_m a_m \phi_m \right) \left( -\sum_n \lambda_n a_n \phi_n \right)
$$
  
= 
$$
\sum_n -a_n^2 \lambda_n
$$
 (1.4.7)

où nous avons intégré par partie pour obtenir la première égalité et où nous avons utilisé l'orthonormalité des  $\phi_n$  pour passer de la deuxième à la troisième équation. Un champ  $\phi$  étant entièrement déterminé par l'ensemble de ses coefficients  ${a_n}_{n\in\mathbb{N}\setminus\{0\}}$ , la mesure  $[d\phi]$  s'écrit

$$
[d\phi] = \lim_{N \to \infty} \prod_{n=0}^{N} da_n.
$$
 (1.4.8)

L'intégrale 1.4.4 devient alors

$$
Z_{\text{bos}}(\tau) = \lim_{N \to \infty} \int \prod_{n=0}^{N} \left( da_n \sqrt{A} \exp \left[ -\frac{g}{4\pi} a_n^2 \lambda_n \right] \right) \delta \left( \int d^2 x \phi \phi_0 \right)
$$
  
=  $\sqrt{A} \lim_{N \to \infty} \prod_{n=1}^{N} \frac{2\pi}{g^{1/2}} \frac{1}{\lambda_n^{1/2}}.$  (1.4.9)

Ce produit est en général divergent. Nous utilisons la technique de régularisation par la fonction  $\zeta$  pour pallier cette divergence. Nous définissons tout d'abord

$$
G(s) \equiv \sum_{n \neq 0} \frac{1}{\lambda_n^s}.
$$
\n(1.4.10)

Cette fonction est analytique pour s assez grand et  $\lambda_n$  croissant. Elle peut aussi être prolongée de façon continue à des valeurs de s inférieures, en particulier  $s=0$ . Les détails de cette opération seront discutés un peu plus loin. Jusqu'ici, nous prenons ceci en compte et remarquons que nous pouvons écrire sous ces hypotheses

$$
\prod_{n} \frac{1}{\lambda_n^{1/2}} = \exp\left[\frac{1}{2}G'(0)\right].
$$
 (1.4.11)

La fonction de partition étant définie à un facteur multiplicatif près, nous ne considérons pas le facteur  $(2\pi)/g^{1/2}$  dans 1.4.9. Même si ce facteur est infini, la partie finie du produit que nous calculerons a la même signification physique que
la fonction de partition de départ, le facteur infini étant commun à tous les poids des configurations  $\phi$ . Nous avons jusqu'ici

 $\label{eq:1} \begin{picture}(20,20)(-20,0) \put(0,0){\line(1,0){10}} \put(15,0){\line(1,0){10}} \put(15,0){\line(1,0){10}} \put(15,0){\line(1,0){10}} \put(15,0){\line(1,0){10}} \put(15,0){\line(1,0){10}} \put(15,0){\line(1,0){10}} \put(15,0){\line(1,0){10}} \put(15,0){\line(1,0){10}} \put(15,0){\line(1,0){10}} \put(15,0){\line(1,0){10$ 

$$
Z_{\text{bos}}(\tau) = \sqrt{A} \exp\left[\frac{1}{2}G'(0)\right].\tag{1.4.12}
$$

Il nous reste à évaluer  $G'(0)$ . Calculons les fonctions propres et les valeurs propres de  $\nabla^2$  sur le tore. L'équation aux valeurs propres s'écrit  $\nabla^2\phi_n = -\lambda_n\phi_n$ . Dans les coordonnées  $x', y'$  naturelles du tore, c'est-à-dire où  $x' \in [0,1)$  le long de  $\omega_1$  et  $y' \in [0,1)$  le long de  $\omega_2$ , il est sensé de tenter une solution de la forme  $\phi_{m,n} = e^{2\pi i x'n} e^{2\pi i y'm}$  avec  $m, n \in \mathbb{Z}$ . Nous étiquettons maintenant le couple fonction propre et valeur propre par les indices  $m, n$ . Pour connaître la valeur de cette fonction dans les coordonnées  $(x, y)$  des axes réel et imaginaire, il suffit de trouver  $x' = x'(x, y)$  et  $y' = y'(x, y)$ . Soit  $e'_x$  et  $e'_y$ , les deux vecteurs de base des

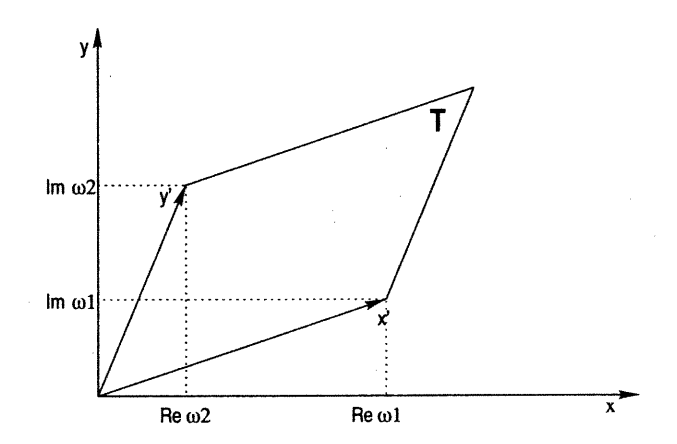

FIG. 1.4.1. Représentation des cycles  $\omega_1$  et  $\omega_2$  d'un tore T dans le plan complexe

coordonnées x' et y/. En observant la figure 1.4.1, nous avons

$$
\begin{pmatrix} e'_x & e'_y \end{pmatrix} = \begin{pmatrix} e_x & e_y \end{pmatrix} \begin{pmatrix} \omega_1^r & \omega_2^r \\ \omega_1^i & \omega_2^i \end{pmatrix}
$$
 (1.4.13)

où  $\omega^r \equiv \Re(\omega)$  et  $\omega^i \equiv \Im(\omega)$ . La transformation linéaire inverse donne la transformation des coordonnées

$$
\begin{pmatrix} x' \\ y' \end{pmatrix} = \frac{1}{A} \begin{pmatrix} \omega_2^i & -\omega_2^r \\ -\omega_1^i & \omega_1^r \end{pmatrix} \begin{pmatrix} x \\ y \end{pmatrix}
$$
 (1.4.14)

où  $A = |\vec{\omega}_1 \times \vec{\omega}_2| = \omega_1^r \omega_2^i - \omega_2^r \omega_1^i = \Im(\bar{\omega}_1 \omega_2)$  est l'aire du tore. La forme de la fonction propre que nous avons supposée peut alors être réécrite dans les coordonnées  $x$  et  $y$  :

r^

u

u<br>Umrli<br>Umrli

$$
\phi_{m,n} = e^{2\pi i x'n} e^{2\pi i y'm} = \exp \frac{2\pi i}{A} \left[ (n\omega_2^i - m\omega_1^i)x + (-n\omega_2^r + m\omega_1^r)y \right]. \tag{1.4.15}
$$

Nous vérifions que cette forme est bel et bien une fonction propre

$$
\frac{-\nabla^2 \phi_{m,n}}{\phi_{m,n}} = \left(\frac{2\pi}{A}\right)^2 |\omega_1|^2 |n\tau - m|^2.
$$
 (1.4.16)

Nous en déduisons les valeurs propres associées

$$
\lambda_{m,n} = \left(\frac{2\pi}{A}\right)^2 |\omega_1|^2 |n\tau - m|^2. \tag{1.4.17}
$$

De plus, toutes les valeurs propres sont données par la dernière équation pour  $m, n \in \mathbb{Z}$  car l'ensemble  $\{\phi_{m,n}\}_{m,n \in \mathbb{Z}}$  est complet, ce qui est facilement vérifiable vu la forme de  $\phi_{m,n}$  dans les coordonnées  $(x',y')$ . La fonction  $G(s)$  de 1.4.10 devient ainsi

$$
\left| \frac{2\pi\omega_1}{A} \right|^{2s} G(s) = \sum_{(m,n)\neq(0,0)} \frac{1}{|m - n\tau|^{2s}}
$$
  
= 
$$
\sum_{(m,n)\neq(0,0)} \frac{1}{|m + n\tau|^{2s}}
$$
  
= 
$$
\sum_{n\neq 0} \left( \sum_m \frac{1}{|m + n\tau|^{2s}} \right) + \sum_{m\neq 0} \frac{1}{m^{2s}}
$$
  
= 
$$
\sum_{n\neq 0} \left( \sum_m \frac{1}{|m + n\tau|^{2s}} \right) + 2\zeta(2s)
$$
  
= 
$$
\sum_{n\neq 0} f_n(\tau) + 2\zeta(2s)
$$
(1.4.18)

où  $\zeta(z)$  est la fonction  $\zeta$  de Riemann. Le dénominateur de la fonction  $f_n(\tau) \equiv$  $\sum_m 1/|m + n\tau|^2$ se réécrit $|m + n\tau|^2 = (m + n\tau_r)^2 + n^2\tau_i^2$  pour  $\tau = \tau_r + i\tau_i$ . Il est alors clair que  $f_n(\tau)$  est une fonction périodique de période 1 dans la variable  $n\tau_r$ . Ceci nous permet de la développer en série de Fourier

$$
f_n(\tau) = \sum_p e^{2\pi i p n \tau_r} a_p \tag{1.4.19}
$$

$$
e^{2\pi i p n \tau_r} a_p = e^{2\pi i p n \tau_r} \int_0^1 dy \ e^{-2\pi i p y} \sum_m \frac{1}{[(m+y)^2 + n^2 \tau_i^2]^s}
$$
  
= 
$$
\sum_m \int_m^{m+1} dy \ e^{2\pi i p (n \tau_r - y)} \frac{1}{(y^2 + n^2 \tau_i^2)^s}
$$
  
= 
$$
\int_{-\infty}^{\infty} dy \ \frac{e^{2\pi i p (n \tau_r - y)}}{(y^2 + n^2 \tau_i^2)^s}.
$$
 (1.4.20)

En utilisant 1.4.20 ainsi que l'identité suivante,

$$
\int_0^\infty dt \ t^{s-1} e^{-zt} = \frac{1}{z^s} \Gamma(s) \tag{1.4.21}
$$

pour  $z = y^2 + n^2 \tau_i^2,$  l'équation 1.4.19 devient

$$
f_n(\tau) = \frac{1}{\Gamma(s)} \sum_p \int_{-\infty}^{\infty} dy \ e^{2\pi i p(n\tau_r - y)} \int_0^{\infty} dt \ t^{s-1} e^{-t(y^2 + n^2 \tau_i^2)}
$$
  
= 
$$
\frac{\pi^{1/2}}{\Gamma(s)} \sum_p \int_0^{\infty} dt \ t^{s-3/2} e^{-(tn^2 \tau_i^2 + \pi^2 p^2 / t^2 - 2\pi i p n \tau_r)}
$$
(1.4.22)

où nous avons effectué l'intégrale gaussienne sur y. Le terme  $p=0$  de la somme <sup>s</sup>'intègre aisément pour donner

$$
f_n\big|_{p=0} = \frac{\pi^{1/2}}{\Gamma(s)} |n\tau_i|^{1-2s} \Gamma(s-1/2). \tag{1.4.23}
$$

Il reste à faire la somme de ce terme sur n conformément à 1.4.18

$$
\sum_{n\neq 0} f_n \big|_{p=0} = \frac{\pi^{1/2} \Gamma(s - 1/2)}{\Gamma(s)} \left( \sum_{n\neq 0} |n\tau_i|^{1-2s} \right)
$$

$$
= \frac{\pi^{1/2} \Gamma(s - 1/2)}{\Gamma(s)} |\tau_i|^{1-2s} (2\zeta(2s - 1)) \tag{1.4.24}
$$

$$
= 2 \left( \frac{|\tau_i|}{\pi} \right)^{1-2s} \frac{\Gamma(1-s)}{\Gamma(s)} \zeta(2-2s)
$$

où nous avons utilisé l'identité  $\pi^{-t/2}\Gamma(t/2)\zeta(t) = \pi^{-(1-t)/2}\Gamma((1-t)/2)\zeta(1-t)$ [10] avec  $t = 2s - 1$  pour passer de la deuxième à la troisième égalité. Jusqu'à

avec

and the contract of the contract of the contract of the contract of the contract of the contract of the contract of the contract of the contract of the contract of the contract of the contract of the contract of the contra

u<br>Umrlin Santa<br>Umrlin Santa

n

u sistema<br>1990 - Johann Stone<br>1990 - Johann Stone

$$
\Gamma(s) \left(\frac{|\tau_i|}{\pi}\right)^{s-1/2} \left|\frac{2\pi\omega_1}{A}\right|^{2s} G(s) = 2\Gamma(s)\zeta(2s) \left(\frac{|\tau_i|}{\pi}\right)^{s-1/2} \n+ 2\Gamma(1-s)\zeta(2-2s) \left(\frac{|\tau_i|}{\pi}\right)^{1/2-s} \n+ \sum_{n\neq 0} \sum_{p\neq 0} \sqrt{\pi} \left(\frac{|\tau_i|}{\pi}\right)^{s-1/2} \int_0^\infty dt \ t^{s-3/2} e^{-(tn^2\tau_i^2 + \pi^2p^2/t - 2\pi ipn\tau_r)}
$$
\n(1.4.25)

Nous réarrangeons le troisième terme de la dernière équation avec le changement de variable  $u = \frac{t|n|\tau_i}{\pi|p|}$ . Il devient alors

$$
\sqrt{\pi} \sum_{p \neq 0} \sum_{n \neq 0} \int_0^\infty du \, \left| \frac{p}{n} \right|^{s - 1/2} u^{s - 3/2} e^{-\pi |p n| \tau_i \left(u + \frac{1}{u}\right)} e^{2\pi i p n \tau_r} . \tag{1.4.26}
$$

Nous remarquons que ce terme, ainsi que les deux autres de l'expression 1.4.25 sont invariants sous la transformation  $s \to 1-s$ . Étant donné que  $G(s)$  est analytique pour s assez grand, ceci nous permet de développer  $G(s)$  autour de  $G(0^-)$  et de ne retenir que le terme de premier ordre pour obtenir  $G'(0)$ . En isolant G dans 1.4.25, nous trouvons

$$
G(s) = \left| \frac{2\pi\omega_1}{A} \right|^{-2s} \left[ 2\zeta(2s) + 2\frac{\Gamma(1-s)}{\Gamma(s)} \zeta(2-2s) \left( \frac{|\tau_i|}{\pi} \right)^{1-2s} \right] + \left| \frac{2\pi\omega_1}{A} \right|^{-2s} \left[ \frac{\sqrt{\pi}}{\Gamma(s)} \left( \frac{|\tau_i|}{\pi} \right)^{1/2-s} \sum_{p\neq 0} \sum_{n\neq 0} e^{2\pi i p n \tau_r} \int_0^\infty du \left| \frac{p}{n} \right|^{s-1/2} u^{s-3/2} e^{-\pi |p n| \tau_i \left( u + \frac{1}{u} \right)} \right]
$$
\n(1.4.27)

Nous savons que  $\Gamma(s)$  se comporte comme  $1/s$  autour de  $s = 0$ . Il nous suffit ainsi d'évaluer l'intégrale du dernier terme de 1.4.27 en s = 0 pour obtenir un développement au premier ordre en s. Nous obtenons

$$
\int_0^\infty du \ u^{-3/2} \exp\left[-\pi|pn|\tau_i\left(u+\frac{1}{u}\right)\right] = \frac{1}{|pn|^{1/2}\tau_i^{1/2}} e^{-2\pi|pn|\tau_i} \tag{1.4.28}
$$

où nous avons effectué le changement de variable  $u = t^{1/2}$  et où nous considérons maintenant  $\tau$  dans le demi-plan supérieur  $(\tau_i > 0)$ . En combinant ce résultat avec les facteurs à l'avant de l'intégrale, nous obtenons l'expression du troisième terme de 1.4.27

 $\begin{picture}(180,170)(-10,170) \put(0,0){\line(1,0){10}} \put(10,0){\line(1,0){10}} \put(10,0){\line(1,0){10}} \put(10,0){\line(1,0){10}} \put(10,0){\line(1,0){10}} \put(10,0){\line(1,0){10}} \put(10,0){\line(1,0){10}} \put(10,0){\line(1,0){10}} \put(10,0){\line(1,0){10}} \put(10,0){\line(1,0){10}} \put(10,0){\line(1,0){10}} \put$ 

 $\mathbb{C}^2$ 

u<br>Umrlin (1995)<br>Umrlin (1995)

$$
s \sum_{p \neq 0} \sum_{n \neq 0} e^{2\pi i p n \tau_r} \frac{1}{|p|} e^{-2\pi |p n| \tau_i} + \mathcal{O}(s^2). \tag{1.4.29}
$$

Nous travaillons un peu pour développer le premier terme

$$
\left| \frac{2\pi\omega_1}{A} \right|^{-2s} 2\zeta(2s) = 2e^{-2s\log|2\pi\omega_1/A|} \zeta(2s)
$$
  
=  $2\left(1 - 2s\log\left|\frac{2\pi\omega_1}{A}\right| + \mathcal{O}(s^2)\right) \left(-1/2 + s(-\log(2\pi)) + \mathcal{O}(s^2)\right)$   
=  $-1 + 2s\log\left|\frac{\omega_1}{A}\right| + \mathcal{O}(s^2).$  (1.4.30)

Enfin, le deuxième terme se développe aisément sachant que  $\zeta(2) = \pi^2/6$  et en se rappelant que  $1/\Gamma(s) \propto s$ 

$$
\left|\frac{2\pi\omega_1}{A}\right|^{-2s} 2\frac{\Gamma(1-s)}{\Gamma(s)}\zeta(2-2s)\left(\frac{\tau_i}{\pi}\right)^{1-2s} = s\left(2\Gamma(1)\zeta(2)\frac{\tau_i}{\pi}\right) + \mathcal{O}(s^2)
$$
\n
$$
= \frac{\pi\tau_i}{3}s + \mathcal{O}(s^2).
$$
\n(1.4.31)

En regroupant les résultats 1.4.29, 1.4.30 et 1.4.31 pour les trois termes de 1.4.27, nous parvenons au développement suivant :

$$
G(s) = -1 + s \left( 2 \log \left| \frac{\omega_1}{A} \right| + \frac{\pi}{3} \tau_i + \sum_{p \neq 0} \sum_{n \neq 0} e^{2\pi i p n \tau_r} \frac{1}{|p|} e^{-2\pi |p n| \tau_i} \right) + \mathcal{O}(s^2). \tag{1.4.32}
$$

Simplifions la double somme pour  $q \equiv e^{2\pi i \tau}$  :

$$
\sum_{p \neq 0} \sum_{n \neq 0} e^{2\pi i p n \tau_r} \frac{1}{|p|} e^{-2\pi |p n| \tau_i} = \sum_{p,n > 0} \frac{2}{p} \left[ e^{2\pi i p n (\tau_r + i\tau_i)} + e^{-2\pi i p n (\tau_r - i\tau_i)} \right]
$$

$$
= \sum_{p,n > 0} \frac{2}{p} \left[ q^{np} + \overline{q}^{np} \right]
$$

$$
= \sum_{n > 0} -2 \left( \log |1 - q^n| + \log |1 - \overline{q}^n| \right)
$$

$$
= -2 \log \left[ \prod_{n > 0} (1 - q^n)(1 - \overline{q}^n) \right] \qquad (1.4.33)
$$

où nous avons utilisé  $\sum_{p=1}^{\infty} x^p /p = -\log |1 - x|$ . En prenant la définition de la fonction  $\eta$  de Dedekind  $\eta(q) = q^{1/24} \prod_{n=1}^{\infty} (1-q^n)$ , nous pouvons réexprimer 1.4.33  $\bigcap$  comme

 $\mathbb{Z}^3$ 

u kalendari<br>Kabupatèn Kabupatèn Kabupatèn<br>Kabupatèn Kabupatèn Kabupatèn Kabupatèn Kabupatèn Kabupatèn Kabupatèn Kabupatèn K

$$
\sum_{p \neq 0} \sum_{n \neq 0} e^{2\pi i p n \tau 1} \frac{1}{|p|} e^{-2\pi |p n| \tau_i} = -2 \log[\eta(q)\eta(\bar{q})] + 1/12 \log[q \bar{q}]
$$
\n
$$
= -2 \log[|\eta(q)|^2] - \frac{\pi \tau_i}{3}.
$$
\n(1.4.34)

Nous avons presque terminé. Le terme d'ordre s de 1.4.32 nous donne l'expression pour G/(0) à l'aide de 1.4.34 :

$$
G'(0) = 2\log\left|\frac{\omega_1}{A}\right| - 2\log\left[|\eta(q)|^2\right].
$$
 (1.4.35)

Nous parvenons à l'expression finale pour  $G'(0)$  en utilisant l'identité  $A^{1/2}/|\omega_1| =$  $\tau_i^{1/2}$ 

$$
G'(0) = -2\log(\tau_i^{1/2} A^{1/2}) - 2\log[|\eta(q)|^2]. \tag{1.4.36}
$$

En introduisant 1.4.36 dans 1.4.12, nous trouvons la fonction de partition du boson libre avec champ périodique 1.4.5 à un facteur  $g^{1/2}$  près introduit par commodité pour les calculs du chapitre 2.

#### 1.4.3. Fonction de partition pour un champ avec discontinuités

De manière plus générale qu'à la dernière section, nous pouvons étudier un champ bosonique qui présente un saut lorsque nous parcourons un nombre entier de cycles  $\omega_1$  et  $\omega_2.$  Considérons par exemple un champ  $\phi$  tel que

$$
\phi(z + k\omega_1 + k'\omega_2) = \phi(z) + 2\pi f(km + k'm') \tag{1.4.37}
$$

où f est une constante et  $k, k', m, m' \in \mathbb{Z}$ . Il est à noter que les observables physiques d'un boson sur le tore font intervenir uniquement les fonctions de corrélation du champ  $e^{i\phi}$  [7]. Par conséquent, malgré les discontinuités introduites en 1.4.37, les observables restent bien définies. Ce champ  $\phi$  peut être écrit comme  $\phi = \phi_{\text{bos}} + \phi_{m,m'}$  où  $\phi_{\text{bos}}$  est un champ holomorphe périodique et  $\phi_{m,m'}$ remplit la condition 1.4.37. Ce champ doit être solution de l'équation du mouvement du boson  $\nabla^2 \phi = 0$ . Il s'agit donc d'une fonction harmonique qui peut toujours être vue comme la partie réelle d'une fonction holomorphe. Comme  $\phi_{m,m'}$  doit satisfaire aussi la condition linéaire 1.4.37,  $\phi_{m,m'}$  sera de la forme  $\phi_{m,m'} = Kz + \overline{Kz}$  où  $K \in \mathbb{C}$ . En introduisant cette forme dans 1.4.37, nous trouvons  $K = 2\pi f(m\bar{\tau} - m')/\omega_1(\bar{\tau} - \tau)$ . La forme finale de  $\phi_{m,m'}$  est ainsi

$$
\phi_{m,m'} = 2\pi f \left( z \frac{(m\bar{\tau} - m')}{\omega_1(\bar{\tau} - \tau)} - \bar{z} \frac{(m\tau - m')}{\overline{\omega_1}(\bar{\tau} - \tau)} \right).
$$
(1.4.38)

Déterminons l'action de  $\phi = \phi_{\text{bos}} + \phi_{m,m'}$ .

 $\overline{\phantom{0}}$ 

u<br>Santa Cara<br>Santa Cara

$$
S[\phi] = \frac{g}{4\pi} \int_T d^2x \ |\nabla\phi_{\text{bos}} + \nabla\phi_{m,m'}|^2
$$
  
= 
$$
S[\phi_{\text{bos}}] + S[\phi_{m,m'}] + 2\frac{g}{4\pi} \int_T d^2x \ \nabla\phi_{\text{bos}} \cdot \nabla\phi_{m,m'} \qquad (1.4.39)
$$

Le dernier terme devient par intégration par partie

$$
\int_{T} d^{2}x \nabla \phi_{\text{bos}} \cdot \nabla \phi_{m,m'} = \int dx \left[ \phi_{\text{bos}} \partial_{y} \phi_{m,m'} \right]_{\text{frontière } y} + \int dy \left[ \phi_{\text{bos}} \partial_{x} \phi_{m,m'} \right]_{\text{frontière } x}
$$
\n
$$
- \int_{T} d^{2}x \phi_{\text{bos}} \nabla^{2} \phi_{m,m'}.
$$
\n(1.4.40)

Cette intégrale est nulle car  $\nabla^2 \phi_{m,m'} = 0$ ,  $\partial_\mu \phi_{m,m'}$  est une constante et  $\phi_{\rm bos}$  a des conditions frontières périodiques. Évaluons  $S[\phi_{m,m'}]$ . Si on écrit  $z = x + iy$ , nous avons

$$
S[\phi_{m,m'}] = \frac{g}{4\pi} \int_{T} dx dy \left[ (\partial_x \phi_{m,m'})^2 + (\partial_y \phi_{m,m'})^2 \right]
$$
  

$$
= \frac{g}{4\pi} 4K \bar{K} A
$$
  

$$
= \frac{\pi g f^2}{\Im(\tau)} |m\tau - m'|^2
$$
(1.4.41)

où A est l'aire du tore et  $A/(|\omega_1|^2|\bar{\tau}-\tau|^2) = 1/(4\Im(\tau))$ . Nous entrons le facteur  $f^2$  dans la valeur absolue de 1.4.41. Nous pouvons considérer alors que  $m$  et  $m^\prime$ prennent leur valeur dans  $f\mathbb{Z}$  et écrire

$$
S[\phi_{m,m'}] = \frac{\pi g}{\Im(\tau)} |m\tau - m'|^2 \qquad m, m' \in f\mathbb{Z}.
$$
 (1.4.42)

La fonction de partition pour un champ bosonique avec discontinuités  $\phi(z+k\omega_1+$  $k'\omega_2$ ) =  $\phi(z) + 2\pi(km + k'm')$ , m et  $m' \in f\mathbb{Z}$ , est donc par 1.4.39 et 1.4.42

$$
Z_{m,m'}(\tau) = \int [d\phi] \exp[-(S[\phi_{\text{bos}}] + S[\phi_{m,m'}])]
$$
  
= 
$$
\frac{g^{1/2}}{\Im(\tau)^{1/2} |\eta(q)|^2} \exp\left[-\frac{\pi g}{\Im(\tau)} |m\tau - m'|^2\right]
$$
 (1.4.43)

où nous avons utilisé le résultat 1.4.5. Dans la prochaine section, nous constaterons que cette fonction de partition n'est pas invariante sous transformation modulaire. Il faudra donc considérer un objet plus général pour décrire la physique du boson libre sur le tore.

#### 1.4.4. Transformation modulaire de la fonction de partition

Nous avons vu à la section 1.2.2 qu'une fonction de partition définie sur le tore doit être un invariant modulaire. Nous étudions dans cette section le comportement des fonctions de partition dérivées aux deux dernières sections sous l'action du groupe modulaire.

Débutons par déduire le comportement de la fonction  $\eta(q)$  apparaissant dans 1.4.5 sous une transformation modulaire. Nous définissons pour cela les fonctions suivantes [7]

$$
\theta_2(\tau) = \sum_{n \in \mathbb{Z}} q^{(n+1/2)^2/2} = 2q^{1/8} \prod_{n=1}^{\infty} (1 - q^n)(1 + q^n)^2
$$
  
\n
$$
\theta_3(\tau) = \sum_{n \in \mathbb{Z}} q^{n^2/2} = \prod_{n=1}^{\infty} (1 - q^n)(1 + q^{n-1/2})^2
$$
  
\n
$$
\theta_4(\tau) = \sum_{n \in \mathbb{Z}} (-1)^n q^{n^2/2} = \prod_{n=1}^{\infty} (1 - q^n)(1 - q^{n-1/2})^2.
$$
\n(1.4.44)

À l'aide de la formule de resommation de Poisson

 $\sqrt{2}$ 

 $\bigcap_{i=1}^N$ 

u ya mwaka wa 1989.<br>Matukio wa 1989<br>Matukio wa 1989

$$
\sum_{n\in\mathbb{Z}} \exp(-\pi a n^2 + b n) = \frac{1}{\sqrt{a}} \sum_{k\in\mathbb{Z}} \exp\left[-\frac{\pi}{a}(k + b/2\pi i)^2\right]
$$
(1.4.45)

et de la définition des fonctions  $\theta$ , nous pouvons dériver leur comportement sous les générateurs des transformations modulaires :

$$
\theta_2(\tau + 1) = e^{i\pi/4}\theta_2(\tau) \qquad \theta_2(-1/\tau) = \sqrt{-i\tau}\theta_4(\tau)
$$
  
\n
$$
\theta_3(\tau + 1) = \theta_4(\tau) \qquad \theta_3(-1/\tau) = \sqrt{-i\tau}\theta_3(\tau) \qquad (1.4.46)
$$
  
\n
$$
\theta_4(\tau + 1) = \theta_3(\tau) \qquad \theta_4(-1/\tau) = \sqrt{-i\tau}\theta_2(\tau).
$$

En remarquant l'identité suivante

$$
\eta^3(\tau) = \frac{1}{2}\theta_2(\tau)\theta_3(\tau)\theta_4(\tau),
$$
\n(1.4.47)

31

nous avons que

$$
\eta(\tau + 1) = e^{i\pi/12}\eta(\tau) \qquad \eta(-1/\tau) = \sqrt{-i\tau}\eta(\tau). \qquad (1.4.48)
$$

Un simple calcul nous permet ensuite de vérifier que la fonction de partition d'un champ bosonique périodique 1.4.5 est invariante sous transformation modulaire.

La fonction de partition 1.4.43 se comporte différemment. Sous les transformations  $\tau \rightarrow \tau + 1$  et  $\tau \rightarrow -1/\tau$ , l'argument de l'exponentielle devient respectivement :

$$
\frac{|m\tau - m'|^2}{\Im(\tau)} \to \frac{|m\tau - (m'-m)|^2}{\Im(\tau)};
$$
\n(1.4.49)

$$
\frac{|m\tau - m'|^2}{\Im(\tau)} \to \frac{|-m/\tau - m'|^2}{\Im(-1/\tau)}.\tag{1.4.50}
$$

Nous en concluons que

u

$$
Z_{m,m'}\big|_{\tau+1} = Z_{m,m'-m}\big|_{\tau} \qquad Z_{m,m'}\big|_{-1/\tau} = Z_{-m',m}\big|_{\tau}.
$$
 (1.4.51)

Il devient alors évident que la fonction de partition 1.4.43 n'est pas un invariant modulaire. Toutefois, il est clair en observant 1.4.51 que les objets de la forme  $\sum_{m,m'\in f\mathbb{Z}} Z_{m,m'}$  sont invariants. La fonction de partition invariante modulaire d'un boson libre sur le tore admettant des discontinuités après enroulement sur un cycle qui sont des multiples de  $2\pi f$  s'écrit donc

$$
Z_c[g, f] = f \sum_{m,m' \in f\mathbb{Z}} Z_{m,m'}
$$
  
= 
$$
\frac{fg^{1/2}}{\Im(\tau)^{1/2} |\eta(q)|^2} \sum_{m,m' \in f\mathbb{Z}} \exp\left[-\frac{\pi g}{\Im(\tau)} |m\tau - m'|^2\right]
$$
 (1.4.52)

Le facteur  $f$  a été introduit pour avoir la propriété suivante

$$
Z_c[g, f] = Z_c[gf^2, 1].
$$
\n(1.4.53)

# Chapitre 2

n

--1-.

u

## HOMOTOPIE DES AMAS FK SUR LE TORE

Une once d'action vaut une bonne théorie.

Friedrich Engels

La distribution de Boltzmann du modèle de Potts induit une distribution sur les sous-graphes G de Fortuin-Kasteleyn. Le but de ce travail est de calculer la probabilité  $\pi_G$  que le groupe G généré par la composition de toutes les courbes contenues dans un sous-graphe de Fortuin-Kasteleyn G d'une configuration de Potts corresponde à un sous-groupe spécifique du groupe d'homotopie du tore. Cette quantité sera calculée dans la limite continue du réseau carré et à la température critique du modèle. Cette étude constitue une généralisation des travaux de Haru Pinson sur la percolation sur le tore [22]. Le but de ce chapitre est d'obtenir des expressions analytiques pour chaque  $\pi_G$  (voir section 1.3.3) :

$$
\pi_{\{0\}} = \frac{Z_Q(\{0\})}{Z_Q}
$$
\n
$$
\pi_{\mathbb{Z}\times\mathbb{Z}} = \frac{Z_Q(\mathbb{Z}\times\mathbb{Z})}{Z_Q}
$$
\n
$$
\pi_{\{a,b\}} = \frac{Z_Q(\{a,b\})}{Z_Q}
$$
\n(2.0.54)

où  $Z_Q$  est la fonction de partition du modèle dans la limite du continu et où  $Z_{\mathcal{Q}}(G)$  est la somme des poids de Boltzmann des sous-graphes FK associés au sous-groupe G du groupe d'homotopie. Nous avons omis la dépendance en  $\tau$  des expressions de 2.0.54 pour alléger la notation. Nous omettrons aussi celle en Q dans la majorité du calcul.

Pour ce calcul, nous devons effectuer une transformation du modèle de Potts. Précisément, nous transformerons le modèle de Potts dans la formulation de Fortuin-Kasteleyn en modèle F puis en modèle SOS qui, sous toute vraisemblance, renormalise en boson libre dans la limite du continu (voir section 2.3 pour lajustification de cette hypothèse). Chaque transformation devra permettre de préserver les poids des graphes associés aux différents sous-groupes d'homotopie ou, à tout le moins, permettre de les retrouver par une astuce de calcul. Nous procéderons sucessivement aux différentes transformations d'un modèle à l'autre. Dans cette section, nous entendrons par graphe un sous-graphe de Fortuin-Kasteleyn.

## 2.1. DU MODÈLE DE POTTS AU MODÈLE  $F$

#### 2.1.1. Décomposition en polygones

 $\overrightarrow{a}$ 

u propinsi pamangan<br>Kabupatèn Kabupatèn Kabupatèn Kabupatèn Kabupatèn Kabupatèn Kabupatèn Kabupatèn Kabupatèn Kabupatèn Kabupatèn<br>Kabupatèn Kabupatèn Kabupatèn Kabupatèn Kabupatèn Kabupatèn Kabupatèn Kabupatèn Kabupatèn Ka

Soit un graphe G d'une configuration  $\sigma$  de Potts définie sur un réseau carré  $\mathcal L$  torique. On construit la décomposition en polygones  $\mathcal P$  de  $\mathcal G$  sur un nouveau réseau  $\mathcal{L}'$  de la façon suivante [3] :

- (1) au milieu de chaque paire de sites de  $\mathcal{L}$ , on introduit un site de  $\mathcal{L}'$ ;
- (2) on relie ensuite chaque site de  $\mathcal{L}'$  à ses quatre voisins immédiats (voir figure  $2.1.1$ ;
- (3) s'il existe une arête du graphe  $\mathcal G$  entre ces deux sites, on définit le site de  $\mathcal{L}'$  comme ouvert, sinon il est fermé;
- (4) enfin, nous séparons tous les sites du nouveau réseau  $\mathcal{L}'$  en deux sites distincts tels qu'un segment reliant ces deux nouveaux sites soit perpendiculaire ou parallèle au lien entre les deux sites de  $\mathcal L$  selon que le site original de  $\mathcal{L}'$  est ouvert ou non (voir figure 2.1.2).

Le procédé crée ainsi, à partir du graphe  $G$ , une décompositions de polygones formés par les segments reliant les sites de  $\mathcal{L}'$ . L'exemple de la figure 2.1.2 se decompose en six polygones (voir figure 2.1.3). Deux de ces polygones enroulent le tore dans le sens  $\omega_2$  et forment donc des courbes non-homotopes à un point. Les quatre autres sont homotopes à un point. Par construction, l'ensemble des décompositions en polygones d'un réseau  $\mathcal L$  est en bijection avec l'ensemble des

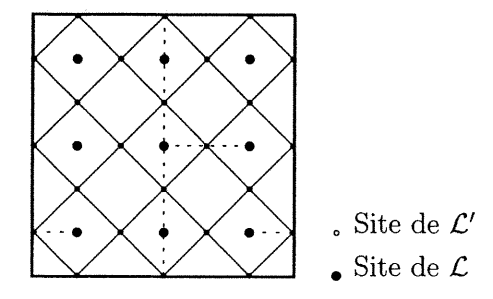

n

u

FIG. 2.1.1. Transformation d'un graphe en polygones après deux étapes

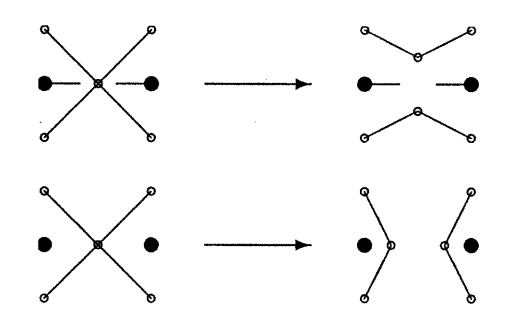

FIG. 2.1.2. Méthode de séparation des sites de  $\mathcal{L}'$ 

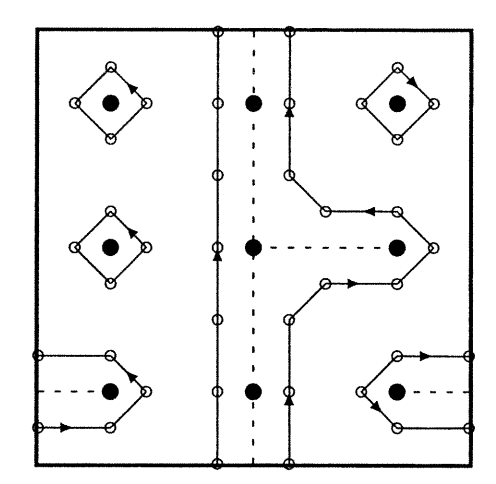

FIG. 2.1.3. Décomposition en polygones orientés  $P$  d'un graphe  $G$ 

graphes sur ce réseau : à un graphe correspond une décomposition unique et vice-versa. Par conséquent, nous pouvons réécrire la fonction de partition 1.1.6 comme :

$$
\mathcal{Z}_{M \times N} = \sum_{\mathcal{P}} Q^{N_c} v^{N_l}.
$$
\n(2.1.1)

Nous remarquons à ce stade qu'un sous-graphe de type  $\{a, b\}$  produira pour chaque composante connexe enroulée sur le tore deux polygones (courbes) de classe  $[a, b]$ . Les graphes triviaux et ceux avec une croix ne se décomposeront qu'en polygones homotopes à un point.

n

)

u

Il nous serait maintenant utile de réexprimer le nombre de composantes connexes  $N_c$  de G en fonction de variables plus naturelles pour  $P$ . Pour cela, nous représenterons les sous-graphes FK sur un plan ; cette représentation nous permettra d'utiliser la relation d'Euler pour un graphe planaire. La correspondance s'établit comme suit. Chaque site de  $\mathcal L$  est un sommet du graphe planaire. Chaque arête est aussi une arête du graphe sur le plan. Une composante connexe d'un graphe FK restera donc une composante connexe dans la représentation planaire ce qui nous permet de réexprimer  $N_c$  grâce à cette correspondance. Dans un graphe planaire, une face est une région finie du plan dont la frontière est une courbe formée par des arêtes. Nous parlerons de boucle de façon équivalente pour G ou pour un graphe planaire lorsqu'une courbe formée d'arêtes se ferme sur elle-même. Dans le cas où une composante connexe de  $\mathcal G$  enroule le tore, nous formerons une boucle dans le représentation planaire en reliant les sites de la composante connexe tel que montré à la figure 2.1.4. Dans le cas où la composante connexe est une croix, nous la représenterons par deux boucles qui ne s'intersectent pas comme à la figure 2.1.5. Nous réécrirons tout d'abord  $N_c$  pour tous les sous-graphes FK sans croix. Puis, nous dériverons une relation différente pour ceux avec croix.

Soit  $\mathcal G$  un graphe sans croix; chaque boucle d'une composante connexe sans enroulement sur un cycle de G produit une face dans la représentation planaire par définition. Pour ce qui des composantes connexes avec enroulement de  $\mathcal{G}$ , elles se transforment dans le plan en une boucle en reliant les deux sites aux limites (voir figure 2.1.4) et forment donc aussi une face dans le plan. Nous avons donc jusqu'ici la correspondance

Nombre de boucles = Nombre de faces dans la représentation planaire

(2.1.2)

En outre, une composante connexe sans enroulement le long d'une période du sous-graphe G produit nécessairement un polygone qui contourne l'extérieur de cette composante. De plus, si cette composante possède une boucle, il y aura

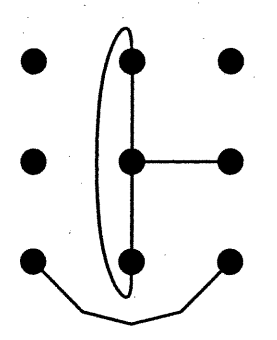

n

 $\bigcap$ 

FIG. 2.1.4. Représentation planaire du graphe Q de la figure 2.1.3. Pour ce graphe,  $N_s = 9$ ,  $N_f = 1$ ,  $N_c = 5$ ,  $N_p = 6$ ,  $N_l = 5$ .

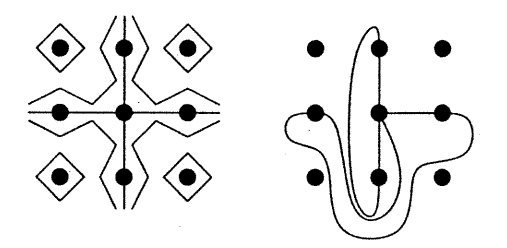

FIG. 2.1.5. Représentation sur le tore (à gauche) et planaire (à droite) d'un graphe  $G$  avec croix. Pour ce graphe,  $N_s = 9$ ,  $N_f = 2$ ,  $N_c = 5, N_p = 5, N_l = 6.$ 

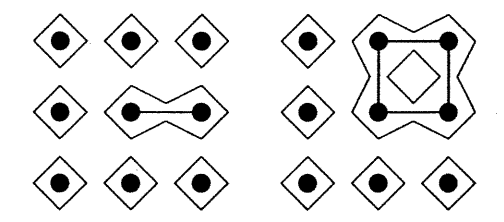

FIG. 2.1.6. Représentations planaires d'un graphe sans boucle à gauche et avec boucle à droite. Pour ces graphes,  $N_s = 9$ , et respectivement  $N_f = 0(= 1), N_c = 8(= 6), N_p = 8(= 7), N_l = 1(= 4).$ 

nécessairement un polygone créé sur le contour intérieur de la boucle (voir figure 2.1.6). Nous avons ainsi par la relation 2.1.2

$$
N_p = N_c + N_f. \tag{2.1.3}
$$

où  $N_c$ ,  $N_p$  et  $N_f$  sont respectivement le nombre de composantes connexes, de polygones et de faces dans la représentation planaire. Pour chaque composante connexe sans croix de G qui enroule le tore, deux polygones non-homotopes à un point sont produits le long de l'enroulement (voir figure 2.1.3). De plus, un

Nous utilisons ensuite la relation d'Euler pour les graphes planaires :

and a series of the contract of the contract of the contract of the contract of the contract of the contract of the contract of the contract of the contract of the contract of the contract of the contract of the contract o

 $\langle \hat{\mathbb{C}} \rangle$ 

u kalendari<br>Kalendari<br>Kalendari

$$
N_f = N_l + N_c - N_s. \t\t(2.1.4)
$$

où  $N_l$  est le nombre d'arêtes dans le graphe et  $N_s$ , le nombre de sommets. En utilisant 2.1.3 et 2.1.4, nous isolons  $N_c$  pour trouver :

$$
N_c = \frac{N_p + N_s - N_l}{2}.
$$
\n(2.1.5)

Pour ce qui est des graphes avec une topologie en croix, pour la composante connexe avec une croix, nous avons  $N_p = 1$ , car un seul polygone fait le contour de la topologie en croix, ainsi que  $N_c=1$  et  $N_f=2$  dans la représentation planaire tel qu'illustré à la figure 2.1.5. Nous voyons que la relation entre  $N_p$ ,  $N_c$  et  $N_f$ devient pour les graphes avec une topologie en croix :

$$
N_p = N_c + N_f - 2.\t\t(2.1.6)
$$

La relation d'Euler s'applique maintenant sur le plan. Le nombre de composantes connexes pour les graphes avec une topologie s'écrit alors :

$$
N_c = \frac{N_p + N_s - N_l}{2} + 1.
$$
\n(2.1.7)

Nous pouvons enfin réécrire la fonction de partition 2.1.1 en séparant la somme disjointement sur les décompositions en polygones  $\mathcal{P}{G}$  des graphes associés au sous-groupe d'homotopie  $G$  :<br> $Z_{M\times N} = 2$ 

 $\begin{pmatrix} 0 & 0 \\ 0 & 0 \end{pmatrix}$ 

l

unitativa (m. 1875).<br>Nga pagasangan panganangan kang panganangan sa pangangan ng managangan ng managangan ng managangan ng managan<br>Nga pangangan ng managangan ng managangan na managan ng managan ng managan na managangan na

$$
Z_{M \times N} = Z_{M \times N}(\{0\})
$$
  
+ 
$$
\sum_{a \wedge b=1} Z_{M \times N}(\{a, b\})
$$
  
+ 
$$
Z_{M \times N}(\mathbb{Z} \times \mathbb{Z})
$$

$$
= \sum_{\mathcal{P}\{0\}} Q^{\frac{N_p + N_s - N_l}{2}} v^{N_l}
$$
  
+ 
$$
\sum_{a \wedge b=1} \sum_{\mathcal{P}\{(a,b)\}} Q^{\frac{N_p + N_s - N_l}{2}} v^{N_l}
$$
  
+ 
$$
\sum_{\mathcal{P}\{Z \times Z\}} Q Q^{\frac{N_p + N_s - N_l}{2}} v^{N_l}
$$
 (2.1.8)

$$
= Q^{N_s/2} \sum_{p \{0\}} Q^{N_p/2} (Q^{-1/2}v)^{N_l}
$$
  
+  $Q^{N_s/2} \sum_{a \wedge b=1} \sum_{p \{a,b\}} Q^{N_p/2} (Q^{-1/2}v)^{N_l}$   
+  $Q Q^{N_s/2} \sum_{p \{Z \times Z\}} Q^{N_p/2} (Q^{-1/2}v)^{N_l}$ 

Puisque  $Q^{N_s/2}$  n'est qu'un facteur numérique affectant tous les termes, nous l'omettrons par la suite. Par 1.1.8, cette équation se simplifie au point critique du modèle. La fonction de partition à température critique devient :

$$
\mathcal{Z}_{M \times N}^{c} = \sum_{\mathcal{P}\{0\}} Q^{N_p/2} + \sum_{a \wedge b=1} \sum_{\mathcal{P}\{(a,b)\}} Q^{N_p/2} + Q \sum_{\mathcal{P}\{Z \times Z\}} Q^{N_p/2}
$$
\n(2.1.9)

Nous omettrons dans les développements suivants l'indice e sur la fonction de partition et nous prendrons pour acquis que tous les calculs se font à température critique. Nous remarquons que la relation d'Euler différente pour les sous-graphes avec une croix, déduite plus haut, introduit un facteur Q supplémentaire dans leur poids de Boltzmann (voir 2.1.9). Il est possible de montrer qu'il existe une bijection entre les graphes avec croix et ceux triviaux qui préserve le nombre de polygones et d'établir ainsi la relation suivante :

<sup>o</sup>ôn an I

u

$$
\mathcal{Z}_{M\times N}(\mathbb{Z}\times\mathbb{Z}) = Q\mathcal{Z}_{M\times N}(\{0\}).\tag{2.1.10}
$$

Construisons cette correspondance biunivoque entre les graphes triviaux et avec croix pour montrer la relation. Partant d'un graphe  $G_+$  avec topologie en croix, nous lui associons son graphe dual  $\mathcal{G}_0$  en plaçant chaque sommet de ce dernier au centre d'un carré de quatre sommets de  $G_{+}$  et nous gardons la même décomposition en polygones (voir étape 1 de la figure 2.1.7). Nous complétons le graphe  $\mathcal{G}_0$ avec les arêtes conformément à cette décomposition (étape 2). Le nombre de polygones est par construction le même.  $G_0$  est nécessairement trivial, car nous créons une région en croix (la région A dans l'exemple) qui n'est traversée par aucune courbe du graphe G. Il est donc impossible qu'il y ait une courbe non-homotope à un point dans le graphe Qo. Plus loin dans la transformation du modèle de Potts en boson libre, il sera impossible de distinguer entre deux décompositions en polygones provenant d'un sous-graphe trivial et avec croix. La relation 2.1.10 nous permettra alors de retrouver le poids relatif de chaque sous-groupe.

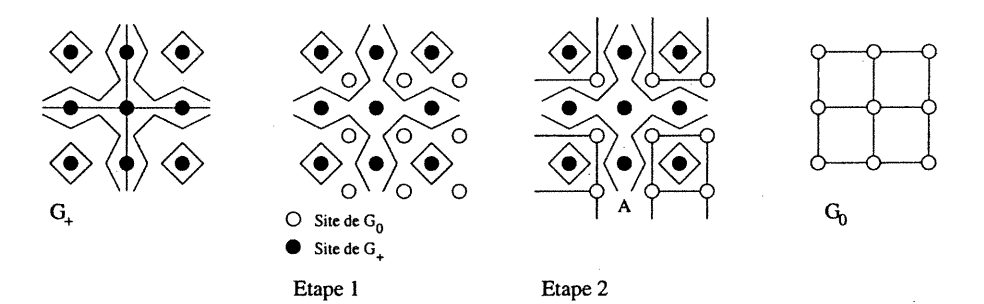

FIG. 2.1.7. Représentation de la correspondance entre un graphe trivial et un graphe avec une topologie en croix.

#### 2.1.2. Orientation des polygones

Nous remarquons que le poids associé à chaque décomposition en polygones dans 2.1.9 est de la forme  $Q^{N_p/2}$ . Le but de cette section est de réexprimer ce terme à l'aide d'une phase ou orientation associée à chacun des polygones.

Nous définissons une phase sur chaque polygone que nous représentons par l'orientation des flèches comme à la figure 2.1.3. Après que tous les polygones aient été orientés de façon aléatoire, il faut accorder un poids à chaque configuration en respectant la fonction de partition. Pour cela, nous créons une variable angulaire  $\theta_n$  qui se rattache à chaque site n d'un polygone  $\{n\}$  de  $\mathcal{L}'$ . Cette variable exprimera l'angle que fait la flèche sortante avec la droite définie par le prolongement de la flèche qui pointe en direction du site  $n$ . Pour des raisons de commodité, nous allons utiliser dans la fonction de partition non pas  $\theta_n$  directement, mais plutôt la phase  $g(\theta_n) = \exp(2i\theta_n\lambda/\pi)$  où  $\lambda$  est un paramètre à déterminer qui permettra de définir un poids ad hoc. La somme des angles extérieurs d'un polygone homotope à un point étant toujours  $\sum_{n} \theta_n = \pm 2\pi$  (le signe dépendant de l'orientation), nous déduisons que la fonction  $\alpha_j$  représentant la phase résultante  $g(\sum_n \theta_n)$  sur le polygone  $j = \{n\}$  est  $\alpha_j = g(\sum_{n_j} \theta_{n_j}) = \exp(4i\epsilon_j\lambda)$  où  $\epsilon_j = \pm 1$  selon l'orientation donnée au polygone. Ainsi, si nous prenons  $\lambda$  tel que  $Q^{1/2} = 2 \cos 4\lambda$ , nous avons :

nn an Ceanglaiche<br>Ceanglaiche

 $\overline{\mathbb{C}}$ 

u

$$
\sum_{\{\epsilon_j=\pm 1\}} \prod_j \alpha_j = \sum_{\{\epsilon_j=\pm 1\}} \alpha_1 \dots \alpha_j \dots \alpha_{N_p}
$$
  
=  $2 \cos 4\lambda \sum_{\{\epsilon_j=\pm 1 | j=1,\dots,N_p-1\}} \alpha_1 \dots \alpha_j \dots \alpha_{N_p-1}$   
=  $(2 \cos 4\lambda)^{N_p}$  (2.1.11)  
=  $Q^{N_p/2}$ 

où le produit  $\prod_i$  se fait sur tous les polygones j de la décomposition et la somme, sur les deux orientations possibles de ces polygones.

Ce développement ne s'applique qu'aux polygones qui sont homotopes à un point. En effet, pour un polygone non-homotope k de la classe  $[a, b]$  sur le tore,  $\sum_{n_k} \theta_{n_k} = 0$ , et  $\alpha_j$  égale 1. Il est donc impossible de retrouver le terme  $Q^{N_p/2}$ sans une correction de cette méthode. Pour cela, nous séparons les deux types de polygones que nous noterons avec les indices  $j$  et k pour les polygones homotopes à un point et non-homotopes respectivement. Soit  $N_h$ , le nombre de polygones homotopes à un point et  $N_{nh}$ , le nombre de non-homotopes, clairement  $N_p =$ 

 $N_{nh} + N_h$ . Nous réécrivons le membre de gauche de 2.1.11 sous la forme :

 $\overrightarrow{a}$ 

 $\bigcup$ 

$$
\sum_{\{\epsilon_j=\pm 1\}} \sum_{\{\epsilon_k=\pm 1\}} \prod_{j=1}^{N_h} \alpha_j \prod_{k=1}^{N_{nh}} \alpha_k = Q^{N_h/2}.
$$
 (2.1.12)

Pour obtenir le facteur  $Q^{N_{nh}/2}$ , nous introduisons le terme de correction :

$$
\beta({k}, e_0) = \cos\left(\frac{\pi}{2}e_0 \sum_k \epsilon'_k\right) \tag{2.1.13}
$$

où la somme se fait sur tous les polygones non-homotopes de  $P$  et où  $e_0$  est un paramètre à fixer. Par définition,  $\beta = 1$  pour toute décomposition sans polygone de ce type, c'est-à-dire les graphes triviaux et ceux avec une croix. Les  $\epsilon'_{k}$  sont définis pour une courbe polygonale [a, b] orientée comme suit :

$$
\epsilon'_{k} = \begin{cases}\n+1 & \text{si } a > 0 \text{ ou } (a = 0 \text{ et } b > 0) \\
-1 & \text{si } a < 0 \text{ ou } (a = 0 \text{ et } b < 0).\n\end{cases}
$$
\n(2.1.14)

Le nouveau paramètre  $e_0$  sera déterminé pour obtenir le poids désiré  $Q^{N_p/2}$ . En prenant  $Q^{1/2} = 2 \cos \frac{\pi}{2} e_0$ , nous trouvons :

$$
\sum_{\{\epsilon'_k=\pm 1\}} \beta(\{k\}, e_0) = \sum_{\{\epsilon'_k=\pm 1\}} \frac{1}{2} \left[ \exp\left(i\frac{\pi}{2}e_0 \sum \epsilon'_k\right) + \exp\left(-i\frac{\pi}{2}e_0 \sum \epsilon'_k\right) \right]
$$

$$
= \sum_{\{\epsilon'_k=\pm 1\}} \exp\left(i\frac{\pi}{2}e_0 \sum \epsilon'_k\right)
$$

$$
= \prod_{1 \le k \le N_{nh}} \left(\sum_{\epsilon'_k=\pm 1} \exp\left(i\frac{\pi}{2}e_0 \epsilon'_k\right)\right)
$$

$$
= \left(2 \cos \frac{\pi}{2}e_0\right)^{N_{nh}/2}
$$

$$
= Q^{N_{nh}/2}.
$$

(2.1.15)

En combinant 2.1.12, 2.1.13 et 2.1.15, nous avons :

$$
\sum_{\{\epsilon'_k=\pm 1\}} \sum_{\{\epsilon_j=\pm 1\}} \beta(\{k\}, e_0) \prod_j \alpha_j = Q^{N_p/2}.
$$
 (2.1.16)

Les fonctions de partition restreintes aux sous-groupes d'homotopie 2.1.9 peuvent se réécrire à l'aide de 2.1.16 :

$$
\mathcal{Z}_{M\times N}(\{0\}) = \sum_{\mathcal{P}\{0\}} \sum_{\{\epsilon'_k=\pm 1\}} \sum_{\{\epsilon_j=\pm 1\}} \beta(\{k\}, e_0) \prod_j \alpha_j
$$
\n
$$
\mathcal{Z}_{M\times N}(\mathbb{Z}\times\mathbb{Z}) = Q \sum_{\mathcal{P}\{\mathbb{Z}\times\mathbb{Z}\}} \sum_{\{\epsilon'_k=\pm 1\}} \sum_{\{\epsilon_j=\pm 1\}} \beta(\{k\}, e_0) \prod_j \alpha_j
$$
\n
$$
\mathcal{Z}_{M\times N}(\{a, b\}) = \sum_{\mathcal{P}\{a, b\}} \sum_{\{\epsilon'_k=\pm 1\}} \sum_{\{\epsilon_j=\pm 1\}} \beta(\{k\}, e_0) \prod_j \alpha_j.
$$
\n(2.1.17)

Il est habituel d'écrire la fonction de partition du modèle F en éliminant la somme sur la décomposition en polygones ne conservant ainsi qu'une somme sur l'orientation des sites de  $\mathcal{L}'$ . Cependant, aucun concept utile au calcul qui nous intéresse n'intervient dans cette étape supplémentaire. C'est pourquoi nous l'omettons. En fait, il nous suffit de savoir que cette transformation est possible.

## 2.2. DU MODÈLE F AU MODÈLE SOS

#### 2.2.1. Construction du champ

n

u

Nous allons maintenant définir un champ  $\phi$  sur la surface du tore. Cette procédure transforme le modèle F en modèle S05.

Soit le tore vu comme le quotient du plan complexe par  $\omega_1\mathbb{Z} + \omega_2\mathbb{Z}$ . Nous définissons le champ  $\phi$  sur un translaté de  $\mathbb{C}/\omega_1\mathbb{Z} + \omega_2\mathbb{Z}$ , c'est-à-dire sur un parallélogramme du plan quotienté (voir figure 1.2.1). Le champ  $\phi$  a une valeur constante dans chaque région délimitée par une ligne polygonale et saute en croisant ces lignes. Le champ  $\phi$  peut également avoir des discontinuités à la frontière d'un domaine fondamental, qui correspond à un parallélogramme de la figure 1.2.1.

Nous construisons précisément  $\phi$  à l'aide des règles suivantes :

- (1) on accorde la valeur  $\phi = 0$  à une première région du parallélogramme;
- (2) chaque autre région possède une valeur  $\phi = \frac{\pi}{2}k, k \in \mathbb{Z}$  de telle sorte que deux régions voisines séparées par une ligne polygonale, ont une valeur de  $\phi$  qui diffèrent de  $\pm \frac{\pi}{2}$ ;

(3) lorsqu'une ligne polygonale sépare deux régions, la valeur la plus haute de  $\phi$  sera située dans la région à gauche de la flèche.

Nous avons défini un champ  $\phi$  pour la figure 2.1.3 à la figure 2.2.1.

 $\sum_{i=1}^n$ 

u politika<br>Kanada<br>Kanada Sanada Sa

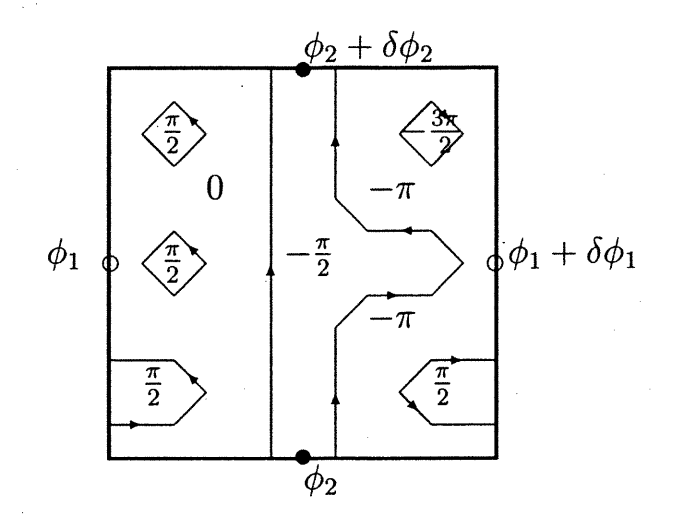

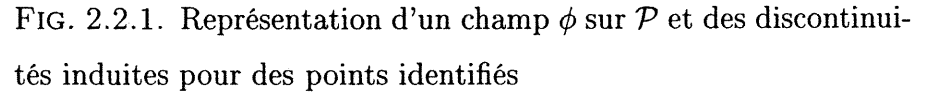

Nous remarquons qu'un graphe de type  $\{a, b\}$  peut engendrer un saut le long des frontières du parallélogramme ce qui n'est pas le cas pour les graphes triviaux et avec une croix. Cette discontinuité permettra d'établir une correspondance entre conditions aux limites pour  $\phi$  et le sous-groupe d'homotopie associé au graphe.

#### 2.2.2. Conditions aux limites induites

Reprenons l'exemple illustré en 2.2.1. Nous pouvons voir que les discontinuités du champ aux segments identifiés dans le sens  $\omega_1$  sont  $\delta\phi_1 = -\pi$  et dans le sens  $\omega_2$ ,  $\delta\phi_2=0$ . Avant de généraliser les conditions aux limites pour toute décomposition en polygone, faisons le raisonnement en imaginant qu'il y ait une seule ligne **polygonale** C de classe [a, b],  $a \wedge b = 1$ , qui enroule le tore. Cet exemple est purement pédagogique car les polygones non-homotopes viennent par paire dans notre construction. Cette courbe induira des conditions aux limites

$$
\delta\phi_1 = \frac{\pi}{2}b\tag{2.2.1}
$$

$$
\delta\phi_2 = \frac{\pi}{2}a. \tag{2.2.2}
$$

En effet, pour passer d'un point sur la frontière gauche du parallélogramme à son homologue de la frontière droite dans le sens positif de  $\omega_1$ , il faudra traverser b fois la courbe C. Si cette dernière est orientée de sorte que b soit positif (c'està-dire la fièche pointant vers le bas du parallélogramme), les passages de deux régions voisines séparées par C se font de la valeur de  $\phi$  la plus petite à la plus grande selon la règle 3 de la définition de  $\phi$ . La discontinuité du champ sera alors  $\delta\phi_1 = \frac{\pi}{2}b$  ce qui est en accord avec l'expression 2.2.1. Le même raisonnement s'applique pour le sens  $\omega_2$ .

 $\rightarrow$ 

u ya Tanzania<br>Wananza ya Tanzania<br>Wananza ya Tanzania

Il faut maintenant généraliser les expressions des conditions frontières obtenues pour plusieurs courbes non-homotopes à un point. La décomposition en polygones produit deux polygones de classe [a, b] pour chaque composante connexe de type  $\{a,b\}$  du graphe original. Or, nous savons que a et b sont alors relativement premiers et que si k polygones  $[a_k, b_k]$  coexistent sur un même tore, alors  $|a_k| = |a|$  et  $|b_k| = |b| \forall k$  par la remarque 1.3.1. Donc, les  $a_k$  et  $b_k$  sont tous les mêmes à un signe près déterminé par l'orientation du polygone. Les conditions frontières deviennent

$$
\delta\phi_1 = \sum_{k} \frac{\pi}{2} b_k = \frac{\pi}{2} b \sum_{k} \epsilon'_k \tag{2.2.3}
$$

$$
\delta\phi_2 = \sum_{k} \frac{\pi}{2} a_k = \frac{\pi}{2} a \sum_{k} \epsilon'_k \tag{2.2.4}
$$

où les  $\epsilon'_k$  sont définis comme précédemment. Il est facile de vérifier que cette définition des  $\epsilon'_{\mathbf{k}}$  est compatible avec les conditions aux limites qu'induisent les polygones. De plus, nous prenons pour convention que  $a = |a_k|$ , donc a est toujours positif ou nul ; b prend alors la valeur conforme au même sous-groupe d'homotopie. Par exemple, pour des polygones de type  $[-1, 1]$ , nous aurions  $a = 1$  et  $b = -1$  avec  $\epsilon'_k = -1$  alors que pour le type [1, 1],  $a = b = 1$  et  $\epsilon'_k = 1$ .

Les polygones non-homotopes venant toujours par paire, les sommes sur les  $\epsilon'_{\mathbf{k}}$ seront toujours paires et ainsi,  $\delta\phi_1$  et  $\delta\phi_2$  seront des multiples entiers de  $\pi$ . Nous pouvons ainsi réécrire, pour  $m, m' \in \mathbb{Z}$ 

$$
\delta\phi_1 = \frac{\pi}{2}b\sum_k \epsilon'_k = \pi m
$$
  

$$
\delta\phi_2 = \frac{\pi}{2}a\sum_k \epsilon'_k = \pi m'.
$$
 (2.2.5)

Nous pouvons alors exprimer  $\beta({k}, e_0)$ , introduit en 2.1.13, en fonction des conditions aux limites seules. Nous utilisons 2.2.5 et  $a \wedge b = 1$  pour déduire que :

$$
m \wedge m' = \frac{1}{2} \sum \epsilon'_k \qquad \text{donc que } \beta(\{k\}, e_0) = \cos[\pi e_0(m \wedge m')]. \tag{2.2.6}
$$

Nous terminerons cette section par une dernière remarque que nous prouverons.

Remarque  $2.2.1$ . Pour un couple  $m$  et  $m'$  donné dont au moins un est nonnul, il n'existe qu'un seul sous-groupe  $\{a, b\}$  pouvant produire de telles conditions limites.

En effet, soit  $m = bk$  et  $m' = ak$   $k \in \mathbb{Z}$  avec  $a \wedge b = 1$ . Supposons qu'il existe aussi  $a'$  et  $b'$ , dont au moins un est différent de son homologue non-primé, tels que  $m = b'k'$ ,  $m' = a'k'$  et  $a' \wedge b' = 1$ ; alors k divise  $a'k'$  et  $b'k'$ . De plus,  $k' = nk$  $n \in \mathbb{Z}\backslash\{1\}$  car a', b' sont relativement premiers et différents de a, b; d'où, la contradiction que  $a\wedge b=n, n\neq 1$ .

Jusqu'à maintenant nous avons exprimé chacun des poids des sous-groupes d'homotopies des sous-graphes FK en terme de sommes sur les décompositions en polygones qui correspondent à ce type de sous-graphes. Nous remarquons que ces différentes décompositions induisent des conditions aux frontières  $(m, m')$  pour le champ  $\phi$  selon les classes d'homotopie de leurs polygones. Pour parvenir aux probabilités 2.0.54, il ne reste maintenant plus qu'à décrire le champ  $\phi$  dans la limite continue et de trouver le poids relatif de chaque condition aux limites.

## 2.3. RENORMALISATION DU MODÈLE SOS EN BOSON LIBRE

u

Le but de cette section est de dériver la forme de la fonction de partition du modèle de Potts dans la limite du continue. Il s'avère que le modèle s'exprime alors comme une théorie des champs de boson libre décrite à la section 1.4. Nous justifierons la majorité des étapes de la renormalisation du modèle SOS, que nous avons introduit à la section 2.2, qui mènent à la limite continue du champs bosonique. Toutefois, certaines étapes seront volontairement omises vu le caractère technique des arguments.

Pour comprendre la transformation du modèle SOS introduit par le modèle de Potts en boson libre, il est utile d'introduire le modèle du gaz de Coulomb. Ce modèle permet de déduire plus facilement la limite continue du modèle SOS. Dans les deux sous-sections suivantes, nous présenterons respectivement ce nouveau modèle ainsi que son comportement critique dans deux cas limites particuliers. Nous discuterons de la transformation d'un modèle SOS, plus général que celui introduit à la section 2.2, en gaz de Coulomb et nous montrerons que sa fonction de partition est dans la limite continue celle du boson libre. Nous déduirons de ce cas la limite particulière du modèle de Potts,

Le résultat important de la présente section sera l'équation 2.3.35 que nous utiliserons dans le calcul des probabilités 2.0.54. Le lecteur peut donc passer, s il le désire, au calcul des probabilités à la section 2.4 en acceptant le résultat 2.3.35.

#### 2.3.1. Gaz de Coulomb et modèle SOS

 $\left( \begin{array}{c} \mathbb{R}^n \ \mathbb{R}^n \ \mathbb$ 

 $\sqrt{2}$ 

Le gaz de Coulomb est un modèle défini sur un réseau de dimensions  $M \times N$ pour lequel nous associons à chaque site des charges magnétiques et électriques qui interagissent selon un potentiel coulombien. Nous nous intéresserons plus particulièrement au cas ne présentant que des charges électriques. L'action s'écrit

$$
\frac{-H}{k_B T} = \frac{1}{2g} \sum_{j \neq k} e_j G_{jk} e_k + \sum_j \log X(e_j)
$$
 (2.3.1)

où j et k sont les sites du réseau,  $e_j$  est la charge du site j  $(e_j \in \mathbb{Z})$  et  $X(e)$ est la fugacité des charges de type e. Elle est liée au potentiel chimique par la relation  $X(e) \equiv e^{-e^2 \mu_e / k_B T}$ . Elle est donc une fonction contrôlant l'abondance des charges. L'opérateur  $G_{jk}$  est fonction de la distance relative  $r_{jk}$  entre les sites j et k. Dans la limite où le pas du réseau est nul, la fonction G se comporte comme un potentiel coulombien dans le plan

$$
G_{jk}(r_{jk}) \to \log(r); \tag{2.3.2}
$$

cette fonction est donc solution de l'équation des potentiels coulombiens en deux dimensions

$$
\nabla^2 G(r) = 2\pi \delta(r). \tag{2.3.3}
$$

Dans le cas discret, le gradient est vu comme l'opérateur de différence entre deux sites voisins j et  $k : (\theta_j - \theta_k)\hat{r}_{jk} \equiv (\nabla \theta)_{jk}$ . Le gradient est donc défini sur les liens entre sites voisins. Le laplacien  $\nabla^2$  est alors une fonction définie sur les sites (que nous dénoterons ici par les coordonnées  $i$  et  $j$  et non par un seul indice par souci de clarté) telle que  $(\nabla^2 \theta)_{i,j} \equiv \theta_{i+1,j} + \theta_{i,j+1} + \theta_{i-1,j} + \theta_{i,j-1} - 4\theta_{i,j}$ . La relation 2.3.3 se réduit dans le cas discret à une relation matricielle entre les opérateurs linéaires  $\nabla^2$  et G. On impose sur ce modèle la condition de neutralité

$$
\sum_{j} e_j = 0. \tag{2.3.4}
$$

La fonction de partition du modèle est

an Santanggunia.<br>Kabupatèn Pangkaluman

0

$$
\mathcal{Z}_{gc} = \sum_{\{e\}} \exp\left[\frac{-H}{k_B T}\right] = \sum_{\{e\}} \exp\left[\frac{1}{2g} \sum_{j \neq k} e_j G_{jk} e_k\right] \prod_j X(e_j) \tag{2.3.5}
$$

où la somme sur {e} se fait sur toutes les charges possibles en tous les sites en respectant la condition 2.3.4.

Les paramètres externes de cette théorie sont la constante de couplage g ainsi que la fonction  $X(e)$ ,  $e \in \mathbb{Z}$ . Pour connaître le comportement critique du modèle, nous effectuons une transformation de renormalisation, c'est-à-dire une transformation d'échelle de l'hamiltonien. Ceci nous permet de déduire les paramètres pertinents du modèle dans le cas critique et leur valeur au point critique.

La transformation de renormalisation consiste à considérer l'hamiltonien du modèle en prenant un nouveau réseau dont chaque site correspond à un bloc de  $L \times L$  sites de l'ancien réseau. Ceci est équivalent à effectuer une transformation d'échelle où les nouvelles longueurs sont données par  $r' = r/L$ . En définissant  $L \equiv e^b$ , l'interaction électrique de 2.3.1 devient sous cette transformation

$$
\frac{1}{2g} \sum_{j \neq k} e_j e_k \log |r_j - r_k| = \frac{1}{2g} \sum_{j \neq k} e_j e_k (\log |r'_j - r'_k| + b)
$$
\n
$$
= \frac{1}{2g} \sum_{j \neq k} e_j e_k \log |r'_j - r'_k| - \frac{b}{2g} \sum_j e_j^2 \tag{2.3.6}
$$

où nous avons obtenu la dernière équation à l'aide de la condition de neutralité 2.3.4. Le dernier terme du membre de droite de la dernière équation est associé à la nouvelle fonction  $X'(e)$ . De plus, pour chaque site du nouveau réseau, les charges sont  $L^2$  plus abondantes. Ainsi, si nous ne considérons pas le terme d'interaction de 2.3.5, nous avons

$$
X'(e) = L^2 X(e). \t\t(2.3.7)
$$

La nouvelle fonction  $X'(e)$  s'écrit à l'aide de 2.3.6 et 2.3.7

$$
\log X'(e) = \log[L^2 X(e)] - e^2 \frac{b}{2g}.
$$
 (2.3.8)

Nous en déduisons

a a contra de la contra de la contra de la contra de la contra de la contra de la contra de la contra de la co<br>La contra de la contra de la contra de la contra de la contra de la contra de la contra de la contra de la con

 $\bigcup$ 

$$
\log X'(e) - \log X(e) = \left(2 - \frac{e^2}{2g}\right)b,\tag{2.3.9}
$$

et en passant à la limite pour b infinitésimal,

$$
\frac{dX(e)}{db} = \left(2 - \frac{e^2}{2g}\right)X(e) \tag{2.3.10}
$$

qui est un développement au premier ordre en  $X(e)$ . Une analyse plus profonde de la renormalisation nous permettrait de déduire les termes d'ordre plus élevé en  $X(e)$  dans 2.3.10. Le terme  $2 - e^2/2g$  constitue la valeur propre de l'équation linéaire du groupe de renormalisation. Un paramètre est dit pertinent si la valeur propre est plus grande que 0. Cette terminologie provient du fait que le paramètre <sup>s</sup>'accroît avec un changement d'échelle, il est donc visible dans la limite continue. Un paramètre est dit non-pertinent lorsque la valeur propre associée est plus petite que 0. Ces paramètres deviennent asymptotiquement nuls, donc négligeables dans la description du comportement critique du modèle dans la limite continue. La renormalisation de q est plus délicate que celle des  $X(e)$ . Une analyse plus poussée du groupe de renormalisation et du comportement critique du gaz de Coulomb permet de trouver [19]

$$
\frac{1}{g}\frac{dg}{db} = \sum_{e=1}^{\infty} R(e^2/g)X(e)X(-e)
$$
\n(2.3.11)

pour  $R(t) = 2\pi^2 t \exp(-\pi t/2)$ . Nous pouvons analyser le comportement critique du modèle pour différentes valeurs des paramètres à l'aide de 2.3.10 et 2.3.11.

Considérons le cas du gaz de Coulomb le plus simple, c'est-à-dire le vide, où

and a series of the contract of the contract of the contract of the contract of the contract of the contract of the contract of the contract of the contract of the contract of the contract of the contract of the contract o

0

u

$$
X(e) = \delta_{e,0}.\tag{2.3.12}
$$

Cette limite semble triviale mais plusieurs modèles renormalisent vers cette valeur des paramètres  $X(e)$ . Dans la limite continue, nous avons  $X(e) = \delta(e)$ . Par l'équation 2.3.10, nous remarquons que ce choix est un point fixe de la renormalisation, et ce, quelle que soit la valeur de g. Nous avons vu en introduction de ce mémoire que la physique d'un modèle à température critique est invariante d'échelle. Par conséquent, les paramètres externes du modèle resteront critiques après une transformation de renormalisation, c'est-à-dire un changement d'échelle. Nous en concluons que le vide du gaz de Coulomb constitue une ligne critique paramétrisée par g. En insérant cette valeur de  $X(e)$  dans 2.3.5, nous trouvons que  $\mathcal{Z}_{ge}$  est une constante égale à l.

Étudions maintenant la renormalisation du gaz de Coulomb dans le cas où e est un multiple d'une charge élémentaire p, c'est-à-dire

$$
X(e) = \begin{cases} f(e^2) & \text{si } e = np \text{ pour } n \in \mathbb{Z}; \\ 0 & \text{si } e \neq np \text{ pour } n \in \mathbb{Z}. \end{cases}
$$
 (2.3.13)

La fonction  $f$  est non-nulle pour  $e$  multiple de  $p$  par définition. Nous notons la symétrie  $X(e) = X(-e)$  qui interviendra dans le comportement de g sous renormalisation. Par l'équation 2.3.10, nous remarquons que les paramètres  $X(e)$ ,  $e \neq 0$ , sont non-pertinents pour  $g < n^2p^2/4$ . Il est aussi possible de montrer, à l'aide d'une approche plus générale considérant aussi des charges magnétiques, que  $p > 4$  [19]. Par conséquent, tous les paramètres  $X(e)$ ,  $e \neq 0$ , deviennent non-pertinents avec les conditions  $g < p^2/4 < n^2p^2/4$ ,  $\forall n \in \mathbb{Z}$ , et  $p > 4$ . Pour ces conditions, nous aurons que la limite du modèle est le cas du vide discuté plus haut où  $X(e) = \delta_{e,0}$ . De plus, par l'équation 2.3.11, g est monotone croissant car  $X(e)X(-e) > 0$ . Or, la limite étant  $X(e) = \delta_{e,0}$ , nous avons asymptotiquement  $dg/db = 0$  et g doit tendre vers une valeur constante  $g_R$ . Certains paramètres devenant pertinents pour  $g > p^2/4$ , nous en déduisons que  $g_R = p^2/4$  et que cette valeur constitue la frontière, le point critique, entre la phase où les charges électriques sont libres et interagissent entre elles  $(g_R > p^2/4)$  et celle où les charges sont liées  $(g_R < p^2/4)$  de sorte qu'elles n'interviennent pas dans le comportement macroscopique du modèle.

 $\overline{\bigwedge}$ 

 $\overline{\mathbb{C}}$ 

u<br>Umrli<br>Umrli

Nous procédons maintenant à la transformation de renormalisation explicite du modèle SOS. Ceci a pour but de trouver les paramètres pertinents et leur valeur critique dans la limite continue. L'hamiltonien de la fonction de partition du modèle SOS général est de la forme

$$
\frac{-H}{k_B T} = \sum_{(i,j)} V(\theta_i - \theta_j) + \sum_j W(p\theta_j)
$$
\n(2.3.14)

où  $\theta$  est un champ scalaire défini sur les sites j du réseau. Le terme p est une mesure de la réponse de la particule au champ magnétique externe qui pourrait dépendre, par exemple, de l'alignement cristallographique. Les fonctions V et W sont les potentiels liés respectivement à l'interaction site-site et l'interaction site-champ magnétique externe. Les formes usuelles de  $V$  et  $W$  sont [19]

$$
\exp W(\theta) = \sum_{m=-\infty}^{\infty} \exp \left[-im\theta + m^2 \log h\right]
$$
  
\n
$$
\exp V(\theta) = \sum_{n=-\infty}^{\infty} \exp \left[\frac{-g}{4\pi}(\theta - 2\pi n)^2\right].
$$
\n(2.3.15)

Le paramètre h donne une mesure de l'intensité du champ magnétique et  $q$  est une constante de couplage. Par exemple, pour un champ magnétique avec  $h = 1$ , nous aurons

$$
\exp W(\theta) = \sum_{m=-\infty}^{\infty} \exp[-im\theta] = 2\pi\delta(\theta). \tag{2.3.16}
$$

Ce terme du potentiel devient infiniment grand pour  $\theta$  multiple de  $2\pi$ . Les configurations avec ces angles sont donc infiniment favorisées et seules celles-ci sont probables. Dans le cas où  $W = W(p\theta)$ , les valeurs possibles sont des multiples de  $\theta = 2\pi/p.$ 

Le terme d'interaction interne de l'hamiltonien se réécrit

$$
\exp[V(\theta_i - \theta_j)] = \sum_{\{k\}} \exp\left[\frac{-g}{4\pi}(\nabla\theta - 2\pi k)^2\right]
$$
 (2.3.17)

où nous nous rappelons que le gradient est l'opérateur de différence entre sites voisins. Le champ de vecteur  $\nabla \theta$  est donc défini sur les liens entre les sites. La

quantité  $k$  est un champ de vecteur entier aussi défini sur les liens entre les voisins avec comme valeur  $k_{(i,j)} = n_i - n_j$  pour une paire de voisins  $(i, j)$ .

La fonction de partition du modèle SOS se réécrit

^)

 $\left(\begin{array}{cc} 0 & 0 \\ 0 & 0 \end{array}\right)$ 

$$
\mathcal{Z}_{SOS} = \sum_{\{k\}} \sum_{\{m\}} \int_0^{2\pi} d\{\theta\} \exp\left[\sum_l \frac{-g}{4\pi} \left((\nabla\theta)_l - 2\pi k_l\right)^2 - \sum_j (ipm_j\theta_j - m_j^2 \log h)\right]
$$
\n(2.3.18)

où  $d\{\theta\}$  désigne la collection des mesures  $d\theta_j$  de chaque site j,  $d\{\theta\} = \prod_j d\theta_j$ , et où la somme sur  $l$  se fait sur tous les liens entre sites voisins. La variable  $k$  étant le gradient de n, nous effectuons le changement de variable  $\theta'_{j} = \theta_{j} - 2\pi n_{j}$ . Le domaine d'intégration de  $\theta$  est maintenant la droite réelle de sorte que la fonction de partition se réécrit

$$
\mathcal{Z}_{SOS} = \sum_{\{m\}} \int_{-\infty}^{\infty} d\{\theta'\} \exp\left[\sum_{l} \frac{-g}{4\pi} \left(\nabla \theta'\right)_l^2 - \sum_{j} \left(i p m_j \theta'_j - m_j^2 \log h\right)\right].
$$
 (2.3.19)

Nous voudrions maintenant sommer sur  $l$  et j par partie de manière à obtenir le laplacien de  $\theta'$  dans l'argument de l'exponentielle de 2.3.19. Cette opération est possible mais fastidieuse. Par souci de clarté et de concision, nous exposons cette partie du calcul dans le cas continu en gardant à l'esprit que le résultat se traduit directement dans le cas discret [19]. Dans la limite continue du réseau, le gradient de  $\theta'$  est défini en chaque point; ceci nous permet de remplacer les sommes sur le réseau de 2.3.19 par une intégrale sur le tore T d'élément d'aire  $d^2x$ 

$$
\frac{-H}{K_BT} = \int_T d^2x \left( \frac{-g}{4\pi} (\nabla \theta')^2 - ipm\theta' + m^2 \log h \right). \tag{2.3.20}
$$

En intégrant par partie, nous obtenons

$$
\frac{-H}{K_BT} = \int_T d^2x \left( \frac{g}{4\pi} \theta' \nabla^2 \theta' - ipm\theta' + m^2 \log h \right) \tag{2.3.21}
$$

où nous avons laissé tomber les termes évalués car nous supposons  $\theta$  continu sur le tore. Le résultat reste toutefois le même sans cette hypothèse qui allège le calcul. Dans le cas discret, pour un réseau de  $M \times N$  sites, l'équation 2.3.21 s'écrit

$$
\frac{-H}{k_BT} = \sum_{j=1}^{M \times N} \frac{g}{4\pi} \left( \theta_j' (\nabla^2 \theta')_j \right) - i p m_j \theta_j' + m_j^2 \log h. \tag{2.3.22}
$$

Pour simplifier la notation, nous pouvons considérer  $\theta'$  comme un vecteur à  $M \times N$  composantes. Le laplacien  $\nabla^2$  est un opérateur linéaire hermitien sur l'espace des  $\theta'$ . Définissons  $b \equiv ipm$ , un vecteur à  $M \times N$  composantes, et la matrice  $A \equiv -g\nabla^2/2\pi$ . En prenant l'exponentielle de la dernière équation, nous pouvons écrire

$$
\exp\left[\frac{-H}{k_BT}\right] = \exp\left[-\frac{1}{2}\theta'^\dagger A\theta' + b^\dagger \theta'\right] \exp\left[\sum_j m_j^2 \log h\right].\tag{2.3.23}
$$

Nous complétons le carré du premier terme

$$
-\frac{1}{2}\theta^{\prime\dagger}A\theta^{\prime} + b^{\dagger}\theta^{\prime} = \frac{1}{2}b^{\dagger}A^{-1}b - \frac{1}{2}(\theta^{\prime} - A^{-1}b)^{\dagger}A(\theta^{\prime} - A^{-1}b). \tag{2.3.24}
$$

La matrice A a pour inverse  $G/g$ , pour une certaine matrice G conformément à 2.3.3. Après le changement de variable  $\theta' \rightarrow \theta' - A^{-1}b$ , nous obtenons une nouvelle forme pour l'intégrale sur d{9'} de 2.3.19 à l'aide de 2.3.24

$$
\int_{-\infty}^{\infty} d\{\theta'\} \exp\left[-\frac{1}{2}\theta'^{\dagger}A\theta' + b^{\dagger}\theta'\right] = \exp\left[\frac{1}{2}b^{\dagger}A^{-1}b\right] \int_{-\infty}^{\infty} d\{\theta'\} \exp\left[-\frac{1}{2}\theta'^{\dagger}A\theta'\right].
$$
\n(2.3.25)

En réutilisant la correspondance  $A^{-1} \to G/g$ ,  $b \to ipm$  et  $A \to -g\nabla^2/2\pi$ , on trouve avec 2.3.19, 2.3.22 et 2.3.25

$$
\mathcal{Z}_{SOS} = \sum_{\{m\}} \exp\left[\frac{p^2}{2g} m G m + \sum_j m_j^2 \log h\right] \int_{-\infty}^{\infty} d\{\theta'\} \exp\left[\frac{g}{4\pi} \theta' \nabla^2 \theta'\right]. \tag{2.3.26}
$$

Il est à noter que l'opérateur  $\nabla^2$  n'agit qu'entre les sites voisins. Ce sera donc aussi le cas pour G. En refaisant l'opération inverse d'intégration par partie pour l'intégrale sur  $d\{\theta'\}$ , nous obtenons

$$
\mathcal{Z}_{SOS} = \sum_{\{m\}} \exp\left[\sum_{(i,j)} \frac{p^2}{2g} m_i G_{ij} m_j + \sum_j m_j^2 \log h\right] \int_{-\infty}^{\infty} d\{\theta'\} \exp\left[\sum_{(i,j)} \frac{-g}{4\pi} (\nabla \theta')^2_{(i,j)}\right]
$$

$$
= \mathcal{Z}_{\text{Gaussian}} \sum_{\{m\}} \exp\left[\sum_{(i,j)} \frac{p^2}{2g} m_i G_{ij} m_j + \sum_j m_j^2 \log h\right]
$$
(2.3.27)

avec

(alam<sup>an</sup>

n

$$
\mathcal{Z}_{Gaussian} = \int_{-\infty}^{\infty} d\{\theta'\} \exp\left[\sum_{(i,j)} \frac{-g}{4\pi} (\nabla \theta')^2_{(i,j)}\right].
$$
 (2.3.28)

En comparant 2.3.27 avec l'action coulombienne 2.3.1, nous concluons que le modèle SOS est équivalent à un modèle gaussien avec correction coulombienne de charge  $mp, m \in \mathbb{Z}$ , telle que

$$
X(e) = \begin{cases} h^{m^2} & \text{si } e = mp; \\ 0 & \text{sinon } . \end{cases}
$$
 (2.3.29)

Nous avons étudié le comportement critique de ce modèle plus haut. Nous savons qu'il renormalise vers le vide, avec fonction de partition égale à 1 pour  $p > 4$ . Le point critique est  $g_R = p^2/4$ . Dans la limite continue, l'action gaussienne 2.3.28 est donc équivalente à l'action d'une théorie de champs de boson libre discutée à la section 1.4

$$
\int_{-\infty}^{\infty} d\{\theta\} \exp\left[\sum_{(i,j)} \frac{-g}{4\pi} (\nabla \theta')^2\right] \to \int [d\theta] \exp\left[\int_T d^2 x \; \frac{-g}{4\pi} (\nabla \theta')^2\right].
$$
 (2.3.30)

Nous en concluons que 2.3.27 renormalise ainsi :

 $\overline{\phantom{0}}$ 

 $\bigcap$ 

u

./'

$$
Z_{SOS} \to Z_{\text{bos}}.\tag{2.3.31}
$$

Pour connaître la limite continue du modèle de Potts, il reste un peu de travail. Il faut entre autre déterminer à quel p correspond le modèle de Potts ce qui déterminera la constante de couplage critique du boson. De plus, certains détails de la transformation du modèle de Potts, dont la correction  $\beta$  de l'équation 2.1.13, modifieront la limite 2.3.31 du modèle. Nous discuterons de cette dernière étape de la transformation à la prochaine section.

#### 2.3.2. Transformation de la fonction de partition du modèle de Potts

Pour comprendre la transformation du modèle de Potts, il importe à prime abord de comprendre celle du modèle F. Nous avons introduit ce modèle lors de la transformation du modèle de Potts à la section 2.1.2. Toutefois, ce modèle peut être considéré sans cette transformation. On accorde alors un poids  $\alpha_i$  (voir section 2.1.2) à chaque sommet du polygone selon l'orientation des flèches. Les remarques suivantes sont nécessaires pour comprendre la distinction entre les limites continues du modèle F original et celui introduit par le modèle de Potts.

Remarque 2.3.1. Contrairement au modèle que nous avons construit à partir du modèle de Potts, le modèle F original ne fait pas de différence entre les polygones homotopes à un point et non-homotopes. Il n'y a donc pas de correction  $\beta$  à l'equation 2.1.17.

 $\overline{\phantom{0}}$ 

 $\bigcap$ 

Remarque 2.3.2. De plus, il n'y a pas de facteur Q supplémentaire pour les configurations avec une croix dans l'équation 2.1.17.

Van Beijeren a montré que la fonction de partition du modèle F original est équivalente à celle d'un modèle SOS qu'il a nommé BCSOS [26]. Ce modèle est précisément celui que nous avons construit en introduisant le champ  $\phi$  à la section 2.2. Le champ prenait des valeurs qui sont des multiples de  $\pi/2$ . En comparant avec la notation de la section précédente, nous remarquons que ce champ correspond au champ  $\theta$  avec paramètre  $h = 1$  (voir équation 2.3.14 et suivantes). Nous avions argumenté alors que le champ  $\theta$  prenait des valeurs discrètes multiples de  $2\pi/p$  pour cette valeur des paramètres. Nous concluons que la valeur de p du modèle  $BCSOS$  est  $p = 4$ . Malheureusement, nous avions affirmé que le modèle  $SOS$ renormalisait vers une théorie de boson pour  $p > 4$  avec une constante de couplage critique  $q_R = p^2/4$ . Pour les autres valeurs de p, l'analyse du groupe de renormalisation est floue. Néanmoins il existe de fortes analogies dans le comportement critique du modèle  $F$  et celui du modèle  $SOS$  renormalisé. Nous n'en discuterons pas en détail mais nous pouvons dire entre autre que l'exposant critique régissant le comportement de l'énergie libre par site est le même pour les deux modèles [19]. Nous prenons ainsi pour acquis l'hypothèse que le modèle F est équivalent à un modèle SOS renormalisant vers une théorie des champs de boson libre tel qu à l'équation 2.3.31. La constante de couplage critique sera  $g_R = p^2/4 = 4$ . Si nous définissons le modèle sur le tore, le champ  $\phi$  aura des discontinuités multiples de  $\pi$ tel que vu à la section 2.2.2. Par conséquent, cette théorie des champs correspond à la théorie étudiée à la section 1.4.3 pour  $f = 1/2$ . Dans la limite continue, nous avons ainsi par 1.4.53

$$
\mathcal{Z}_F \to Z_c[g_R, 1/2] = Z_c[g_R/4, 1] = \sum_{m,m' \in \mathbb{Z}} Z_{m,m'}(g_R/4). \tag{2.3.32}
$$

Pour justifier en détail la renormalisation du modèle de Potts en une théorie de boson, il faut être minutieux. En effet, le modèle de Potts s'exprime bien comme un modèle F mais uniquement au point critique. Pour montrer que le comportement critique est le même, il faut procéder à une transformation plus générale du modèle en un modèle 6V, dans la littérature six-vertex model, dont le modèle F est un cas particulier. Cette transformation engendre une asymétrie dans les paramètres  $X(e), X(e) \neq X(-e)$ , si on exprime le modèle comme un gaz de Coulomb. L'analyse de la renormalisation de g sera alors difîérente de celle du modèle SOS si ces deux paramètres différent en plus d'un signe (voir équation 2.3.11). Une analyse détaillée de la renormalisation est entreprise dans [20]. Il nous suffit de savoir que le modèle de Potts renormalise vers le même modèle coulombien que celui considéré pour le modèle F.

nn an 1970.<br>Ceanglaichean Christian Christian Christian Christian Christian Christian Christian Christian Christian Christian Christian Christian Christian Christian Christian Christian Christian Christian Christian Christ

u

Il reste à déterminer la valeur de la constante de couplage du modèle de Potts renormalisé. Nous n'exposerons pas la dérivation de celle-ci qui se trouve en [19]. La forme de la constante de couplage g de la théorie de boson libre du modèle de Potts pour  $Q = 1, 2, 3$  et 4 dans la limite continue est

$$
Q = 2 + 2\cos\frac{\pi}{2}g \qquad g \in [2, 4]
$$
 (2.3.33)

où l'intervalle de g est établi par des critères de renormalisation.

Les remarques 2.3.1 et 2.3.2 soulevées plus tôt modifient la forme 2.3.32 de la fonction de partition dans la limite continue. Étudions la première remarque. Nous savons que les polygones non-homotopes introduisent un facteur de correction  $\beta({k}, e_0)$  dans la fonction de partition du modèle F (équation 2.1.17). Ce facteur de correction peut s'exprimer en fonction des discontinuités  $(m, m')$  comme nous l'avons noté en 2.2.6 :  $\beta({k}, e_0) = \cos[\pi e_0(m \wedge m')]$ . Cette correction ne dépend plus que des conditions aux limites du champ  $\phi$  qui devient un champ bosonique dans la limite continue. Sans cette correction, les poids des configurations sont  $\epsilon$  equivalents à ceux du modèle F original dont la fonction de partition se transforme selon 2.3.32. L'ajout de la correction modifie le poids  $Z_{m,m'}$  des configurations avec discontinuités  $(m, m')$  d'un facteur  $\beta$ 

$$
Z_{m,m'} \to Z_{m,m'} \cos[\pi e_0(m \wedge m')]. \tag{2.3.34}
$$

On doit garder à l'esprit la remarque 2.3.2. Elle indique que l'expression du modele F original, renormalisant selon 2.3.32, donne un poids  $Q$  fois trop petit aux configurations avec topologie en croix. La fonction de partition du modèle de Potts dans la limite continue, avec un poids  $Q$  fois trop petit pour les configurations avec croix, devient par 2.3.32 et 2.3.34

$$
\hat{Z}_{\text{Potts}} \rightarrow \hat{Z}[g, e_0] \equiv \sum_{m,m'} Z_{m,m'}(g/4) \cos[\pi e_0(m \wedge m')] \qquad (2.3.35)
$$

où la constante de couplage g est déterminée par 2.3.33 et où le symbole'nous rappelle que les configurations avec croix ont un poids de Boltzmann Q fois trop faible. Nous tiendrons compte de ce fait dans le calcul des probabilités 2.0.54 qui est l'objet de la section suivante.

## 2.4. PROBABILITÉS DES SOUS-GROUPES D'HOMOTOPIE

#### 2.4.1. Calcul pour  $\{0\}$  et  $\mathbb{Z} \times \mathbb{Z}$

Pour parvenir à trouver la contribution du sous-groupe {0} dans l'expression 2.3.35, nous aurons besoin d'une petite astuce. En effet, celle-ci exprime le poids de toutes les configurations de Potts avec un poids Q fois trop petit pour tous les graphes avec une croix, d'où par la relation 2.1.10 :

$$
\hat{Z}_Q(\mathbb{Z} \times \mathbb{Z}) = \frac{1}{Q} Z_Q(\mathbb{Z} \times \mathbb{Z}) = Z_Q(\{0\})
$$
\n(2.4.1)

et donc

and Christian Corporation Corporation Corporation Corporation Corporation Corporation Corporation Corporation Corporation Corporation Corporation Corporation Corporation Corporation Corporation Corporation Corporation Corp

 $\bigcap$ 

u<br>Umumiy asl nashrida<br>Umumiy asl nashrida<br>Umumiy asl nashrida

$$
\hat{Z}[g, e_0] = 2Z_Q(\{0\}) + \sum_{a \wedge b=1} Z_Q(\{a, b\}). \tag{2.4.2}
$$

Pour connaître  $Z_Q({0})$ , il nous faut soit trouver le terme pour  ${a,b}$  soit carrément le fixer à zéro. Nous optons pour le dernier choix. Nous annulerons le poids de tous les  $Z_{\mathcal{Q}}(\{a,b\})$  en  $\hat{Z}[g,e_0]$  en prenant tout simplement  $e_0 = 1$ . Nous voyons par la relation 2.1.15 que ceci a pour effet de donner la valeur  $Q = 0$ dans le facteur  $Q^{N_{nh}/2}$ . Ce facteur n'affecte en rien le poids des graphes triviaux et ceux avec une croix et fixe le poids de tous les sous-groupes  $\{a, b\}$  à zéro. Le poids accordé reste le même dans la limite continue

$$
\mathcal{Z}_{M \times N}(\{a, b\})\Big|_{e_0 = 1} \to Z_Q(\{a, b\})\Big|_{e_0 = 1} = 0. \tag{2.4.3}
$$

Il suit de 2.4.2 et de 2.4.3 que :

and and an opposite the contract of the contract of the contract of the contract of the contract of the contract of the contract of the contract of the contract of the contract of the contract of the contract of the contra

 $\bigcap$ 

u<br>Umumiy katalog asl nashrida<br>Umumiy katalog asl nashrida

$$
Z_Q(\{0\}) = \frac{1}{2}\hat{Z}[g,1] = \frac{1}{2} \sum_{m,m' \in \mathbb{Z}} Z_{m,m'}(g/4) \cos[\pi(m \wedge m')]. \tag{2.4.4}
$$

L'expression pour  $Z_{\mathcal{Q}}(\mathbb{Z} \times \mathbb{Z})$  découle directement de 2.1.10 et 2.4.4 :

$$
Z_Q(\mathbb{Z} \times \mathbb{Z}) = \frac{Q}{2}\hat{Z}[g,1] = \frac{Q}{2} \sum_{m,m' \in \mathbb{Z}} Z_{m,m'}(g/4) \cos[\pi(m \wedge m')] \qquad (2.4.5)
$$

## 2.4.2. Calcul pour  $\{a, b\}$

À première vue, pour trouver le poids d'un sous-groupe  $\{a, b\}$ , il nous suffirait de sommer sur les conditions aux limites qui sont propres à ce sous-groupe , c'està-dire  $m = bk, m' = ak, k \in \mathbb{Z}$  et  $a \wedge b = 1$  par la remarque 2.2.1 et l'équation 2.2.5.

Cependant, il y a un obstacle. Le champ des graphes triviaux et avec une topologie en croix, est périodique, car il n'y pas de polygones non-homotopes présents, donc  $m = 0$  et  $m' = 0$ . Les conditions aux limites à  $k = 0$  incluent donc tous les graphes avec croix et triviaux ainsi que les poids de tous les sous-graphes associés aux sous-groupes  ${c, d}$  autre que  ${a, b}$  avec champ périodique, c'est-àdire  $(m = 0, m' = 0)!$  Introduisons la notation  $Z^{a,b}_{0,0}$  qui représente le poids des décompositions en polygones orientés avec champ périodique pour le sous-groupe spécifique  $\{(a, b)\}\)$ . Nous voulons précisément :

$$
Z_Q(\{a, b\}) = \sum_{\substack{m = bk, m' = ak \\ k \neq 0}} Z_{m, m'}(g/4) \cos[\pi e_0(m \wedge m')] + Z_{0,0}^{(a, b)}(g/4) \tag{2.4.6}
$$

avec  $Q^{1/2} = 2 \cos(\frac{\pi}{2}e_0)$ . Or, nous avons vu que  $Z_Q(\{a, b\}) = 0$  pour  $e_0 = 1$ . Nous tirons donc de 2.4.6 la relation

$$
Z_{0,0}^{a,b}(g/4) = -\sum_{\substack{m = bk \\ m' = ak \\ k \in \mathbb{Z} \setminus \{0\}}} Z_{m,m'}(g/4) \cos \left[\pi (m \wedge m')\right]. \tag{2.4.7}
$$

En insérant cette expression pour  $Z_{0,0}^{a,b}(g/4)$  dans 2.4.6, nous trouvons le poids cherché **cherché** de la contrada de la contrada de la contrada de la contrada de la contrada de la contrada de la contrada de la contrada de la contrada de la contrada de la contrada de la contrada de la contrada de la con

$$
Z_Q(\{a,b\}) = \sum_{\substack{m = bk \\ m' = ak \\ k \in \mathbb{Z} \setminus \{0\}}} \left[ Z_{m,m'}(g/4) \cos[\pi e_0(m \wedge m')] - Z_{m,m'}(g/4) \cos[\pi (m \wedge m')] \right].
$$
 (2.4.8)

#### 2.4.3. Calcul de la fonction de partition

 $\sum_{i=1}^{n}$ 

u

Pour trouver la fonction de partition normalisée  $Z_Q$ , il nous suffit de sommer sur tous les poids renormalisés des sous-groupes :

$$
Z_Q = Z_Q(\{0\}) + Z_Q(\mathbb{Z} \times \mathbb{Z}) + \sum_{a \wedge b=1} Z_Q(\{a, b\})
$$
  
= 
$$
\frac{(Q+1)}{2}\hat{Z}[g, 1] + \sum_{a \wedge b=1} \sum_{\substack{m=bk \\ m'=ak}} [Z_{m,m'}(g/4) \cos[\pi e_0(m \wedge m')]
$$
 (2.4.9)  
- 
$$
Z_{m,m'}(g/4) \cos[\pi (m \wedge m')]]
$$

Or, on constate que pour la dernière égalité

$$
\sum_{\substack{a \wedge b = 1 \\ m' = ak \\ k \neq 0}} \sum_{\substack{m = bk \\ k \neq 0}} [...] = \sum_{m, m' \in \mathbb{Z}} [...]
$$

par la remarque 2.2.1 et par les deux faits suivants :  $[...] = 0$  pour  $m = 0$  et  $m' = 0$ ; si $m=0$ et  $m'=l \neq 0$ ou vice-versa, alors  $m'=1 \times l$  donc  $a\wedge b=0 \wedge 1=1$  car  $a \wedge 0 = a$  par convention. Donc,

$$
Z_{Q} = \frac{(Q+1)}{2}\hat{Z}[g,1] + \sum_{m,m'\in\mathbb{Z}} [Z_{m,m'}(g/4)\cos[\pi e_{0}(m\wedge m')]
$$
  
 
$$
- \sum_{m,m'\in\mathbb{Z}} Z_{m,m'}(g/4)\cos[\pi(m\wedge m')]]
$$
(2.4.10)  

$$
= \hat{Z}[g,e_{0}] + \left(\frac{(Q+1)}{2} - 1\right)\hat{Z}[g,1];
$$
  

$$
Z_{Q} = \hat{Z}[g,e_{0}] + \frac{(Q-1)}{2}\hat{Z}[g,1]
$$
(2.4.11)

qui est le résultat précédemment calculé par Di Francesco, Saleur et Zuber [8].

Les probabilités qu'un sous-graphe FK d'une configuration de Potts soit associé à un sous-groupe donné du groupe d'homotopie du tore sont alors données
par 2.0.54 conformément aux expressions dérivées dans la dernière section. Nous calculerons les expressions des différentes probabilités pour des Q spécifiques dans la prochaine section.

 $\overline{\phantom{0}}$ 

 $\left(\begin{array}{c} \end{array}\right)$ 

u<br>Maria Indonesia<br>Maria Indonesia

## 2.4.4. Évaluation des probabilités : exemple de calcul pour  $Q = 2$

Pour  $Q = 2$ , nous avons par les relations 2.1.15 et 2.3.33 que  $e_0 = 1/2$  et  $g = 3$ . Calculons  $Z_2$  à partir de 2.4.11. Nous avons

$$
Z_2 = \hat{Z}[3, 1/2] + \frac{1}{2}\hat{Z}[3, 1].
$$
\n(2.4.12)

Nous pouvons réexprimer la somme sur les  $m, m'$  dans  $\hat{Z}$  de façon à éliminer les facteurs  $m \wedge m'$ . Pour cela, nous effectuons la somme sur  $m, m' \in \mathbb{Z}$  en sommant séparément les classes d'équivalence du plus grand diviseur commun  $m\wedge m'$ ce qui permet, dans une somme restreinte, de fixer la valeur du cosinus. Nous utilisons aussi la propriété 1.4.53. De façon explicite, le premier terme de  $Z_2$  devient :

$$
\hat{Z}[3, 1/2] = \sum_{m,m'\in\mathbb{Z}} Z_{m,m'}(3/4) \cos\left[\frac{\pi}{2}(m\wedge m')\right]
$$
  
\n
$$
= \sum_{m\wedge m'=0} Z_{m,m'}(3/4) - \sum_{m\wedge m'=2 \mod 4} Z_{m,m'}(3/4)
$$
  
\n
$$
= \sum_{m,m'\in 4\mathbb{Z}} Z_{m,m'}(3/4) - \left(\sum_{m,m'\in 2\mathbb{Z}} Z_{m,m'}(3/4) - \sum_{m,m'\in 4\mathbb{Z}} Z_{m,m'}(3/4)\right)
$$
  
\n
$$
= 2 \sum_{m,m'\in 4\mathbb{Z}} Z_{m,m'}(3/4) - \sum_{m,m'\in 2\mathbb{Z}} Z_{m,m'}(3/4)
$$
  
\n
$$
= \frac{1}{2} (Z_c[3/4, 4] - Z_c[3/4, 2])
$$
  
\n
$$
= \frac{1}{2} (Z_c[3, 2] - Z_c[3, 1]).
$$

Pour le deuxième terme, nous trouvons :

nn an Dùbhan<br>Ceann an Dùbhan

 $\sqrt{2}$ 

u<br>Umumiy katalog asl nashrida<br>Umumiy katalog asl nashrida

$$
\frac{1}{2}\hat{Z}[3,1] = \frac{1}{2} \left( \sum_{m,m'\in\mathbb{Z}} Z_{m,m'}(3/4) \cos[\pi(m\wedge m')] \right)
$$
\n
$$
= \frac{1}{2} \left( \sum_{m\wedge m'=0} Z_{m,m'}(3/4) - \sum_{m\wedge m'=1} Z_{m,m'}(3/4) \right)
$$
\n
$$
= \frac{1}{2} \left( \sum_{m,m'\in\mathbb{Z}} Z_{m,m'}(3/4) - \left( \sum_{m,m'\in\mathbb{Z}} Z_{m,m'}(3/4) - \sum_{m,m'\in\mathbb{Z}} Z_{m,m'}(3/4) \right) \right)
$$
\n
$$
= \frac{1}{2} \left( 2 \sum_{m,m'\in\mathbb{Z}} Z_{m,m'}(3/4) - \sum_{m,m'\in\mathbb{Z}} Z_{m,m'}(3/4) \right)
$$
\n
$$
= \frac{1}{2} \left( Z_c[3/4,2] - Z_c[3/4,1] \right)
$$
\n
$$
= \frac{1}{2} (Z_c[3,1] - Z_c[3,1/2]).
$$

En combinant les deux termes nous obtenons finalement :

$$
Z_2 = \frac{1}{2} \left( Z_c[3,2] - Z_c[3,1/2] \right). \tag{2.4.13}
$$

Les résultats pour les poids 2.4.4, 2.4.5 et 2.4.8 sont calculés avec la même méthode. Nous trouvons avec 2.4.13 les expressions des probabilités qui sont maintenant plus faciles à évaluer numériquement :

$$
\pi_2({0}) = \frac{1}{2Z_2} \hat{Z}[3, 1]
$$
  
= 
$$
\frac{1}{2Z_2} (Z_c[3, 1] - Z_c[3, 1/2])
$$
 (2.4.14)

$$
\pi_2(\mathbb{Z} \times \mathbb{Z}) = \frac{1}{Z_2} \left( Z_c[3, 1] - Z_c[3, 1/2] \right) \tag{2.4.15}
$$

$$
\pi_2({a, b}) = \frac{1}{Z_2} \sum_{m=bk, m'=ak} [Z_{m,m'}(3/4) \cos \left[\frac{\pi}{2} (m \wedge m')\right]
$$
  

$$
-Z_{m,m'}(g/4) \cos \left[\pi (m \wedge m')\right]]
$$
  

$$
= \frac{1}{Z_2} \sum_{k \in \mathbb{Z}} (Z_{b4k, a4k}(3/4)
$$
  

$$
-Z_{b(4k+2), a(4k+2)}(3/4)
$$
  

$$
-Z_{b2k, a2k}(3/4) + Z_{b(2k+1), a(2k+1)}(3/4)). \qquad (2.4.16)
$$

Les expressions des probabilités pour  $Q=1, Q=3$  et  $Q=4$  sont obtenues de façon similaire. Les résultats théoriques apparaissant au tableau 3.2.1 proviennent  $\mu$  de l'évaluation des expressions de la forme 2.4.14, 2.4.15 et 2.4.16.

and a series of the contract of the contract of the contract of the contract of the contract of the contract of the contract of the contract of the contract of the contract of the contract of the contract of the contract o

Dans les cas  $Q = 1$  et  $Q = 2$ , il est possible d'exprimer la probabilité  $\pi_Q(\{a, b\})$ de façon élégante à l'aide des fonctions  $\theta$  (voir équation 1.4.44). Pour  $Q = 3$  et  $Q = 4$ , les fonctions de partition ont une forme qui complique cette réécriture.

Trouvons cette nouvelle expression dans le cas  $Q = 2$ . Les paramètres  $e_0$  et g sont donnés par 2.1.15 et 2.3.33 :  $e_0 = 1/2$  et  $g = 3$ . L'expression 2.4.8 donne :

$$
Z_2({a,b}) = \sum_{\substack{m = bk \\ m' = ak \\ k \neq 0}} Z_{m,m'}(3/4) \cos\left[\frac{\pi}{2}(m \wedge m')\right] - Z_{m,m'}(3/4) \cos[\pi(m \wedge m')]
$$
  
= 
$$
\sum_{k \in 2\mathbb{Z}} (-1)^{k/2} Z_{bk,ak}(3/4) - \sum_{k \in \mathbb{Z}} (-1)^k Z_{bk,ak}(3/4).
$$
 (2.4.17)

Pour  $\tau_i \equiv \Im(\tau)$ ,  $\tau_r \equiv \Re(\tau)$ , le premier terme devient en utilisant les fonctions  $\theta$ définies en 1.4.44 et l'expression 1.4.43 pour  $Z_{m,m'}$ 

$$
\sum_{k \in \mathbb{Z}} (-1)^k Z_{2bk,2ak}(3/4) = \sum_{k \in \mathbb{Z}} (-1)^k \frac{\sqrt{3}/2}{\tau_i^{1/2} |\eta(\tau)|^2} \exp\left[-\frac{3\pi}{4} \frac{|2bk\tau - 2ak|^2}{\tau_i}\right]
$$
  
\n
$$
= \frac{\sqrt{3}/2}{\tau_i^{1/2} |\eta(\tau)|^2} \sum_{k \in \mathbb{Z}} (-1)^k \exp\left[-\frac{3\pi}{\tau_i} k^2 |a - b\tau|^2\right]
$$
  
\n
$$
= \frac{\sqrt{3}/2}{\tau_i^{1/2} |\eta(\tau)|^2} \sum_{k \in \mathbb{Z}} (-1)^k \exp\left[-\frac{3\pi}{\tau_i} k^2 |\tau_{a,b}|^2\right]
$$
  
\n
$$
= \frac{\sqrt{3}/2}{\tau_i^{1/2} |\eta(\tau)|^2} \theta_4 \left(3i \frac{|\tau_{a,b}|^2}{\tau_i}\right).
$$
\n(2.4.18)

où nous avons défini  $\tau_{a,b} \equiv b\tau - a$ . Par les propriétés des fonctions  $\theta$  (voir 1.4.46), nous parvenons à la forme suivante

$$
\sum_{k \in \mathbb{Z}} (-1)^k Z_{2bk, 2ak}(3/4) = \frac{1}{2|\tau_{a,b}| |\eta(q)|^2} \theta_2 \left( \frac{i\tau_i}{3|\tau_{a,b}|^2} \right).
$$
 (2.4.19)

Le deuxième terme se développe de façon similaire

$$
\sum_{k \in \mathbb{Z}} (-1)^k Z_{bk,ak}(3/4) = \frac{1}{|\tau_{a,b}|^2 |\eta(q)|^2} \theta_2 \left( \frac{4i\tau_i}{3|\tau_{a,b}|} \right). \tag{2.4.20}
$$

Nous pouvons aussi réxprimer la fonction de partition du modèle pour  $\bar{Q}=2$ à l'aide des fonctions  $\theta$  [7]

$$
Z_2 = \frac{1}{2|\eta(q)|} [|\theta_2(\tau)| + |\theta_3(\tau)| + |\theta_4(\tau)|]. \tag{2.4.21}
$$

La probabilité du sous-groupe  $\{a, b\}$  pour  $Q = 2$  se réécrit à l'aide des deux dernières équations

$$
\pi_2(\{a,b\}) = \frac{1}{|\tau_{a,b}||\eta(q)|} \frac{\theta_2\left(\frac{i\tau_i}{3|\tau_{a,b}|^2}\right) - 2\theta_2\left(\frac{4i\tau_i}{3|\tau_{a,b}|^2}\right)}{|\theta_2(\tau)| + |\theta_3(\tau)| + |\theta_4(\tau)|} \n= \frac{1}{|\tau_{a,b}||\eta(q)|} \frac{\theta_2\left(\frac{i\tau_i}{3|\tau_{a,b}|^2}\right) - \theta_3\left(\frac{i\tau_i}{3|\tau_{a,b}|^2}\right) + \theta_4\left(\frac{i\tau_i}{3|\tau_{a,b}|^2}\right)}{|\theta_2(\tau)| + |\theta_3(\tau)| + |\theta_4(\tau)|}
$$
\n(2.4.22)

où nous avons remarqué que  $\theta_3(\tau) - \theta_4(\tau) = 2\theta_2 (4\tau)$ .

**DESCRIPTION OF REAL PROPERTY** 

0

u ya Tuzo<br>Wananzi ya Tuzo<br>Wananzi ya Tuzo

Nous pouvons appliquer le même développement pour  $Q = 1$  en sachant que  $Z_{Q=1} = 1$ . Nous trouvons

$$
\pi_1(\{a,b\}) = \frac{1}{2|\tau_{a,b}||\eta(q)|^2} \left[ \theta_3\left(\frac{i\tau_i}{6|\tau_{a,b}|^2}\right) - \theta_3\left(\frac{3i\tau_i}{2|\tau_{a,b}|^2}\right) - 2\theta_2\left(\frac{3i\tau_i}{2|\tau_{a,b}|^2}\right) \right].
$$
\n(2.4.23)

## 2.5. PROPRIÉTÉS DES PROBABILITÉS DES SOUS-GROUPES D'HO-MOTOPIE

#### 2.5.1. Transformation modulaire de l'observable

Les probabilités 2.0.54 (calculées avec les expressions 2.4.4, 2.4.5, 2.4.8 et 2.4.11) doivent répondre aux conditions imposées par les tranformations modulaires des sous-groupes d'homotopie (voir 1.3.4). Pour vérifier cela, nous utilisons l'action du groupe modulaire sur les fonctions  $Z_{m,m'}$  (voir 1.4.51). Pour  $\pi({0})$ , nous avons sous  $\tau \to \tau + 1$  :

$$
\pi(\{0\})\big|_{\tau+1} = \frac{Z_Q(\{0\})}{Z_Q}\big|_{\tau+1}
$$
\n
$$
= \frac{1}{Z_Q} \frac{1}{2} \sum_{m,m'\in\mathbb{Z}} Z_{m,m'-m}(g/4) \cos[\pi(m\wedge\{m'-m\})]
$$
\n
$$
= \frac{1}{Z_Q} \frac{1}{2} \sum_{m,m'\in\mathbb{Z}} Z_{m,m'}(g/4) \cos[\pi(m\wedge m')]
$$
\n
$$
= \pi(\{0\})\big|_{\tau}
$$
\n(2.5.1)

où nous avons utilisé entre les deux premières égalités le fait simple :  $a \wedge b = a \wedge (a + b)$ b). Pour  $\tau \to -1/\tau$ , nous obtenons de la même manière :  $\pi({0})|_{-1/\tau} = \pi({0})|_{\tau}$ . Les résultats sont identiques pour ces deux transformations pour  $\pi(\mathbb{Z} \times \mathbb{Z})$ . Dans le cas  $\pi({a, b})$ , nous obtenons :

and a shear of the control of the control of the control of the control of the control of the control of the c<br>The control of the control of the control of the control of the control of the control of the control of the c<br>

 $\sqrt{2}$ 

u ya Tuzo<br>Kana ya Tuzo<br>Kana ya Tuzo

$$
\pi(\lbrace a,b\rbrace)|_{\tau+1} = \frac{Z_Q(\lbrace a,b\rbrace)}{Z_Q}|_{\tau+1}
$$
\n
$$
= \frac{1}{Z_Q} \sum_{\substack{m=bk\\ m'=ak\\ k\in\mathbb{Z}\setminus\lbrace 0\rbrace}} [Z_{m,m'-m}(g/4)\cos[\pi e_0(m\wedge m')] - Z_{m,m'-m}(g/4)\cos[\pi (m\wedge m')]]
$$
\n
$$
= \frac{1}{Z_Q} \sum_{\substack{m=bk\\ m'= (a-b)k\\ k\in\mathbb{Z}\setminus\lbrace 0\rbrace}} [Z_{m,m'}(g/4)\cos[\pi e_0(m\wedge m')] - Z_{m,m'}(g/4)\cos[\pi (m\wedge m')]]
$$
\n
$$
= \pi(\lbrace a-b,b\rbrace)|_{\tau}.
$$
\n(2.5.2)

Le résultat pour  $\tau\to -1/\tau$  se déduit de façon analogue. En résumé, l'observable sous transformation modulaire se comporte de la manière suivante :

$$
\pi(\{0\})|_{\tau+1} = \pi(\{0\})|_{\tau} \qquad \pi(\{0\})|_{-1/\tau} = \pi(\{0\})|_{\tau}
$$
\n
$$
\pi(\mathbb{Z} \times \mathbb{Z})|_{\tau+1} = \pi(\mathbb{Z} \times \mathbb{Z})|_{\tau} \qquad \pi(\mathbb{Z} \times \mathbb{Z})|_{-1/\tau} = \pi(\mathbb{Z} \times \mathbb{Z})|_{\tau} \qquad (2.5.3)
$$
\n
$$
\pi(\{a,b\})|_{\tau+1} = \pi(\{a-b,b\})|_{\tau} \qquad \pi(\{a,b\})|_{-1/\tau} = \pi(\{b,-a\})|_{\tau}
$$

ce qui respecte les transformations des sous-groupes d'homotopie données en 1.3.4.

#### 2.5.2. Comportement asymptotique de l'observable

Comment se comporte la probabilité des sous-groupes d'homotopie sur un tore dont la partie imaginaire de  $\tau$  est très grande? Intuitivement, si la partie réelle reste finie, nous nous attendons à ce qu'il soit plus probable d'observer des amas FK enroulant le tore le long du cycle  $\omega_1$ . Pour répondre plus précisément à notre question, nous nous proposons de calculer le développement de  $\pi({1, 0})$  dans le cas  $Q = 2$  pour un tore  $\tau = i\tau_i$  ( $\Re(\tau) = 0$ ) pour  $\tau_i$  grand, ce qui correspond à un développement autour de 0 pour la variable  $q \equiv e^{2\pi i \tau} = e^{-2\pi \tau_i}$ .

Nous utilisons la première égalité 2.4.22 du développement en fonction  $\theta$  pour  $a=1$  et  $b=0$ . L'expression en fonction de la variable  $q=e^{-2\pi\tau_i}$  est

$$
\pi_2(\{1,0\}) = \frac{1}{q^{1/24} \prod_{n=1}^{\infty} (1-q^n)} \frac{2q^{1/24} \sum_{n=0}^{\infty} q^{n(n+1)/6} - 2q^{1/6} \sum_{n=0}^{\infty} q^{2n(n+1)/3}}{|\theta_2(\tau)| + |\theta_3(\tau)| + |\theta_4(\tau)|}.
$$
\n(2.5.4)

Le dénominateur se réécrit

 $\overline{\phantom{0}}$ 

 $\sqrt{2}$ 

u

$$
|\theta_2(\tau)| + |\theta_3(\tau)| + |\theta_4(\tau)| = 2q^{1/8} \sum_{n=0}^{\infty} q^{n(n+1)/2} + 1 + 2 \sum_{n=1}^{\infty} q^{n^2/2} + |1 + 2 \sum_{n=1}^{\infty} (-1)^n q^{n^2/2}|
$$
  

$$
= 2 + 2q^{1/8} \sum_{n=0}^{\infty} q^{n(n+1)/2} + 2 \sum_{n=1}^{\infty} (1 + (-1)^n) q^{n^2/2}
$$
  

$$
= 2 + 2q^{1/8} \sum_{n=0}^{\infty} q^{n(n+1)/2} + 4 \sum_{n=1}^{\infty} q^{2n^2}.
$$
 (2.5.5)

Nous pouvons nous débarrasser de la valeur absolue de la première égalité pour q réel assez petit car

$$
1 + 2 \sum_{n=1}^{\infty} (-1)^n q^{n^2/2} \ge 1 - 2 \sum_{n=1}^{\infty} q^{n^2/2}
$$
  
\n
$$
\ge 1 - 2 \sum_{n=1}^{\infty} q^{n/2} \operatorname{car} q^{n/2} \ge q^{n^2/2} \text{ pour } q < 1
$$
  
\n
$$
= 1 - 2q^{1/2} \sum_{n=0}^{\infty} (q^{1/2})^n
$$
  
\n
$$
= 1 - 2q^{1/2} \left( \frac{1}{1 - q^{1/2}} \right)
$$
  
\n
$$
\ge 0 \text{ pour } q^{1/2} \le 1/3.
$$
  
\n(2.5.6)

Nous avons finalement par 2.5.4 et 2.5.5 :

$$
\pi_2(\{1,0\}) = \frac{\sum_{n=0}^{\infty} q^{n(n+1)/6} - 2q^{1/8} \sum_{n=0}^{\infty} q^{2n(n+1)/3}}{\prod_{n=1}^{\infty} (1 - q^n) \left(1 + q^{1/8} \sum_{n=0}^{\infty} q^{n(n+1)/2} + 2 \sum_{n=1}^{\infty} q^{2n^2} \right)}.
$$
(2.5.7)

Il ne reste plus qu'à obtenir le développement en  $q = e^{-2\pi\tau_i}$ . Pour le numérateur, nous divisons la somme en trois sommes sur les classes d'équivalence modulo 3 de n. Nous obtenons

n

 $\overline{\mathbb{C}}$ 

u

$$
\sum_{n=0}^{\infty} q^{n(n+1)/6} - 2q^{1/8} q^{2n(n+1)/3} = 1 + \left(\sum_{k=1}^{\infty} q^{k(3k+1)/2} + q^{(k+1)(3k+2)/2}\right) + q^{1/3} \left(\sum_{k=0}^{\infty} q^{3k(k+1)/2}\right)
$$

$$
- 2q^{1/8+4/3} \left(\sum_{k=0}^{\infty} q^{6k(k+1)}\right) - 2q^{1/8} \left(\sum_{k=0}^{\infty} q^{2(k+1)(3k+2)} + q^{2k(3k+1)}\right)
$$

$$
= 1 + f_0(q) + q^{1/3} f_{1/3}(q) + q^{1/8+4/3} f_{1/8+4/3}(q) + q^{1/8} f_{1/8}(q)
$$
(2.5.8)

où les f sont des fonctions analytiques de q. Notons que  $f_0(0) = 0$ .

Pour le dénominateur, le terme avec les sommes se développe aisément autour de  $q=0$ 

$$
\left(1+q^{1/8}\sum_{n=0}^{\infty}q^{n(n+1)/2}+2\sum_{n=1}^{\infty}q^{2n^2}\right)^{-1} = \sum_{k=0}^{\infty}(-1)^k\left(q^{1/8}\sum_{n=0}^{\infty}q^{n(n+1)/2}+2\sum_{n=1}^{\infty}q^{2n^2}\right)^k
$$

$$
=\sum_{k=0}^{\infty}\sum_{l=0}^k(-1)^k\binom{k}{l}q^{\frac{l}{8}}\left(\sum_{n=0}^{\infty}q^{\frac{n(n+1)}{2}}\right)^l2^{k-l}\left(\sum_{n=1}^{\infty}q^{2n^2}\right)^{k-l}.
$$
\n(2.5.9)

Nous pouvons interchanger les sommes :

$$
\sum_{k=0}^{\infty} \sum_{l=0}^{k} = \sum_{l=0}^{\infty} \sum_{k=l}^{\infty} = \sum_{l=0}^{\infty} \sum_{m=0}^{\infty}
$$
 (2.5.10)

pour  $m \equiv k - l$ . Par 2.5.9 et 2.5.10, le dénominateur sans le produit devient

$$
\sum_{l=0}^{\infty} q^{l/8} g_l(q) \tag{2.5.11}
$$

avec

$$
g_l(q) = \left(\sum_{n=0}^{\infty} q^{n(n+1)/2}\right)^l \left[\sum_{m=0}^{\infty} {m+l \choose l} 2^m (-1)^{m+l} \left(\sum_{n=1}^{\infty} q^{2n^2}\right)^m\right]
$$
(2.5.12)

qui sont des fonctions analytiques de q pour toute valeur de  $l$ . Le facteur  $\prod (1-q^n)$ du dénominateur en 2.5.7 se développe en puissance de g, il est donc fonction analytique de q. La multiplication de ce facteur avec 2.5.11 ne fera que changer la définition des fonctions analytiques  $g_l$ . Nous noterons  $h_l$  ces nouvelles fonctions analytiques qui incluent le développement du produit. Le développement final de  $\pi({1,0})$  est trouvé en combinant les développements du numérateur et du dénominateur :

ô

 $\bigcap$ 

 $\langle \quad \rangle$ 

$$
\pi_2({1,0}) = [1 + f_0 + q^{1/8} f_{1/8} + q^{1/3} f_{1/3} + q^{1/8 + 4/3} f_{1/8 + 4/3}] \left[ \sum_{l=0}^{\infty} q^{l/8} h_l \right]
$$
  
= 1 + q^{1/8} f\_{1/8}(q) + q^{1/3} f\_{1/3}(q) + ... \t(2.5.13)

Nous observons que le comportement de l'observable est régi par des exposants qui prennent leur valeur dans l'ensemble  $\{\frac{l}{8}, l = 0, 1, ..., 7\} \bigcup \{\frac{1}{3} + \frac{l}{8}, l = 0, 1, ..., 7\}.$ En particulier, nous notons la présence des exposants  $1/3$  et  $1/8$ . L'exposant  $\frac{1}{3}$ s'avère être le double du plus haut poids d'une représentation non-unitaire du modèle d'Ising ( $Q = 2$ ) en théorie des champs conformes, tandis que  $\frac{1}{8}$  correspond à une représentation unitaire. Le paradigme usuel de la théorie conforme des champs associe habituellement les trois exposants critiques  $0, \frac{1}{16}$  et  $\frac{1}{2}$  qui sont les plus hauts poids des trois seules représentations unitaires de l'algèbre de Virasoro de charge centrale  $c = \frac{1}{2}$  (modèle d'Ising). À partir de ces derniers résultats, nous pouvons émettre l'hypothèse que la description du modèle en théorie des champs conformes est incomplète en ce qui a trait à la prédiction d'observables non-locales comme la nôtre étant donné que les exposants critiques qui lui sont liés ne sont pas prédits par la théorie [2].

## Chapitre 3

and a strong the control of the control of the control of the control of the control of the control of the control of the control of the control of the control of the control of the control of the control of the control of

u politikus ()<br>University<br>Vangensing

# ÉTUDE NUMÉRIQUE DES PROBABILITÉS DES SOUS-GROUPES D'HOMOTOPIE ASSOCIÉS AUX AMAS FK

No amount of experimentation can ever prove me right ; a single experiment can prove me wrong. Albert Einstein

Il est possible d'estimer numériquement la probabilité qu'une configuration du modèle de Potts présente un sous-graphe FK associé à un sous-groupe d'homotopie du tore. Ce chapitre est consacré aux expériences faites par ordinateur sur réseaux finis pour les modèles de Potts à  $Q=1,\,2,\,3$  et 4 états à température critique en vue de calculer la probabilité de chaque sous-groupe d'homotopie pour divers tores. Nous proposons ensuite des méthodes d'approximation de ces probabilités dans la limite continue, ce qui nous permet de comparer les résultats avec ceux du chapitre précédent.

#### 3.1. MÉTHODOLOGIE

#### 3.1.1. Algorithme de Swendsen-Wang

Pour simuler un modèle de mécanique statistique, il est essentiel de posséder un algorithme qui génère des configurations selon la distribution de Bolztmann, c'est-à-dire que la probabilité P d'observer une configuration  $\sigma$  doit être :

n

 $\bigcap$ 

u<br>Umumiy katalog asl nashrida<br>Umumiy katalog asl nashrida

$$
P(\sigma) = \frac{\exp\left[-\beta E_{\sigma}\right]}{Z} \tag{3.1.1}
$$

où  $\beta = 1/k_B T$ ,  $E_{\sigma}$  est l'énergie de la configuration et Z est la fonction de partition du modèle. Pour le modèle de Potts, une méthode très efficace est celle de Swendsen-Wang. Elle consiste en deux étapes simples qui s'apparentent à la construction de Fortuin-Kasteleyn :

- (l) partant d'une configuration quelconque de Potts à Q états, nous créons un lien entre chaque paire de sites de même état avec probabilité  $p =$  $1 - \exp[-\beta J]$ .
- (2) Nous donnons ensuite un état, pris au hasard parmi les Q possibles, à chaque composante connexe ainsi créée.

Nous appellerons itération ce processus de deux étapes. Chaque itération préserve le rapport du poids de Boltzmann de la configuration finale sur celui de la configuration initiale. Par conséquent, il est possible de montrer qu'une succession d'itérations converge vers une suite de configurations de Potts respectant la distribution de Boltzmann à la température  $\beta$  choisie [25].

Pour le cas  $Q = 1$ , cet algorithme n'est pas nécessaire. Une configuration est générée en mettant une arête entre deux sites avec probabilité  $p_c = 1/2$  (voir section 1.1.2).

#### 3.1.2. Mesures et indépendance statistique

Les expériences nécessaires pour calculer les probabilités de chaque sousgroupe sont très simples. Nous générons une configuration de Potts sur un réseau  $M \times N$  avec une règle d'identification à la frontière donnée; le rapport  $M/N$  et la règle d'identification sont respectivement associés à la partie imaginaire et à la partie réelle du paramètre modulaire  $\tau$ . Nous construisons le sous-graphe FK associé conformément à la section 1.1.2. Nous regardons ensuite à quel sous-groupe du groupe d'homotopie correspond ce graphe FK. En répétant cette expérience sur un large échantillon de configurations, nous obtenons une estimation de la probabilité de chaque sous-groupe pour le tore de paramètre  $\tau$ .

De façon formelle, soit un sous-groupe d'homotopie G et une configuration de Potts  $\sigma$  de dimensions  $M \times N$  avec l'identification à la frontière  $(k, N+1) \equiv (k, 1)$ et  $(M + 1, l) \equiv (1, l + x \mod N)$ . On considère la variable aléatoire  $X^{M \times N, x}_{G}(G)$ qui vaut 1 si le sous-graphe FK  $\mathcal G$  de la configuration est de type  $G$  et 0 sinon. Cette variable aléatoire est de type Bernouilli avec  $p = \pi_G(M, N, x)$ , la probabilité théorique. La meilleure estimation  $\hat{\pi}_G$  de cette probabilité théorique est :

n

 $\left( \begin{array}{cc} 0 & 0 \\ 0 & 0 \end{array} \right)$ 

$$
\hat{\pi}_G(M, N, x) = \overline{X}_G^{M \times N, x}.
$$
\n(3.1.2)

où la barre sur  $X$  signifie la moyenne sur l'échantillon. L'incertitude statistique de  $\hat{\pi}_G(M, N, x)$  sera donnée par :

$$
\Delta \hat{\pi}_G(M, N, x) = 2\sqrt{\frac{\hat{\pi}_G(1 - \hat{\pi}_G)}{N}}.
$$
\n(3.1.3)

ce qui représente un intervalle de confiance de 95% d'une variable de Bernouilli de probabilité  $p = \hat{\pi}_G(M,N,x)$ .

Nous cherchons à mesurer la probabilité  $\hat{\pi}_G(\tau)$  dans la limite du continu, c'est-à-dire :

$$
\hat{\pi}_G(\tau) = \lim_{\substack{M_i, N_i \to \infty \\ \frac{x_i + \sqrt{-1}M_i}{N_i} \to \tau}} \hat{\pi}_G(M_i, N_i, x_i).
$$
\n(3.1.4)

Nous allons voir dans la section 3.1.3 comment les mesures  $\hat{\pi}_G(M_i,N_i,x_i)$  pour un nombre fini de i peuvent approximer cette limite.

Pour les expériences sur réseaux finis, nous allons nous restreindre à trois valeurs limites différentes pour  $\tau : \tau = i, \tau = 2i$  et  $\tau = i + 1/2$ . Ces valeurs correspondent à trois points différents du domaine fondamental  $\mathcal{F}_0$  choisi à la section 1.2.2. Les règles d'identification des sites à la frontière du réseau  $M \times N$ seront pour un site noté  $(i, j) : (i, N + 1) \equiv (i, 1), (M + 1, j) \equiv (1, j)$  pour  $\tau = i$ et  $\tau = 2i$  ainsi que  $(i, N + 1) \equiv (i, 1), (M + 1, j) = (1, j + N/2 \mod N)$  pour  $\tau = i + 1/2$ . Ainsi,  $x = N/2$  dans le dernier cas.

Deux questions s'avèrent importantes pour obtenir des simulations efficaces : combien d'itérations SW devons-nous faire pour parvenir à une suite de configurations suivant la distribution de Boltzmann ; et combien d'itérations entre chaque mesure sont nécessaires pour obtenir des mesures indépendantes. Notre réponse à la première question est empirique. Nous avons fait toutes nos expériences avec 12 000 iterations initiales. Ce nombre semble amplement suffisant car il n'y a aucun changement notable dans les résultats avec un nombre plus élevé d'itérations.

n

 $\left\{ \begin{array}{c} \mathbb{R}^n \rightarrow \mathbb{R}^n \end{array} \right.$ 

u kalendari<br>Kalèndari<br>Kalèndari

Pour ce qui est de la deuxième interrogation, son traitement est plus délicat car une itération de moins entre chaque mesure épargne beaucoup de temps de calcul sur. un échantillon de 10 000 000 de configurations! Pour répondre quantitativement à la question, nous calculons les coefficients de corrélation  $\hat{r}_j$  pour une succession de variable aléatoire de Bernouilli  $\{y_t\}$  de moyenne nulle (donc  $y_t = X_G - \pi_G$  où le j représente le nombre d'itérations entre les mesures :

$$
\hat{r}_j = \frac{\sum_{t=j+1}^N y_t y_{t-j}}{\sum_{t=1}^N y_t^2},\tag{3.1.5}
$$

 $N$  étant la taille de l'échantillon. Ces coefficients appartiennent à l'intervalle  $[-1, 1]$  et tendent vers 0 pour  $N \to \infty$  si les  $y_t$  sont indépendantes. Sous l'hypothèse que  $r_j = 0$ , les mesures  $\hat{r}_j$  sont distribuées normalement avec variance  $\frac{1}{N+2}$ et moyenne 0.

Pour tous les  $Q$ , nous avons calculé  $\hat{r}_j$  pour différentes valeurs de j sur un échantillon de 10000 configurations de réseau 128 x 128. Les résultats apparaissent au graphique 3.1.1. Le cas  $Q = 1$  sert de référence car dans ce cas les mesures sont nécessairement non-corrélées, chaque configuration étant indépendante de la précédente. Pour  $Q = 2$ , le comportement oscillatoire se développe près de  $j = 5$ ; pour  $Q = 3$ , près de  $j = 20$ ; alors que pour  $Q = 4$ , nous avons observé que les mesures deviennent clairement non-corrélées pour  $j = 200$ . Il est à noter que plus le réseau contient de sites, plus le nombre d'itérations nécessaires pour parvenir à des mesures indépendantes est grand. La conclusion de cette expérience nous amènerait à choisir un nombre d'itérations entre les mesures pour lequel celles-ci sont manifestement indépendantes. Toutefois, pour conserver les temps de calcul en deçà de quelques mois, nous procéderons uniformément en prenant un écart de 5 itérations entre chaque mesure pour  $Q = 2$ , 3 et 4 pour toute grandeur de réseau. Ceci a pour effet de minimiser l'erreur statistique sur les mesures de  $Q=3$  et  $Q=4$ , car un échantillon aura environ quatre fois moins de mesures indépendantes pour  $Q = 3$  et quarante fois moins pour  $Q = 4$  alors que nous mesurons l'incertitude en fonction de l'échantillon total. Cette démarche appararaît à première vue boiteuse. Cependant, il appert que la méthode d'approximation de la limite continue donne des résultats satisfaisants pour au moins  $Q = 3$ . En effet, nous observerons dans la section suivante que l'approximation dans le cas  $Q = 3$  est bel et bien dans l'intervalle d'incertitude. Dans le cas  $Q = 4$ , l'écart entre valeurs théoriques et mesurées est vraisemblablement causé par un autre facteur.

 $\triangle$ 

 $\bigcap$ 

 $\left(\begin{array}{c} 0 \\ 0 \end{array}\right)$ 

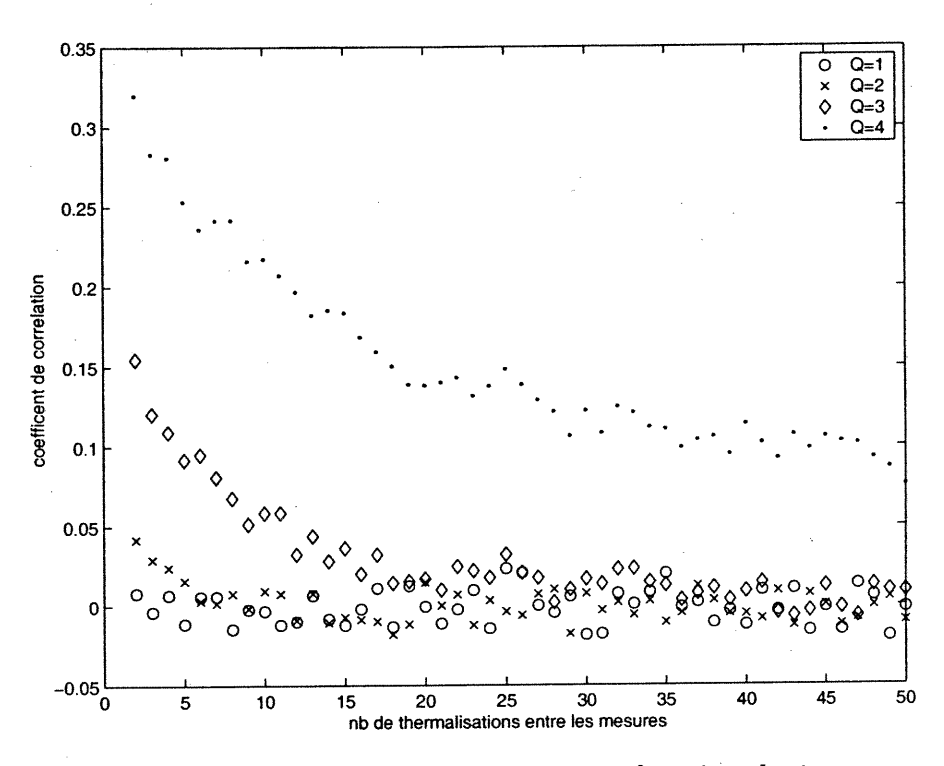

FIG. 3.1.1. Coefficients de corrélation  $\hat{r}_j$  en fonction de j pour un réseau  $128 \times 128$ 

#### 3.1.3. Approximation de la limite continue

Dans cette section, nous allons décrire les méthodes d'approximation qui permettent de calculer  $\hat{\pi}_G(\tau)$  de l'équation 3.1.4 qui est la limite continue des mesures sur réseaux finis  $\hat{\pi}_G(M_i, N_i, x_i)$ .

Dans les cas  $Q = 1$  et  $Q = 2$ , la limite du réseau continu est atteinte, à l'intérieur des intervalles d'incertitude, pour des réseaux de l'ordre de 104 sites. Nous pouvons nous convaincre de cette affirmation en observant le graphe 3.2.1.

Nous allons donc prendre

and a shear of the control of the control of the control of the control of the control of the control of the c<br>and the control of the control of the control of the control of the control of the control of the control of th

 $\overline{\mathbb{C}}$ 

u<br>Umrli<br>Umrli

$$
\hat{\pi}_G(i) \equiv \hat{\pi}_G(256, 256, x = 0)
$$
\n
$$
\hat{\pi}_G(2i) \equiv \hat{\pi}_G(256, 128, x = 0)
$$
\n
$$
\hat{\pi}_G(i + 1/2) \equiv \hat{\pi}_G(256, 256, x = 128)
$$
\n(3.1.6)

pour  $Q=1$  et  $Q=2$ . Chaque mesure est faite sur un échantillon d'au moins  $10^6$ configurations. Les incertitudes sont données par 3.1.3.

Pour  $Q=3$  et  $Q=4$ , il est commun de faire l'hypothèse que les mesures sur réseaux finis convergent exponentiellement selon [17] :

$$
|\pi_G(M, N, x) - \pi_G(\tau)| \sim \alpha M^{-\beta}.
$$
\n(3.1.7)

où  $\alpha > 0$  et  $\beta > 0$  sont des coefficients à déterminer. Nous les obtenons par régression linéaire. Prenons une suite de mesures sur réseaux  $M_i \times N_i$  tels que  $M_i = 2^i M_0$  et  $N_i = 2^i N_0$  pour  $i = 0$  jusqu'à la grandeur de réseau maximale désirée. Nous calculons l'écart entre chaque mesure consécutive et prenons le logarithme ce qui nous donne une fonction  $f[i]$ :

$$
f[i] \equiv \log |\hat{\pi}_G(2^i M_0, 2^i N_0, x_i) - \hat{\pi}_G(2^{i+1} M_0, 2^{i+1} N_0, x_{i+1})|.
$$
 (3.1.8)

Nous supposons que  $\hat{\pi}_{G}(M_i, N_i, x_i)$  est monotone décroissante en i. En utilisant l'équation 3.1.7, nous obtenons une nouvelle expression pour  $f[i]$ :

$$
f[i] = \log |\hat{\pi}_G(2^i M_0, 2^i N_0, x_i) - \hat{\pi}_G(2^{i+1} M_0, 2^{i+1} N_0, x_{i+1})|
$$
  
\n
$$
= \log |\alpha(2^i M_0)^{-\beta} - \alpha(2^{i+1} M_0)^{-\beta}|
$$
  
\n
$$
= \log [\alpha M_0^{-\beta} (1 - 2^{-\beta})] + i(-\beta \log 2)
$$
  
\n
$$
\equiv A + iB.
$$
 (3.1.9)

Nous trouvons les variables  $A$  et  $B$  par régression linéaire de la fonction  $f[i]$ . Les coefficients  $\alpha$  et  $\beta$  sont donnés par les relations déduites de 3.1.9 : exp $B = 2^{-\beta}$ et exp  $A = \alpha M_0^{-\beta} (1 - 2^{-\beta})$ . Par conséquent, pour un *i* arbitraire,

$$
\hat{\pi}_G(\tau) = \hat{\pi}_G(2^i M_0, 2^i N_0, x_i) - \alpha (2^i M_0)^{-\beta}
$$
  
=  $\hat{\pi}_G(2^i M_0, 2^i N_0, x_i) - \exp A \frac{\exp iB}{1 - \exp B}$  (3.1.10)

pour  $\tau = \lim_{k \to \infty} \frac{x_k + iM_k}{N_k}$ . C'est à l'aide de cette dernière équation que les limites continues des expériences pour  $Q=3$  et  $Q=4$  seront évaluées.

Pour calculer les erreurs statistiques sur l'estimé  $\hat{\pi}_G$ , nous employons une méthode numérique. Nous calculons par dispersion  $\Delta f[i]$  à partir des mesures  $\hat{\pi}_G(2^iM_0,2^iN_0,\dot{x}_i)$  et leurs incertitudes. Nous supposons ensuite que des mesures de  $f[i]$ , pour *i* fixé, sont distribuées normalement avec un écart-type donné par  $\Delta f[i]/2$ . Pour chaque  $f[i]$ , nous choisissons une valeur selon cette distribution propre. En répétant ceci pour chaque  $i$ , nous obtenons une série de points sur laquelle nous effectuons une régression linéaire qui donne, par 3.1.10, une valeur de  $\hat{\pi}_G$  pour un  $\tau$  donné. L'intervalle d'incertitude de  $\hat{\pi}_G$  sera la plage des valeurs obtenues après un nombre répété de telle régression linéaire sur des  $f[i]$  aléatoires. Les incertitudes de nos expériences ont été calculées avec 10000 régressions.

Les suites de réseaux finis choisies pour déterminer la limite  $3.1.10$  pour  $Q=3$ et 4 sont : pour  $\tau=i, M_0 = N_0 = 16$  avec  $x_0 = 0$ ; pour  $\tau = i+1/2, M_0 = N_0 = 16$ avec  $x_0 = 8$ ; et pour  $\tau = 2i$ ,  $M_0 = 16$  et  $N_0 = 8$  avec  $x_0 = 0$ . Nous avons pris  $i = 0, ..., 4$  pour  $Q = 3$  et ajouté le point  $i = 5$  pour  $Q = 4$ . Chaque mesure  $\hat{\pi}_G(M_i,N_i,x_i)$  a été effectuée sur un échantillon d'au moins 10<sup>6</sup> configurations.

Les résultats numériques  $\hat{\pi}_G(\tau)$  apparaissant au tableau 3.2.1 sont obtenus par les méthodes d'approximation 3.1.6 et 3.1.10. Nous y utilisons la notation compacte suivante : les chiffres après le symbole [ sont l'incertitude sur les derniers chiffres significatifs. Par exemple, pour  $Q = 1$  et  $\tau = i$ , 0.61903[22 équivaut à  $0.61903 \pm 0.00022$ .

#### 3.2. ANALYSE DES EXPÉRIENCES

and South Property of the South Property of the South Property of the South Property of the South Property of the South Property of the South Property of the South Property of the South Property of the South Property of th

u<br>U

Nous pouvons enfin comparer les résultats analytiques du chapitre 2 avec les experiences décrites dans ce chapitre. Comme mentionné auparavant, nous avons, pour chaque Q, fait les expériences sur trois rapports de tore différents :  $\tau = i$ ,  $\tau = 2i$  et  $\tau = i + 1/2$ . Nous avons considéré cinq probabilités reliées aux sousgroupes d'homotopie :  $\pi_{\{0\}} + \pi_{\mathbb{Z}\times\mathbb{Z}}$ ,  $\pi_{\{1,0\}}$ ,  $\pi_{\{0,1\}}$ ,  $\pi_{\{1,1\}}$ ,  $\pi_{\{1,-1\}}$ . Les probabilités  $\pi_{\{a,b\}}$  pour les autres valeurs de a et b sont très petites et difficiles à mesurer. Nous considérons  $\pi_{\{0\}} + \pi_{\mathbb{Z}\times\mathbb{Z}}$  au lieu des probabilités distinctes ce qui permet

des simulations plus rapides et donc un meilleur échantillon ; rappelons que ces deux quantités sont reliées par la relation simple 2.1.10 même pour les réseaux finis. Les limites des expériences décrites à la section précédente et les résultats analytiques (en caractères gras) calculés selon les expressions de la section 2.4 apparaissent au tableau 3.2.1.

n

 $(\ )$ 

 $\left( \begin{array}{cc} 1 & 0 \\ 0 & 1 \end{array} \right)$ 

Nous observons que les valeurs théoriques et analytiques coïncident de façon convaincante pour  $Q=1, Q=2$  et  $Q=3$ . Les erreurs sont plus élevées dans le cas  $Q = 3$  en raison de l'approximation de la limite continue qui n'est pas aussi directe que pour  $Q = 1, 2$  (voir section 3.1.3).

Pour  $Q = 4$ , force est de conclure qu'il n'y a pas accord entre les deux méthodes de calcul. Néanmoins, les valeurs restent proches l'une de l'autre sans que la valeur théorique se situe dans l'intervalle expérimental. La raison pour cette divergence peut se déduire très facilement du graphique 3.2.1. L'analyse qualitative apparaît claire. La convergence exponentielle pour  $Q = 3$  est marquée. Toutefois, pour  $Q = 4$ , la convergence est très lente. Nous pourrions penser à prime abord que la déviation est due au faible échantillon de mesures indépendantes (voir section 3.1.2). Dans ce cas, nous devrions plutôt obtenir une courbe qui oscille plus fortement en raison des incertitudes fortes. Nous obtenons plutôt une courbe régulière qui suggère que l'hypothèse de correction des réseaux finis n'est pas de la forme 3.1.7. Plusieurs auteurs ont montré que le modèle de Potts pour  $Q=4$  présente des corrections logarithmiques sur les réseaux finis pour plusieurs quantités thermodynamiques [11]. Or, il est plausible qu'il en aille de même pour notre observable. Si tel est le cas, la loi de puissance 3.1.7 doit être remplacée par une combinaison de lois de puissance et de termes logarithmiques. Le nombre de paramètres devient important et la méthode perd alors son attrait.

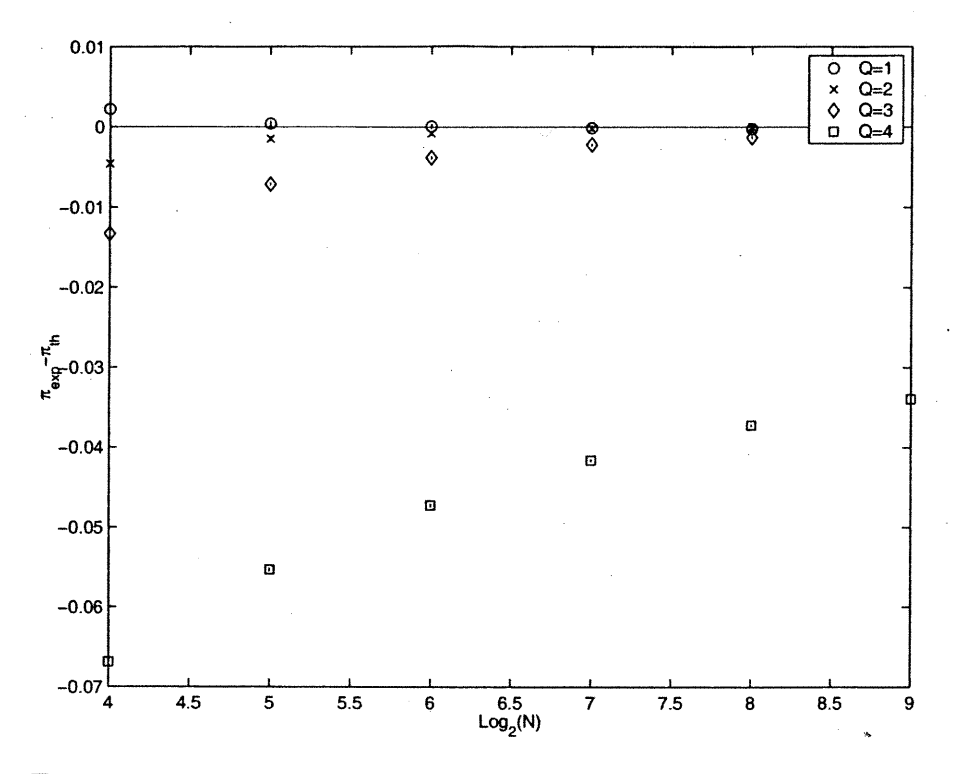

n

 $\bigcap$ 

1

FIG. 3.2.1. Déviation entre les résultats numériques et les prédictions théoriques pour  $\pi(\mathbb{Z} \times \mathbb{Z}) + \pi(0)$  sur un réseau  $N \times N$   $(\tau = i)$ en fonction de  $\log_2(N)$ 

| Q              | $\tau$           | $\pi_0 + \pi_{\mathbb{Z} \times \mathbb{Z}}$ | $\pi_{\{1,0\}}$ | $\pi_{\{0,1\}}$ | $\pi_{\{1,1\}}$ | $\pi_{\{1,-1\}}$ |
|----------------|------------------|----------------------------------------------|-----------------|-----------------|-----------------|------------------|
| $\mathbf{1}$   | $\dot{i}$        | .61908                                       | .16942          | .16942          | .020980         | .020980          |
|                |                  | .61903 22                                    | .16948 17       | .16939 17       | .020995 64      | .020957 64       |
|                | 2i               | .45376                                       | .50304          | .024950         | .008755         | .008755          |
|                |                  | .45380 22                                    | .50293 22       | .024983 70      | .008749 42      | .008779 42       |
|                | $i + 1/2$        | .62840                                       | .16816          | .10006          | .10006          | .001519          |
|                |                  | .62849 22                                    | 16812 17        | .10008 13       | .09998 13       | .001504 17       |
| $\overline{2}$ | $\dot{i}$        | .67927                                       | .14644          | .14644          | .013903         | .013903          |
|                |                  | .67907 21                                    | .14654 16       | .14645 16       | .013949 53      | .013940 53       |
|                | 2i               | .47863                                       | .49625          | .015376         | .004734         | .004734          |
|                |                  | .47888 32                                    | .49595 32       | .015384 78      | .004751 43      | .004760 43       |
|                | $i + 1/2$        | .69083                                       | .14569          | .08095          | .08095          | .000727          |
|                |                  | .69091 22                                    | .14569 17       | .08100 13       | .08081 13       | .000724 13       |
| 3              | $\dot{i}$        | .74533                                       | .11867          | .11867          | .008660         | .008660          |
|                |                  | .7457 21                                     | .1173 19        | .1187 14        | .00863 42       | .00871 49        |
|                | 2i               | .52571                                       | .45995          | .0092445        | .0024968        | .0024968         |
|                |                  | .5250 21                                     | .4605 21        | .00921 45       | .00240 29       | .00247 23        |
|                | $i + 1/2$        | .75821                                       | .11820          | .061448         | .061448         | .00033           |
|                |                  | .7584   19                                   | .1180   15      | .0606 13        | .0608 13        | .00000 81        |
| $\overline{4}$ | $\boldsymbol{i}$ | .85034                                       | .071728         | .071728         | .0030997        | .0030997         |
|                |                  | .8265 23                                     | .08343 16       | .08151 16       | .00380 43       | .00440 32        |
|                | 2i               | .63368                                       | .36172          | .0032494        | .00067549       | .00067549        |
|                |                  | .6013 25                                     | .3929 25        | .00369 28       | .00087 16       | .00085 14        |
|                | $i + 1/2$        | .86316                                       | .07151          | .03260          | .03260          | .000061          |
|                |                  | .8426 23                                     | .0794   19      | .0389 11        | .0383 13        | .00011 4         |

TAB. 3.2.1. Probabilités de certains sous-groupes obtenues par les expressions analytiques et par les simulations numériques

i kacamatan Indonésia.<br>Kabupatèn Pangangangan Pangangan Pangangan Pangangan Pangangan Pangangan Pangangan Pangan Pangangan Pangangan<br>Pangangan Pangangan Pangangan Pangangan Pangangan Pangan Pangan Pangan Pangan Pangan Pang

0

 $\bigcup$ 

# Chapitre 4

 $\overline{\bigcap}$ 

 $\bigcap$ 

u<br>Umrli<br>Umrli

## **CONCLUSION**

Ce mémoire a étudié les modèles de Potts à Q états à la température critique sur le tore, pour  $Q = 1, 2, 3$  et 4 qui présentent une transition de phase du second ordre. En utilisant la formulation de Fortuin-Kasteleyn du modèle, qui le décrit comme une percolation par lien, il a été possible de prédire la topologie des composantes connexes des graphes formés des sites du réseau et des liens de percolation. Plus précisément, nous avons déduit la probabilité que le sousgraphe FK associé à une configuration de Potts engendre un sous-groupe donné du groupe d'homotopie du tore dans la limite continue du modèle qui correspond à une théorie des champs de boson libre. Cette observable dépend du paramètre modulaire  $\tau$  du tore.

L'action du groupe modulaire sur cette observable reproduit comme il se doit l'action de ce même groupe sur les sous-groupes d'homotopie du tore. Le comportement asymptotique de cette observable, à tout le moins pour  $Q=2$  et  $\tau=i,$ semble régi par des exposants critiques qui correspondent à des représentations non-unitaires de ce même modèle en théorie des champs conformes.

Les expériences numériques de type Monte-Carlo confirment, à l'intérieur des intervalles d'incertitude, la validité des expressions analytiques des probabilités pour  $Q = 1$ , 2 et 3. Pour  $Q = 4$  toutefois, les effets dûs à la taille finie des réseaux sont plus importants, car les termes de correction sont sous toute vraisemblance logarithmiques, ce qui rend difficile l'approximation continue avec des tailles de réseau accessibles par simulations d'une durée raisonnable.

Il serait intéressant, dans la continuation de ce travail, de pouvoir prédire le nombre d'amas non-homotopes de classe [a, 6] donnée. Ceci semble a priori possible en considérant l'expression

 $\sum_{i=1}^{n}$ 

 $\overline{\mathbb{C}}$ 

 $\bigcup$ 

$$
P(m = bk, m' = ak) = \sum_{n=0}^{\infty} P(N_{a,b} = n)P(m = bk, m' = ak \backslash N_{a,b} = n)
$$

où  $N_{a,b}$  est le nombre d'amas non-homotopes de classe [a, b],  $P(N_{a,b}) = n$  est la probabilité d'en avoir n et  $P(m, m')$  est la probabilité d'observer des conditions frontières  $(m, m')$ . Or,  $P(m = bk, m' = ak\N_{a,b} = n)$  peut être calculé par des arguments combinatoires sachant qu'un polygone non-homotope prend l'une ou l'autre des orientations possibles avec probabilité 1/2. Nous pourrions donc inverser la relation précédente pour isoler le vecteur  $P(N_{a,b} = n)$ . Le problème demeure de trouver  $P(m = bk, m' = ak)$  qui n'est pas égal à  $Z_{m,m'} \cos[\pi e_0(m \wedge$  $\lceil m' ) \rceil / Z_Q$  comme nous pourrions naïvement le croire en observant 2.3.35. Peut-être existe-t-il un moyen d'isoler correctement ce poids.

Il serait aussi peut-être possible d'obtenir les mêmes probabilités mais pour un autre type d'amas, par exemple les amas de même spin. Pour ce faire, une approche possible serait le modèle de boucles tel que décrit en [13].

D'un point de vue plus général, il serait intéressant de trouver une expression, ou à tout le moins une approche, qui se généralise aux cas où le modèle est défini sur une surface de Riemann avec genre plus grand que l.

## BIBLIOGRAPHIE

n

 $\bigcap$ 

0

- [l] L.-P. Arguin, Homology of Fortuin-Kasteleyn Clusters of Potts Models on the Torus, accepté pour publication dans J. Stat. Phys., 109, Nos. 112, 301-310.
- [2] L.-P. Arguin, Y. Saint-Aubin, Non-unitary observables on the 2d critical Ising model, accepté pour publication dans Physics Letters B.
- [3] R. J. Baxter, Exactly Solved Models in Statistical Mechanics, Academic Press (1982) 486p.
- [4] A. A. Belavin, A. M. Polyakov, A. B. Zamolodchikov, Infinite conformai symmetry in two-dimensional quantum field theory, Nucl. Phys B 241 (1984) 333-380.
- [5] S. R. Broadbent, J. H. Hammersley, Percolation processes, Math. Proc. Cambridge Philos. Soc. 53 (1957) 629-641.
- [6] J. L. Cardy, Critical percolation infinite geometries, J. Phys. A 25 (1992) L201-L206.
- [7] P. di Francesco, P. Mathieu, D. Sénéchal, Conformai Field Theory, Springer-Verlag (1997) 890 p.
- [8] P. di Francesco, H. Saleur, J. B. Zuber, Relations between the Coulomb Gas Picture and Conformai Invariance of Two-Dimensional Critical Models, J. Stat. Phys. 49 (1987) 57-79.
- [9] C. M. Fortuin, P. W. Kasteleyn, On the random cluster model I : Introduction and relation to other models, Physica 57 (1972) 536-564.
- [10] G. H. Hardy, Ramanujan : Twelve Lectures on Subjects Suggested by his Life and Work, 3e éd. New York Chelsea (1999) p. 14.
- [11] C.-K. Hu, J.-A. Chen. N. Sh. Izmailian, P. Kleban, Geometry, thermodynamics, and finite-size corrections in the critical Potts model, Phys. Rev E  $60$  (1999) 6491-6495; J. L. Cardy, M Nauenberg, D. J. Scalapino, Scaling theory of the Potts-model multicritical points, Phys Rev. B 22 (1980) 2560-2568; H.W.J. Blôte, M.P. Nightingale,

Critical behaviour of the two dimensional Potts model with a continuous number of states; a finite size scaling analysis, Physica A 112 405-445 (1982).

[12] E. Ising, Beitrag zur Théorie des Ferromagnetismus, Z. Phys. 31 (1925) 253.

0

 $\overline{\mathbb{C}}$ 

u

- [13] J. Kondev, Loop Models, marginally Rough Interfaces, and the Coulomb Gas, arXiv : cond-mat/9607181, 25 juillet 1996.
- [14] H. Kesten, Percolation theory for mathematicians, Birkhauser, Boston (1982).
- [15] R. P. Langlands, P. Pouliot, Y. Saint-Aubin, Conformai invariance in twodimensional percolation, Bull. Am. Math. Soc. 30 (1994) 1-61.
- [16] R. P. Langlands, M.-A. Lewis, Y. Saint-Aubin, Universality and conformal invariance for the Ising model in domains with boundary, J. Stat. Phys. 98 (2000) 131-244.
- [17] E. Lapalme, Y. Saint-Aubin, Crossing probabilities on same-spin clusters in the two-dimensional Ising model, J. Phys A 75 (2001) 1825-1835.
- [18] G. Lawler, 0. Schramm, W. Werner, The dimension of the planar Brownian frontier is 4/3, Math. Res. Lett. 8 (2001) 13-24.
- [19] B. Nienhuis, Critical Behavior of Two-Dimensional Spin Models and Charge Asymmetry in the Coulomb Gas, J. Stat. Phys. 34 (1984) 731-761.
- [20] B. Nienhuis, CG formulation of 2-d phase transitions, Phase Transitions and Critical Phenomena Vol.ll (1987), éd. C. Domb et J.L. Lebowitz 1-53.
- [21] L. Onsager, A 2d model with an order-disorder transition, Phys. Rev. 65 (1944) 117-149.
- [22] T. H. Pinson, Critical Percolation on the Torus, J. Stat. Phys. 75 (1994) 1167-1177.
- [23] R. B. Potts, Some generalized order-disorder transformations, Proc. Camb. Phil. Soc. 48 (1952) 106.
- [24] S. Smirnov, Critical percolation in the plane : Conformai invariance, Cardy's formula, Scaling limits; C. R. Acad. Sci. Paris 333 (2001) 239-244.
- [25] R. H. Swendsen, J.-S. Wang, Nonuniversal Critical Dynamics in Monte-Carlo Simulations, Phys. Rev. Lett. 58-2 (1987) 86-88.
- [26] H. Van Beijeren, Exactly Solvable Model for the Roughening Transition of a Crystal Surface, Phys. Rev. Lett. 38-18 (1977) 993-996.